## Astrosim School

July 2017

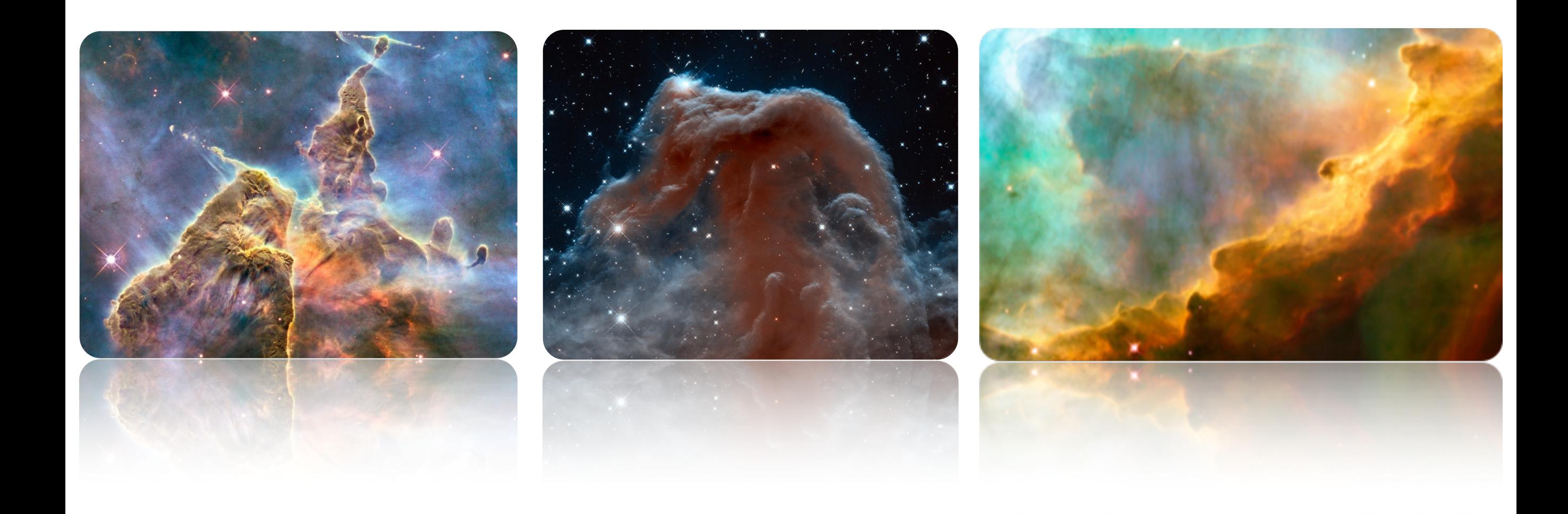

## Fortran code

- developed over 30 years
- o several versions
- public access [www.ism.obspm.fr](http://www.ism.obspm.fr)
- services in progress

Programmers Jacques Le Bourlot Evelyne Roueff Franck Le Petit Emeric Bron Benjamin Godard

## Goals

- chemical structure of interstellar clouds
- interactions with photons and cosmic rays
- o treat detailed microphysical processes
- analyse their couplings
- interpret observations

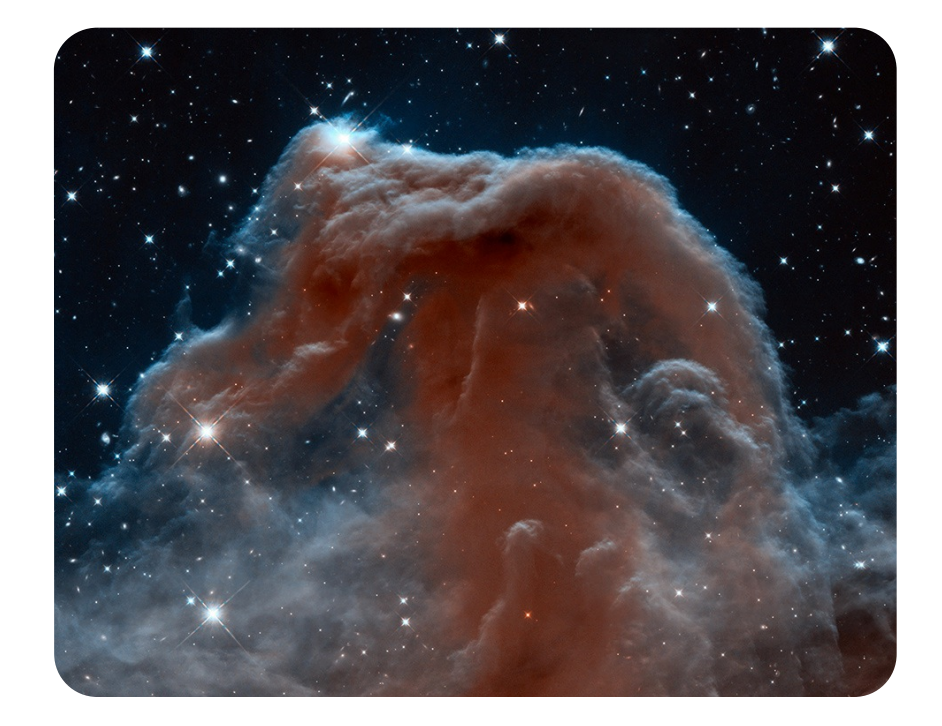

#### **Outline**

- introduction on PDRs
- assumptions
- user guide first steps
- examples
- 1. Introduction on PDRs
- 2. Assumptions
- 3. User Guide first steps
- 4. Examples

#### **Outline**

- introduction on PDRs
- assumptions
- user guide first steps
- examples
- 1. Introduction on PDRs
- 2. Assumptions
- 3. User Guide first steps
- 4. Examples
- 5. Physics & algorithms
- 6. Applications
- 7. Recent updates
- 8. Conclusions

### **Definition**

### PDR

**Outline** 

- introduction on PDRs
- assumptions
- user guide first steps
- examples

 Photon Dominated Regions or Photodissociation Regions  $\Box$ 

 $\Rightarrow$  Interstellar environment where the FUV radiation impacts the chemical / thermal state and evolution of the gas and dust

### **Definition**

### PDR

**Outline** 

- introduction on PDRs
- assumptions
- user guide first steps
- examples

 Photon Dominated Regions or Photodissociation Regions V

 $\Rightarrow$  Interstellar environment where the FUV radiation impacts the chemical / thermal state and evolution of the gas and dust

#### Physical properties

#### **Outline**

- introduction on PDRs
- assumptions
- user guide first steps
- examples

# FUV photons

 $0 6 eV - 13.6 eV$ 

## impacts

- heating source dust - IR emission gas - photoelectric effect
- photodissociation / ionization
- excitation / pumping

#### Physical properties

#### **Outline**

- introduction on PDRs
- assumptions

#### • user guide first steps

• examples

## FUV photons

 $0 6 eV - 13.6 eV$ 

### impacts

- heating source dust - IR emission
	- gas photoelectric effect

photodissociation / ionization

o excitation / pumping

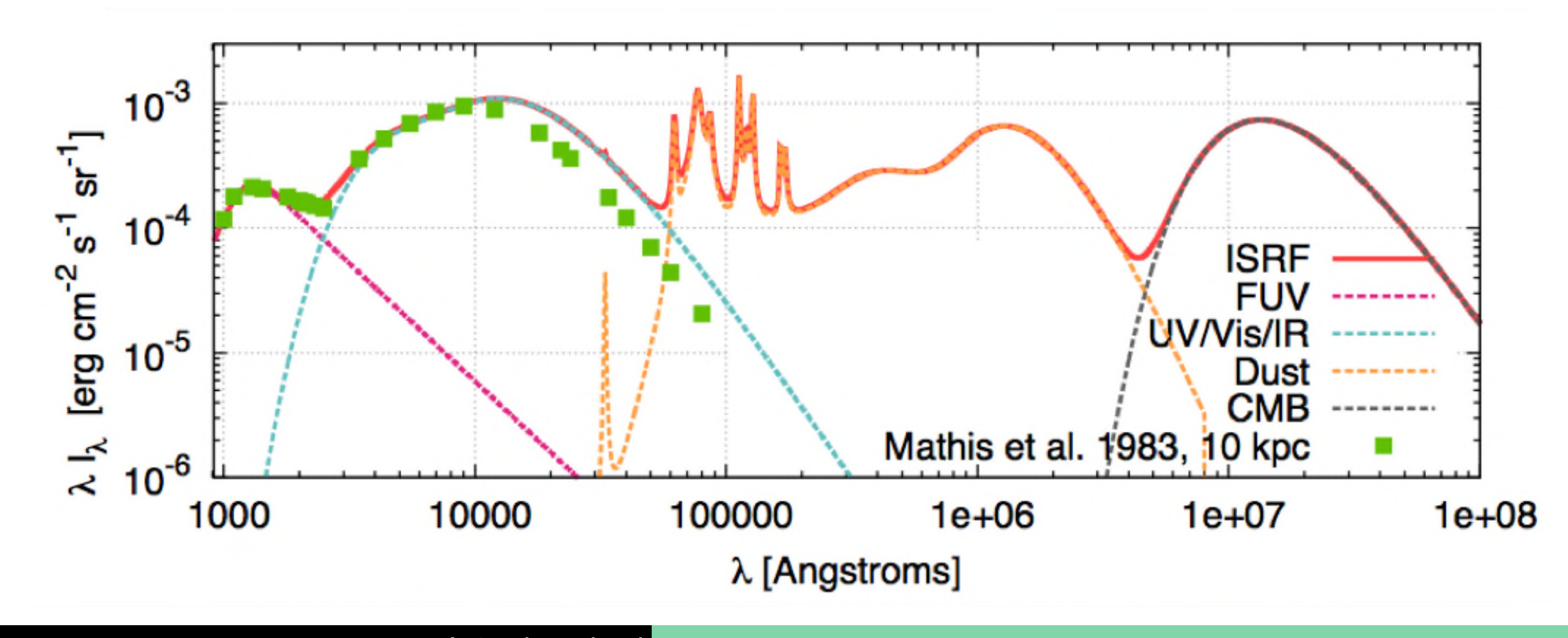

#### **Outline**

- introduction on PDRs
- assumptions
- user guide first steps
- examples

FUV photons

- $o 6 eV 13.6 eV$
- ISRF Mathis et al. (1983) flux: 1.6 x 10-3 erg cm-2 s-1
- $\circ$  often parametrized with  $G_0$

## impacts

- heating source dust - IR emission
	- gas photoelectric effect
- photodissociation / ionization
- excitation / pumping

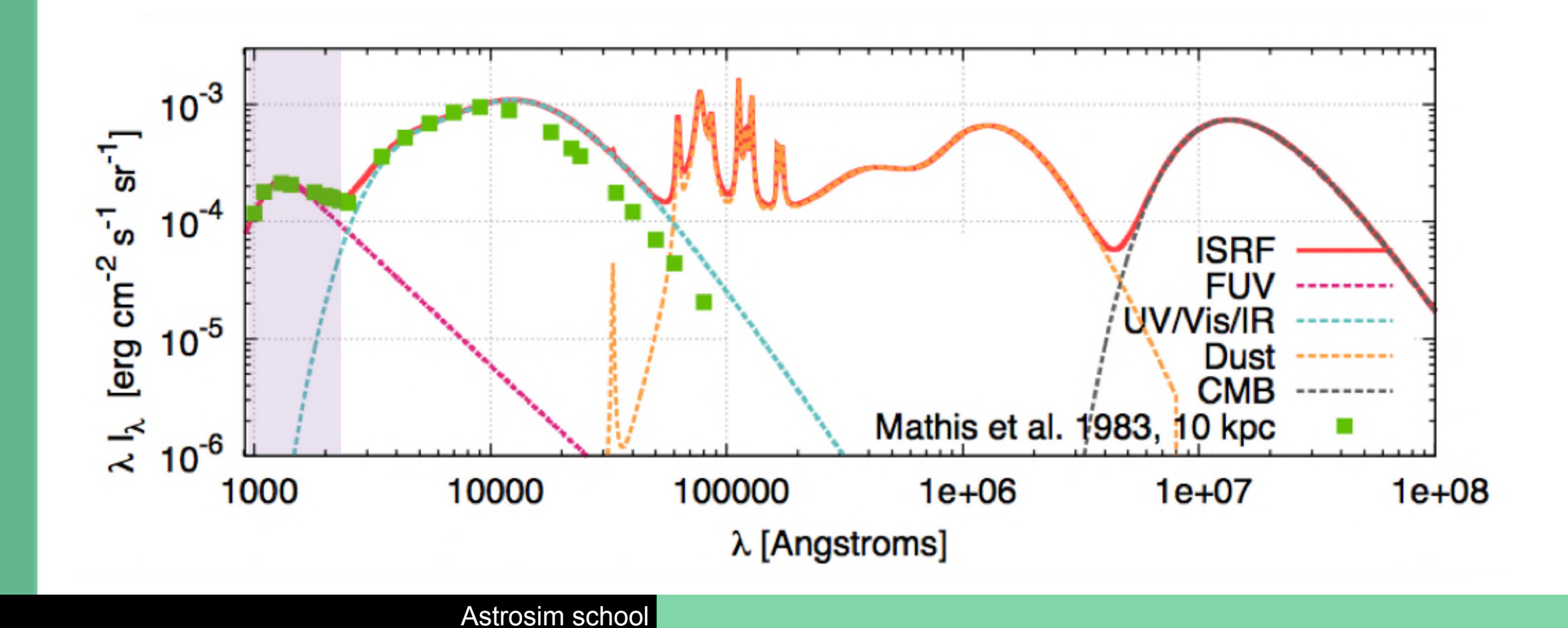

#### Physical properties

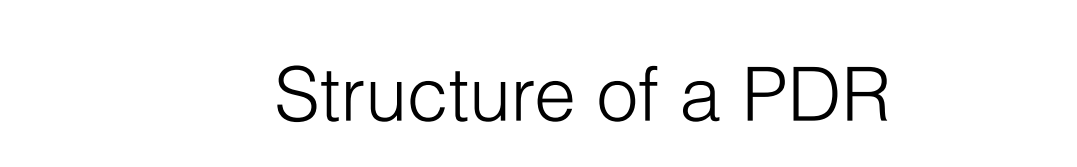

#### **Outline**

- introduction on PDRs
- assumptions
- user guide first steps
- examples

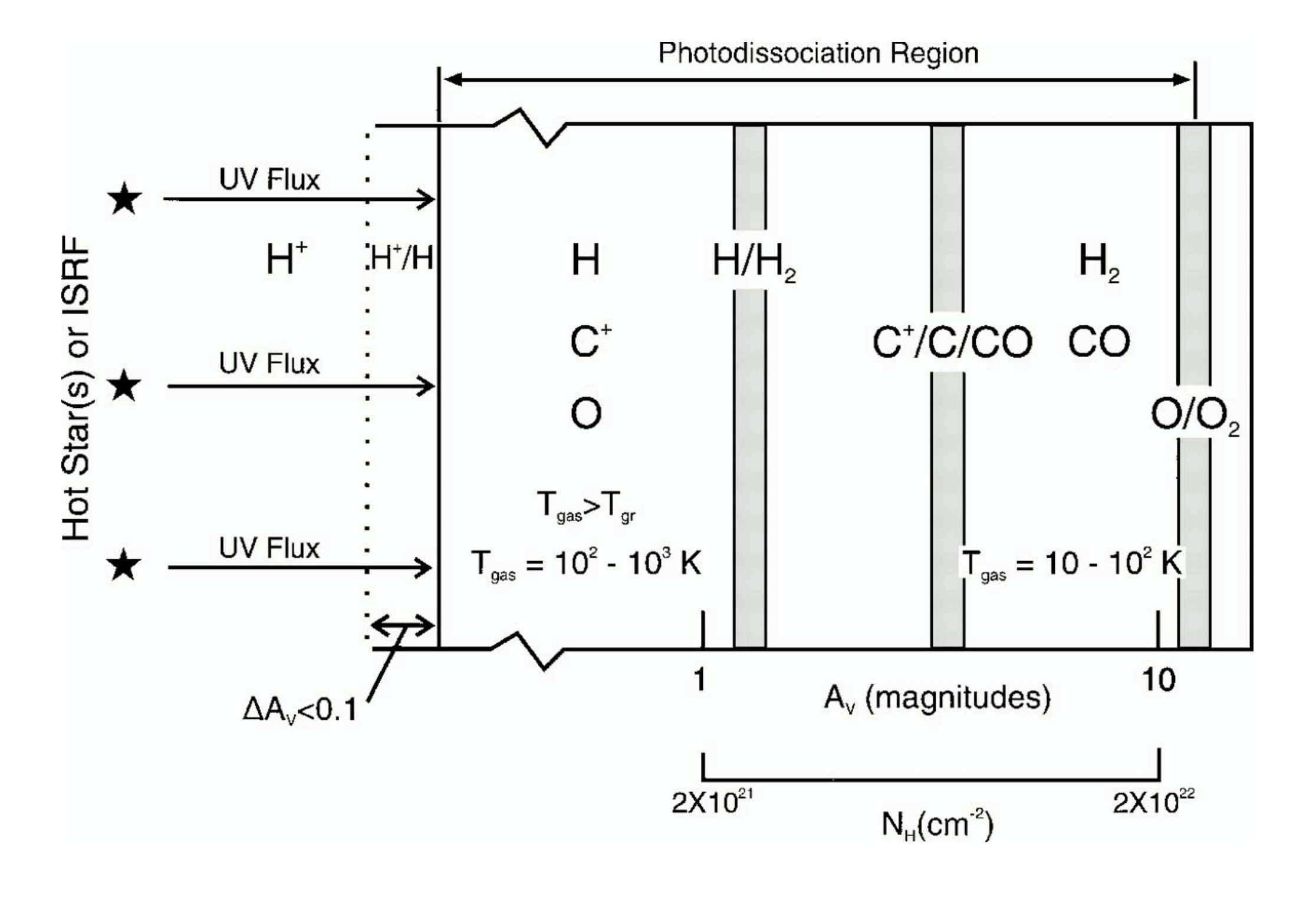

## Example

#### **Outline**

- introduction on PDRs
- assumptions
- user guide first steps
- examples

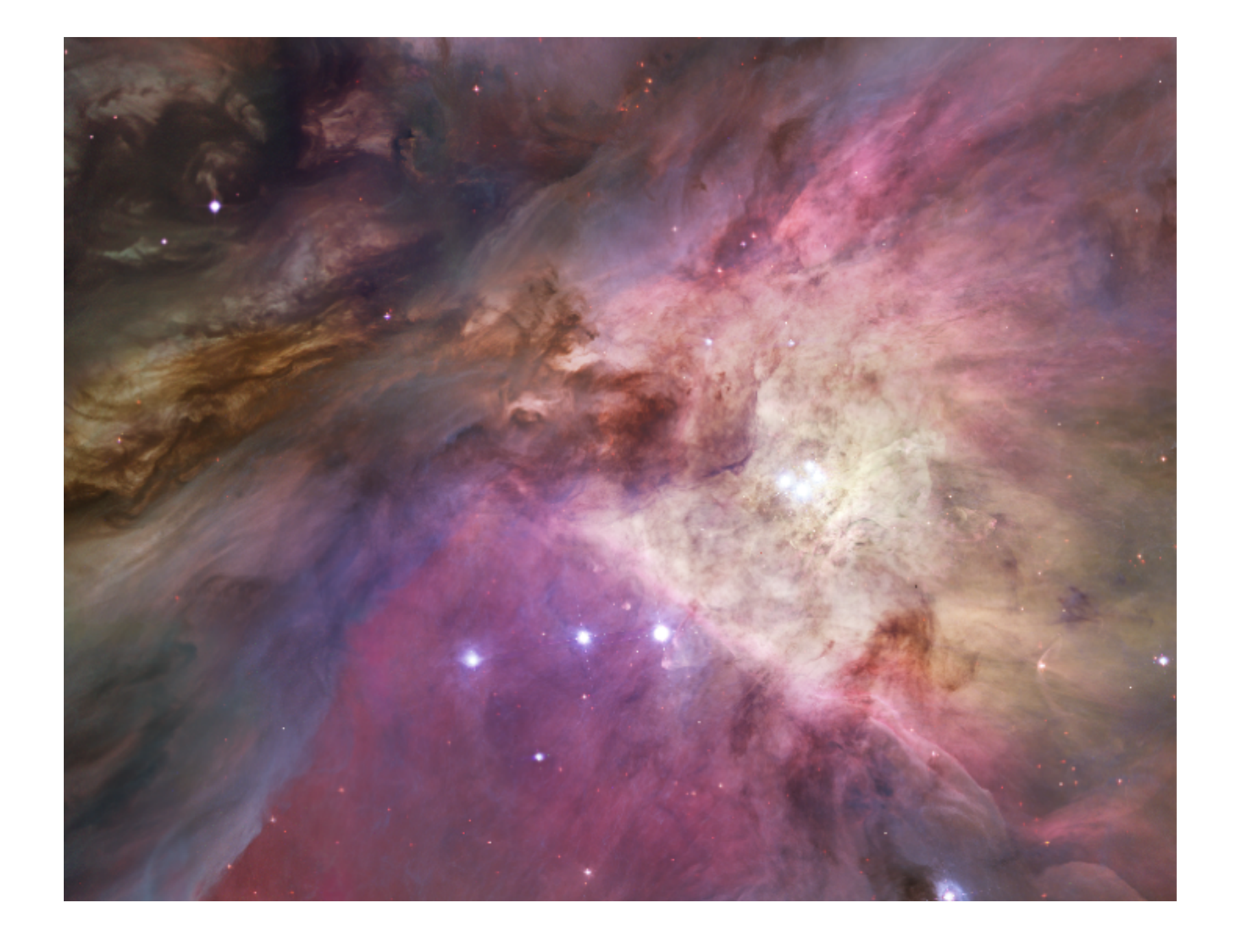

## Example

#### **Outline**

- introduction on PDRs
- assumptions
- user guide first steps
- examples

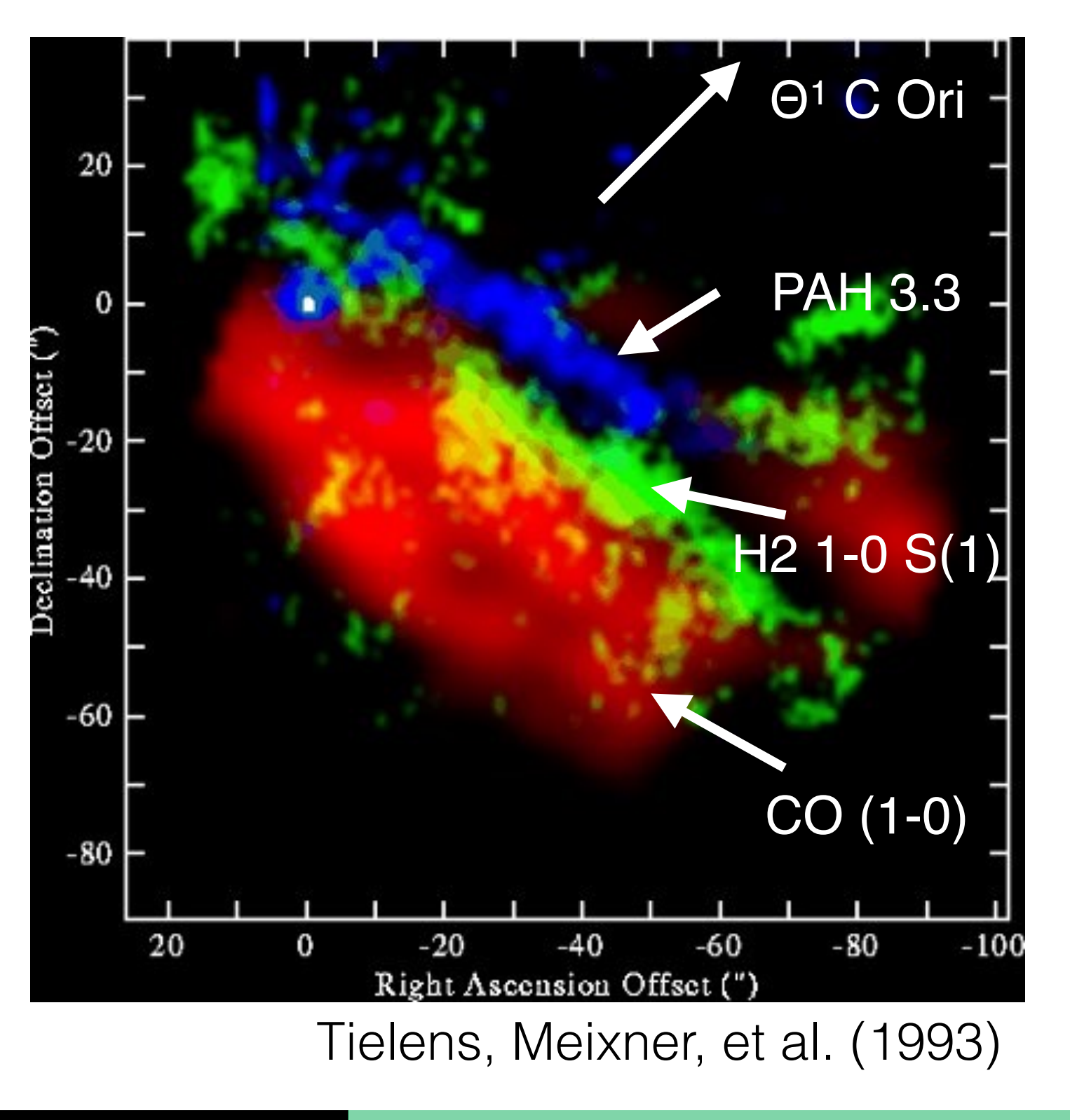

### Physical properties

## Example

#### **Outline**

- introduction on PDRs
- assumptions
- user guide first steps
- examples

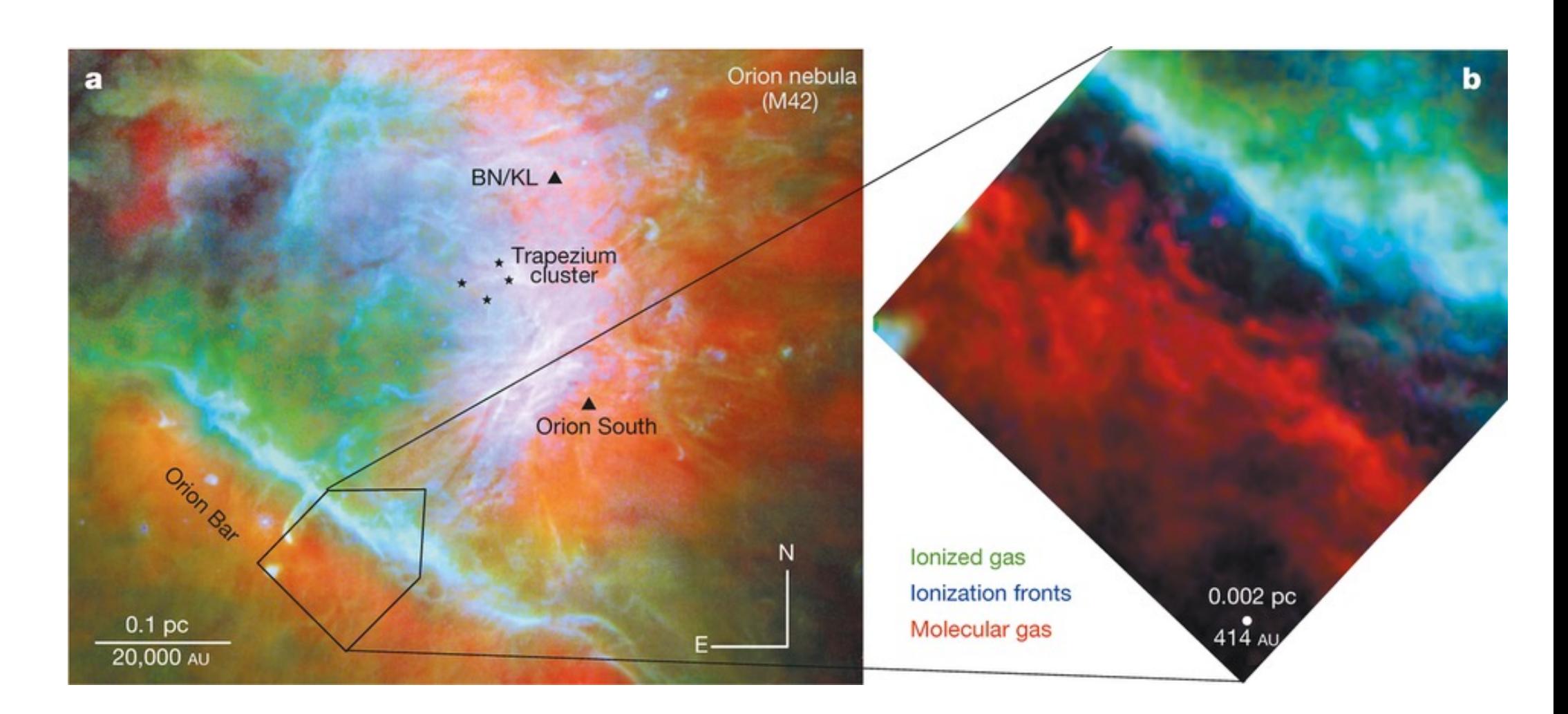

## Goicoechea et al. (2016)

#### **Outline**

- introduction on PDRs
- assumptions
- user guide first steps
- examples

## Examples

- Warm Neutral Medium
- Diffuse clouds
- o star forming regions
- o Reflection nebulae
- Neutral gas around PN
- Photodiss winds from red giants and AGB
- o Protoplanetary disks

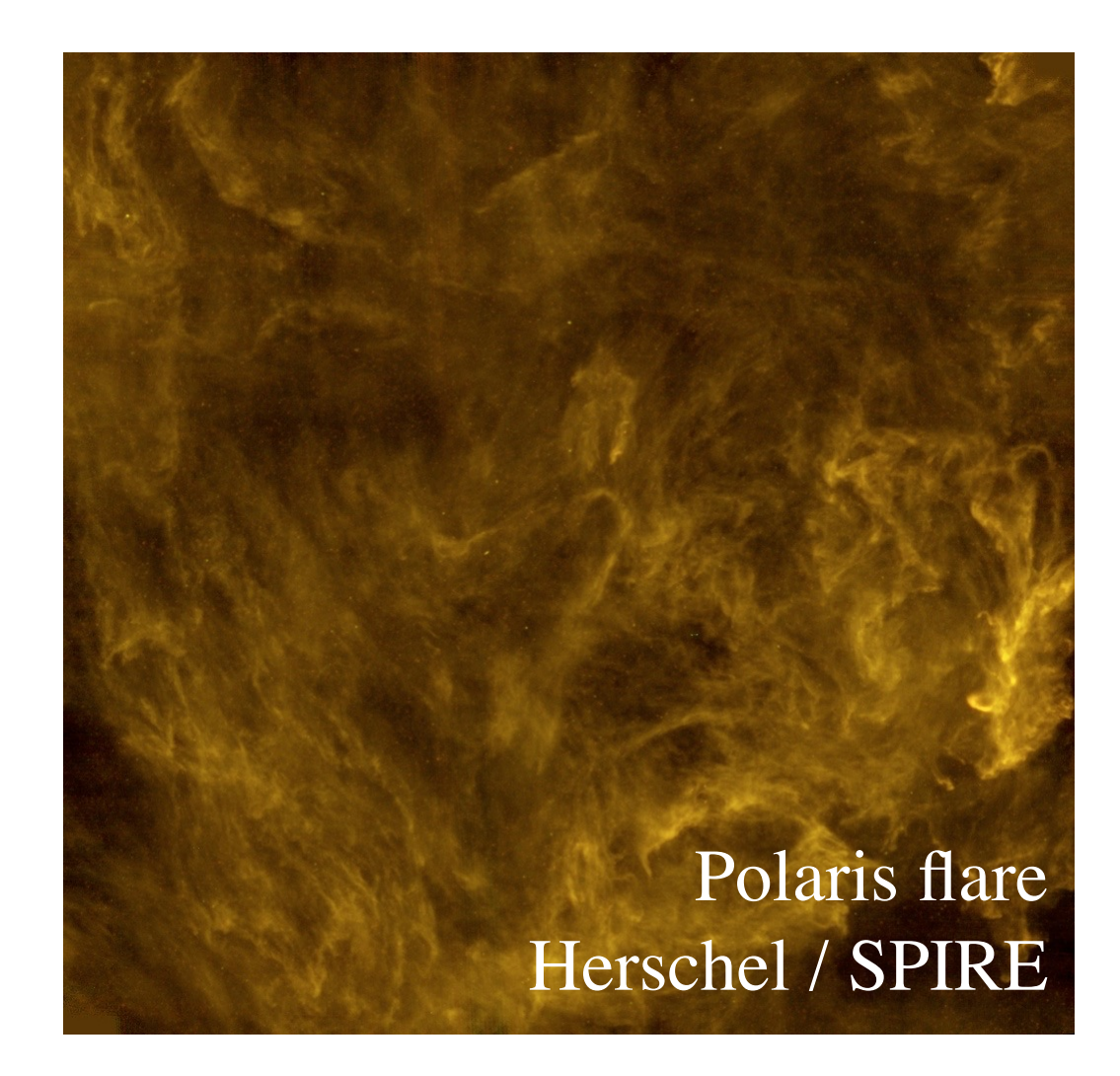

#### **Outline**

- introduction on PDRs
- assumptions
- user guide first steps
- examples

## Examples

- Warm Neutral Medium
- Diffuse clouds
- o star forming regions
- o Reflection nebulae
- Neutral gas around PN
- Photodiss winds from red giants and AGB
- o Protoplanetary disks

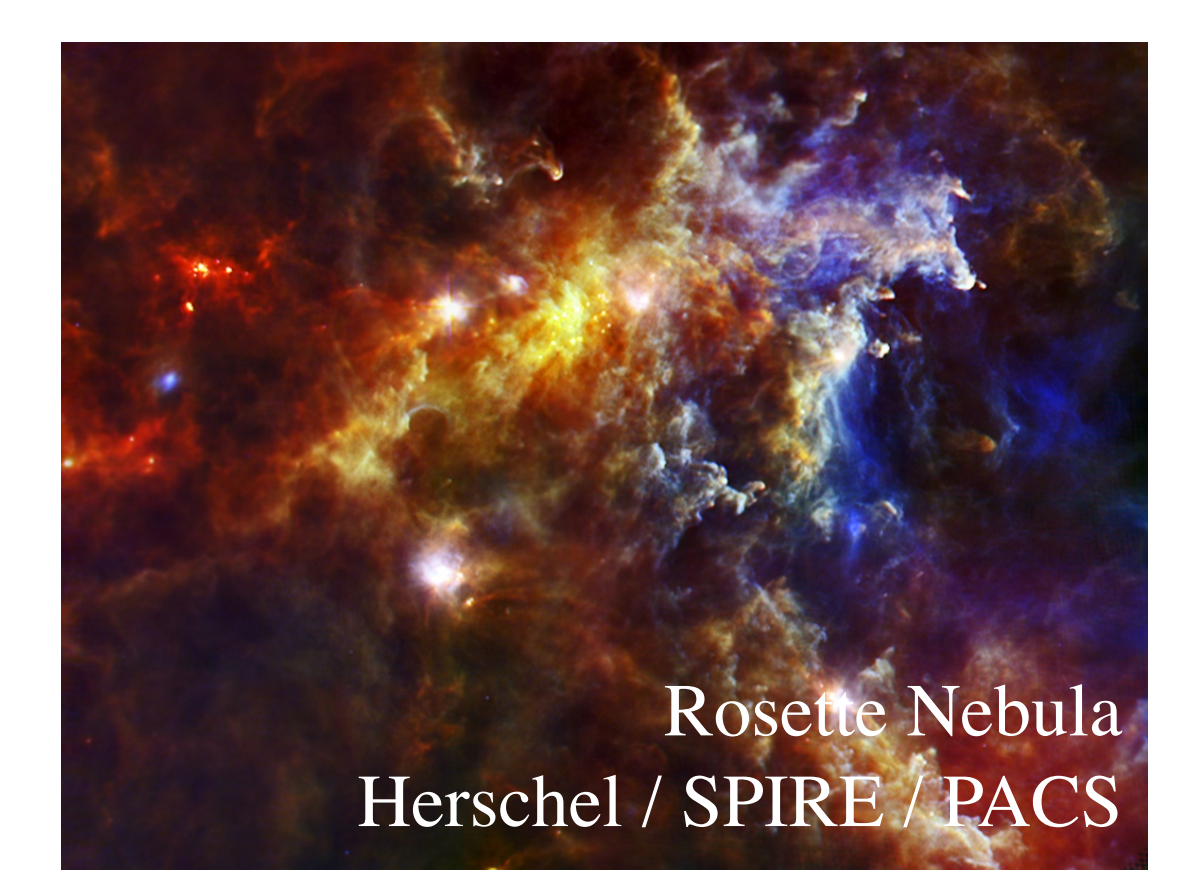

#### **Outline**

- introduction on PDRs
- assumptions
- user guide first steps
- examples

- Warm Neutral Medium
- Diffuse clouds
- **o** star forming regions
- o Reflection nebulae
- Neutral gas around PN
- Photodiss winds from red giants and AGB
- o Protoplanetary disks

## Examples

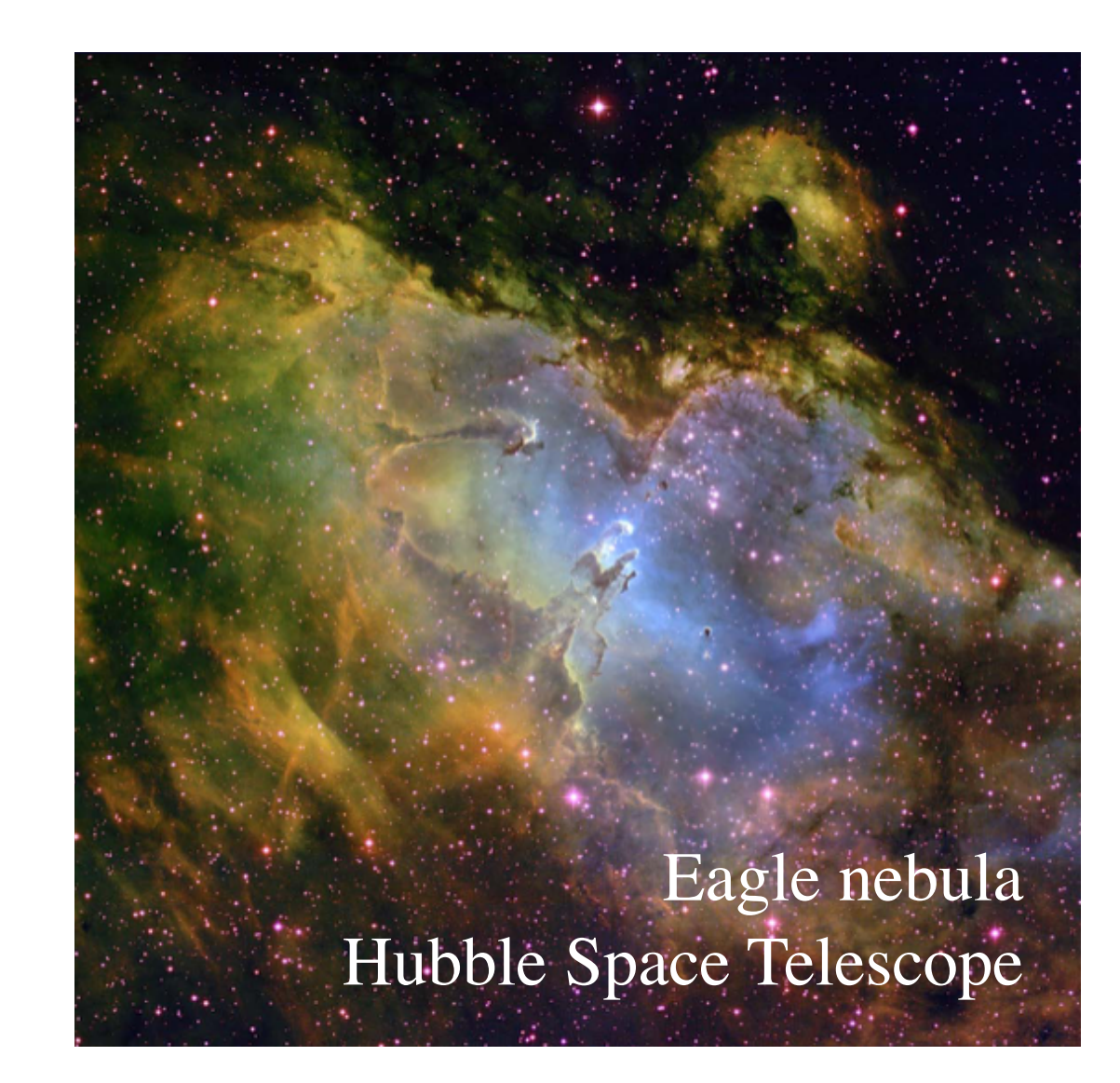

Warm Neutral Medium

**o** star forming regions

o Reflection nebulae

Neutral gas around PN

red giants and AGB

o Protoplanetary disks

Diffuse clouds

#### **Outline**

- introduction on PDRs
- assumptions
- user guide first steps
- 

## Examples

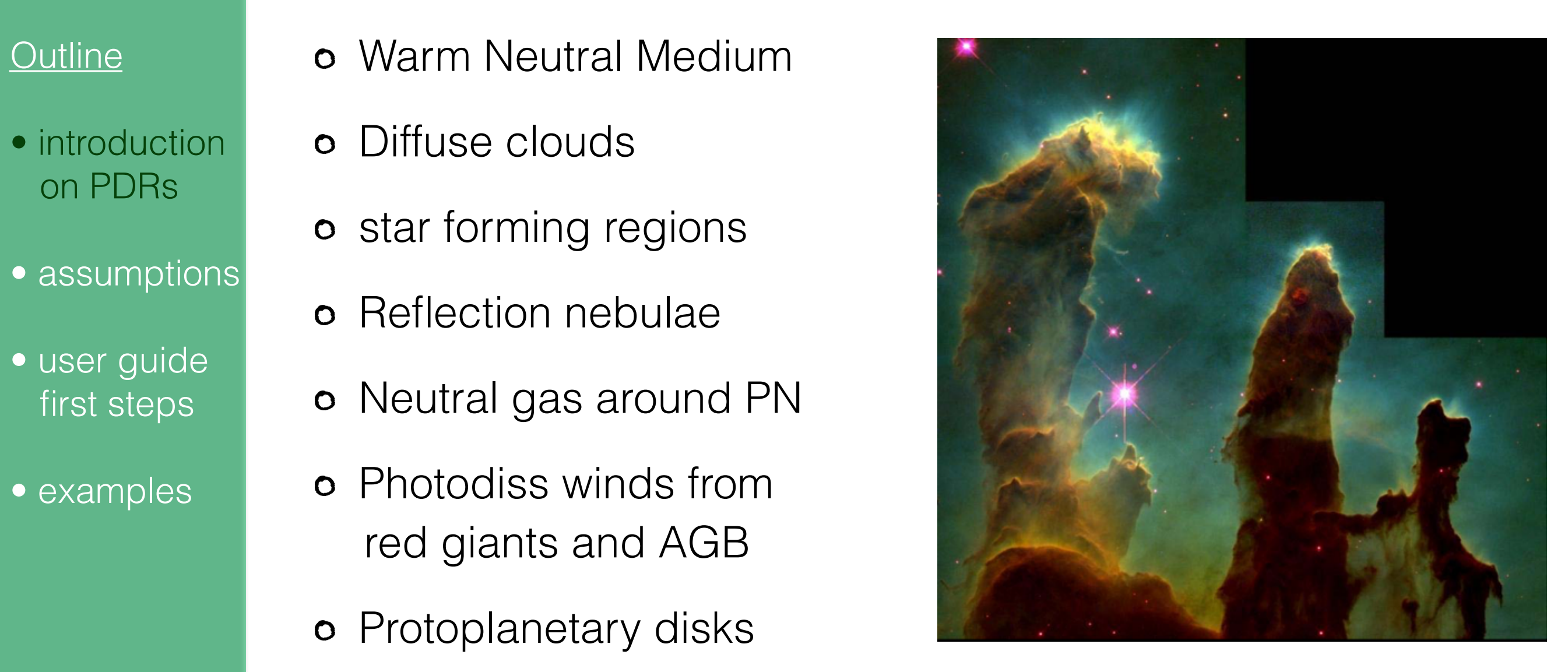

Warm Neutral Medium

o star forming regions

o Reflection nebulae

Neutral gas around PN

Photodiss winds from

o Protoplanetary disks

red giants and AGB

Diffuse clouds

#### **Outline**

- introduction on PDRs
- assumptions
- user guide first steps
- examples

## **Examples**

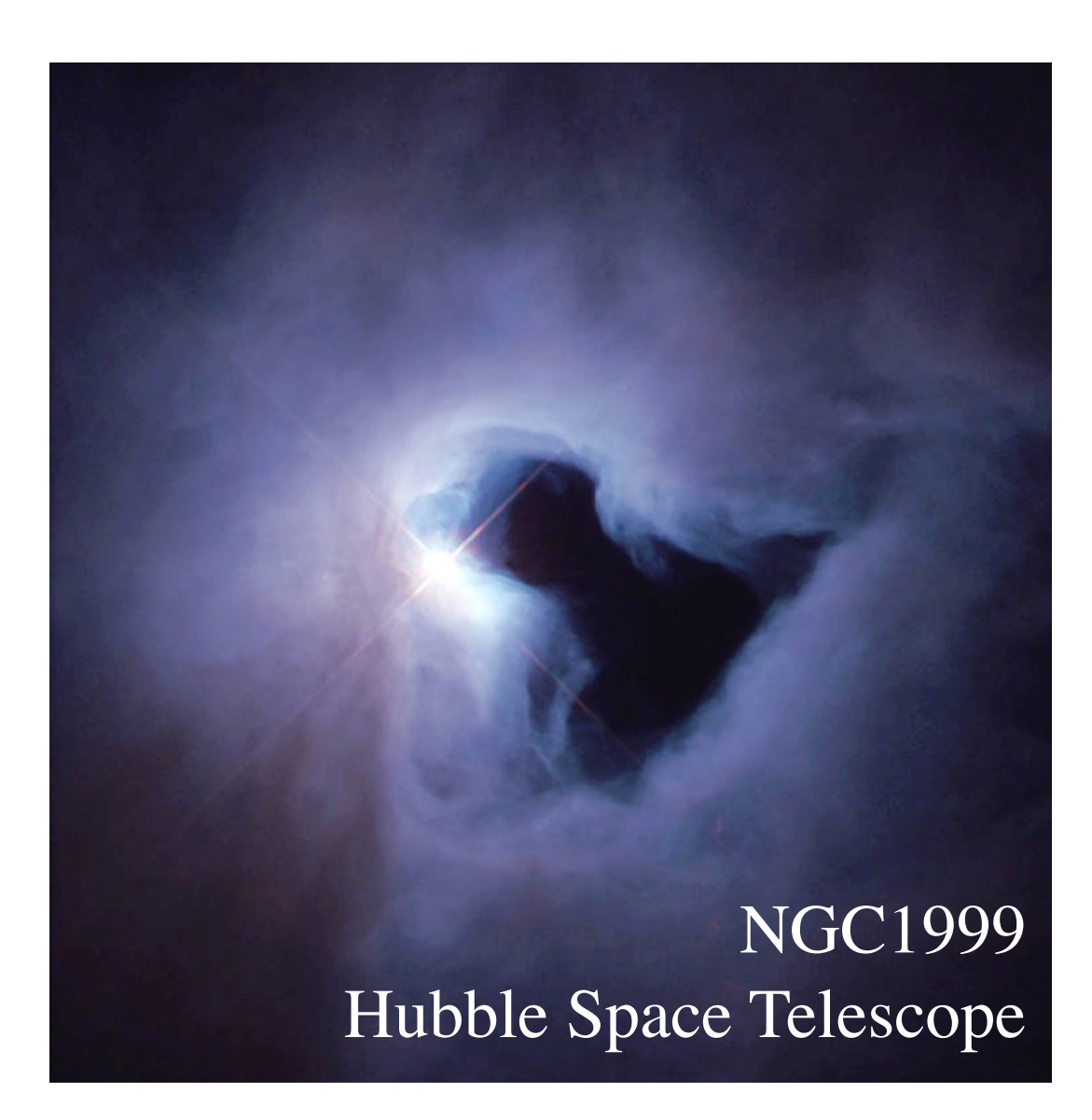

Warm Neutral Medium

**o** star forming regions

o Reflection nebulae

Neutral gas around PN

Photodiss winds from

o Protoplanetary disks

red giants and AGB

Diffuse clouds

#### **Outline**

- introduction on PDRs
- assumptions
- user guide first steps
- examples

## Examples

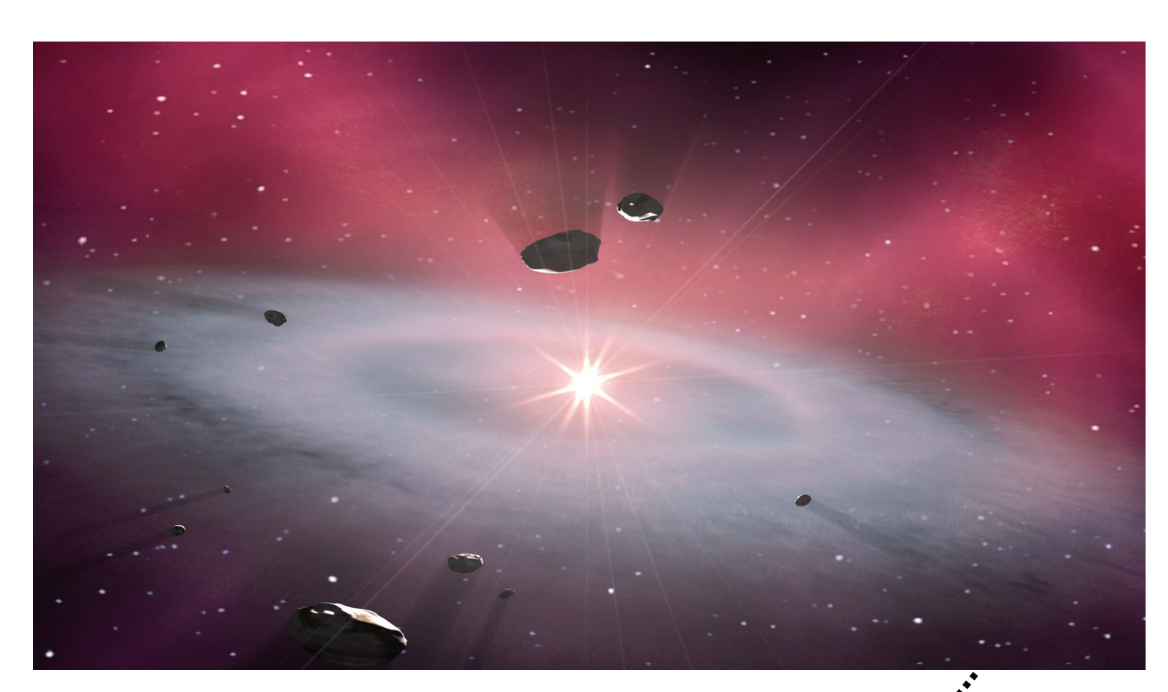

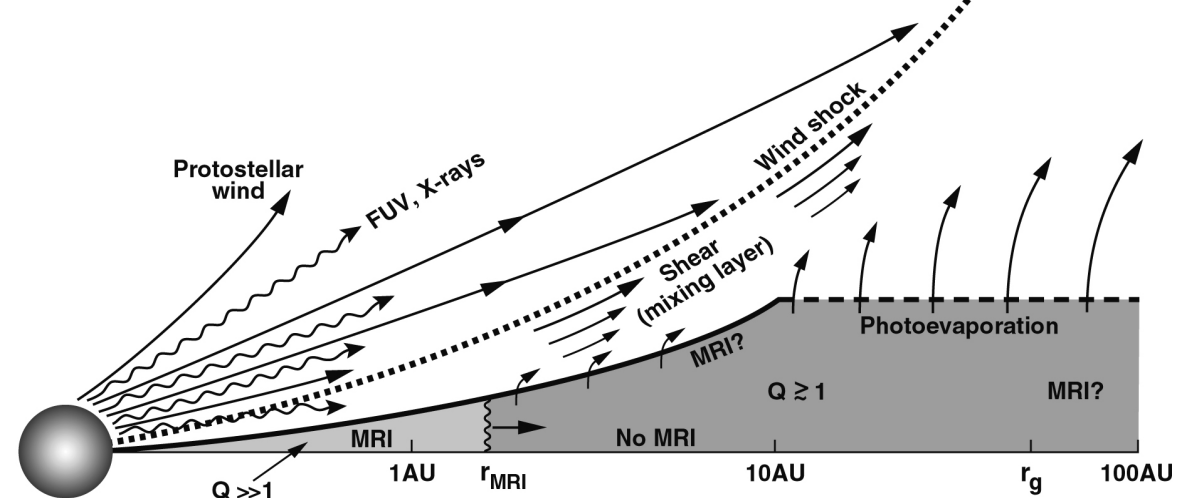

## Why studying PDRs ?

#### **Outline**

- introduction on PDRs
- assumptions
- user guide first steps
- examples
- most of interstellar matter in PDRs
- physics of PDRs
	- $\checkmark$  thermal instability  $\rightarrow$  CNM / WNM
	- $\checkmark$  ionization  $\to$  coupling with B
	- $\checkmark$  dust charge  $\rightarrow$  dynamics
- **p** emission of PDR
	- ✓ PAH & grain → large fraction of IR photons
	- $\checkmark$  C<sup>+</sup>, O, H<sub>2</sub>, CO,  $\ldots \to$  physical conditions
	- $\checkmark$  stratification  $\to$  geometry of sources
- o study of extragalactic environments

## chemical mixture mono fluid, no B

$$
\frac{Dn_s}{Dt} = \frac{\partial n_s}{\partial t} + (\mathbf{u} \cdot \nabla) n_s = -n_s \nabla \cdot \mathbf{u} + F_s - D_s - \nabla \frac{1}{m_s} \mathbf{j_s}
$$

• assumptions

• introduction

on PDRs

 • user guide first steps

**Outline** 

• examples

$$
\frac{D\mathbf{u}}{Dt} = \frac{\partial \mathbf{u}}{\partial t} + (\mathbf{u} \cdot \nabla) \mathbf{u} = -\nabla V - \frac{1}{\rho} \nabla P + \frac{1}{\rho} \nabla \cdot \pi
$$

$$
\frac{D\varepsilon}{Dt} = \frac{\partial \varepsilon}{\partial t} + (\mathbf{u} \cdot \nabla) \varepsilon = -\frac{P}{\rho} \nabla \cdot \mathbf{u} + \frac{1}{\rho} (\Gamma_{\text{vis}} + \Gamma - \Lambda) - \frac{1}{\rho} \nabla \cdot \mathbf{C}
$$

chemical mixture mono fluid, no B

Outline

- introduction on PDRs
- assumptions
- user guide first steps
- examples

$$
\frac{Dn_s}{Dt} = \frac{\partial n_s}{\partial t} + (\mathbf{u} \cdot \nabla) n_s = -n_s \nabla \cdot \mathbf{u} + F_s - D_s - \nabla \frac{1}{m_s} \mathbf{j_s}
$$

$$
\frac{D\mathbf{u}}{Dt} = \frac{\partial \mathbf{u}}{\partial t} + (\mathbf{u} \cdot \nabla) \mathbf{u} = -\nabla V - \frac{1}{\rho} \nabla P + \frac{1}{\rho} \nabla \cdot \pi
$$

$$
\frac{D\varepsilon}{Dt} = \frac{\partial \varepsilon}{\partial t} + \left(\mathbf{u} \cdot \nabla\right) \varepsilon = -\frac{P}{\rho} \nabla \cdot \mathbf{u} + \frac{1}{\rho} \left(\Gamma_{\text{vis}} + \Gamma - \Lambda\right) - \frac{1}{\rho} \nabla \cdot \mathbf{C}
$$

advection

## chemical mixture mono fluid, no B

#### **Outline**

- introduction on PDRs
- assumptions
- user guide first steps
- examples

$$
\frac{Dn_s}{Dt} = \frac{\partial n_s}{\partial t} + (\mathbf{u} \cdot \nabla) n_s = \frac{1}{\sqrt{n_s}} \nabla \cdot \mathbf{u} + F_s - D_s - \nabla \frac{1}{m_s} \mathbf{j_s}
$$

$$
\frac{D\mathbf{u}}{Dt} = \frac{\partial \mathbf{u}}{\partial t} + \left(\mathbf{u} \cdot \nabla\right) \mathbf{u} = -\nabla V - \frac{1}{\rho} \nabla P + \frac{1}{\rho} \nabla \cdot \pi
$$

 $D\varepsilon$ *Dt* =  $\frac{\partial \varepsilon}{\partial t} + (u \cdot \nabla) \varepsilon - \frac{P}{\rho}$  $\nabla \cdot \mathbf{u} +$  $\frac{1}{\rho}\left(\Gamma_{\mathrm{vis}}+\Gamma-\Lambda\right)-\frac{1}{\rho}$  $\nabla \cdot \mathbf{C}$ 

advection -- compression

## chemical mixture mono fluid, no B

#### **Outline**

- introduction on PDRs
- assumptions
- user guide first steps
- examples

$$
\frac{Dn_s}{Dt} = \frac{\partial n_s}{\partial t} + (\mathbf{u} \cdot \nabla) n_s = \frac{1}{2} n_s \nabla \cdot \mathbf{u} + \frac{1}{2} n_s - D_{s} - \nabla \frac{1}{m_s} \mathbf{j}_s
$$
\n
$$
\frac{Dn_s}{Dt} = \frac{\partial \mathbf{u}}{\partial t} + \frac{1}{2} (\mathbf{u} \cdot \nabla) \mathbf{u} = -\nabla V - \frac{1}{2} \nabla P + \frac{1}{2} \nabla \cdot \pi
$$
\n
$$
\frac{D\varepsilon}{Dt} = \frac{\partial \varepsilon}{\partial t} + \frac{1}{2} (\mathbf{u} \cdot \nabla) \varepsilon = \frac{1}{2} \left( \frac{P}{\rho} \nabla \cdot \mathbf{u} + \frac{1}{2} (\Gamma_{\text{vis}} + \Gamma - \Lambda) \right) - \frac{1}{2} \nabla \cdot \mathbf{C}
$$

advection -- compression -- chemistry thermo-

## chemical mixture mono fluid, no B

#### *D*u *Dt* =  $\frac{\partial \mathbf{u}}{\partial t} + (\mathbf{u} \cdot \nabla) \mathbf{u} = -\nabla V - \frac{1}{\rho}$  $\nabla P +$ 1  $\rho$  $\nabla \cdot \pi$ *Dn<sup>s</sup> Dt* =  $\frac{\partial n_s}{\partial t} + (\mathbf{u} \cdot \nabla) n_s = -n_s \nabla \cdot \mathbf{u} + F_s - D_s + \nabla \frac{1}{m_s}$  $\bold{j}_{\rm s}$  $D\varepsilon$ *Dt* =  $\frac{\partial \varepsilon}{\partial t} + (u \cdot \nabla) \varepsilon - \frac{P}{\rho}$  $\nabla \cdot \mathbf{u} +$  $\frac{1}{\rho}\left(\Gamma_{\mathrm{vis}}+\Gamma-\Lambda\right)\frac{1}{\sqrt{\frac{\mu}{\rho}}}$  $\nabla \cdot \mathbf{C}$

 $compression - hence$   $- -$  diffusion thermo $advection$  -- compression -- chemistry

#### Astrosim school

#### **Outline**

- introduction on PDRs
- assumptions
- user guide first steps
- examples

In a perfect world  $\rightarrow$  3D, diffusive, with radiative transfer

**Outline** 

- introduction on PDRs
- assumptions
- user guide first steps
- examples

$$
\frac{Dn_s}{Dt} = \frac{\partial n_s}{\partial t} + (\mathbf{u} \cdot \nabla) n_s = -n_s \nabla \cdot \mathbf{u} + F_s - D_s - \nabla \frac{1}{m_s} \mathbf{j_s}
$$

Main simplifications

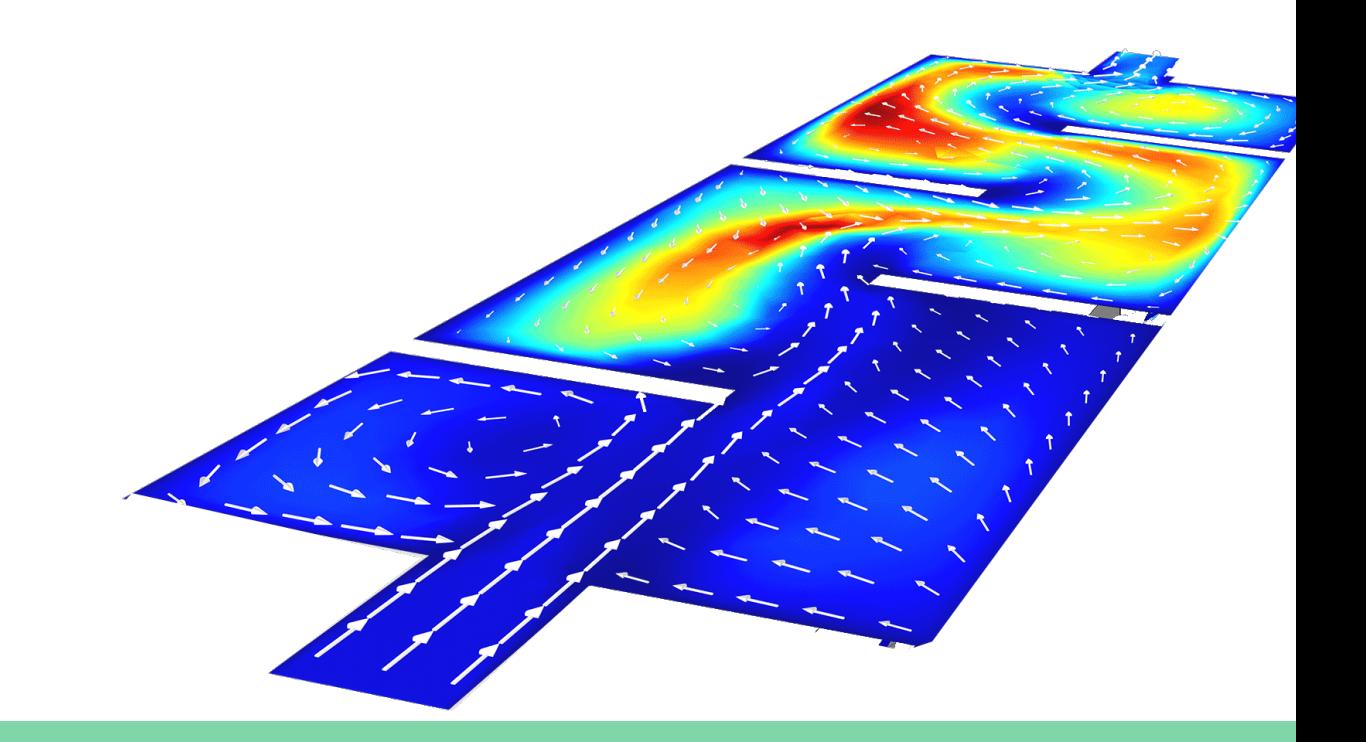

In a perfect world  $\rightarrow$  3D, diffusive, with radiative transfer

**Outline** 

$$
\frac{Dn_s}{Dt} = \frac{\partial n_s}{\partial t} + (\mathbf{u} \cdot \nabla) n_s = -n_s \nabla \cdot \mathbf{u} + F_s - D_s - \nabla \frac{1}{m_s} \mathbf{j_s}
$$

Main simplifications

number of spatial dimensions (2D, 1D, 0D)

 • user guide first steps

• introduction

• assumptions

on PDRs

• examples

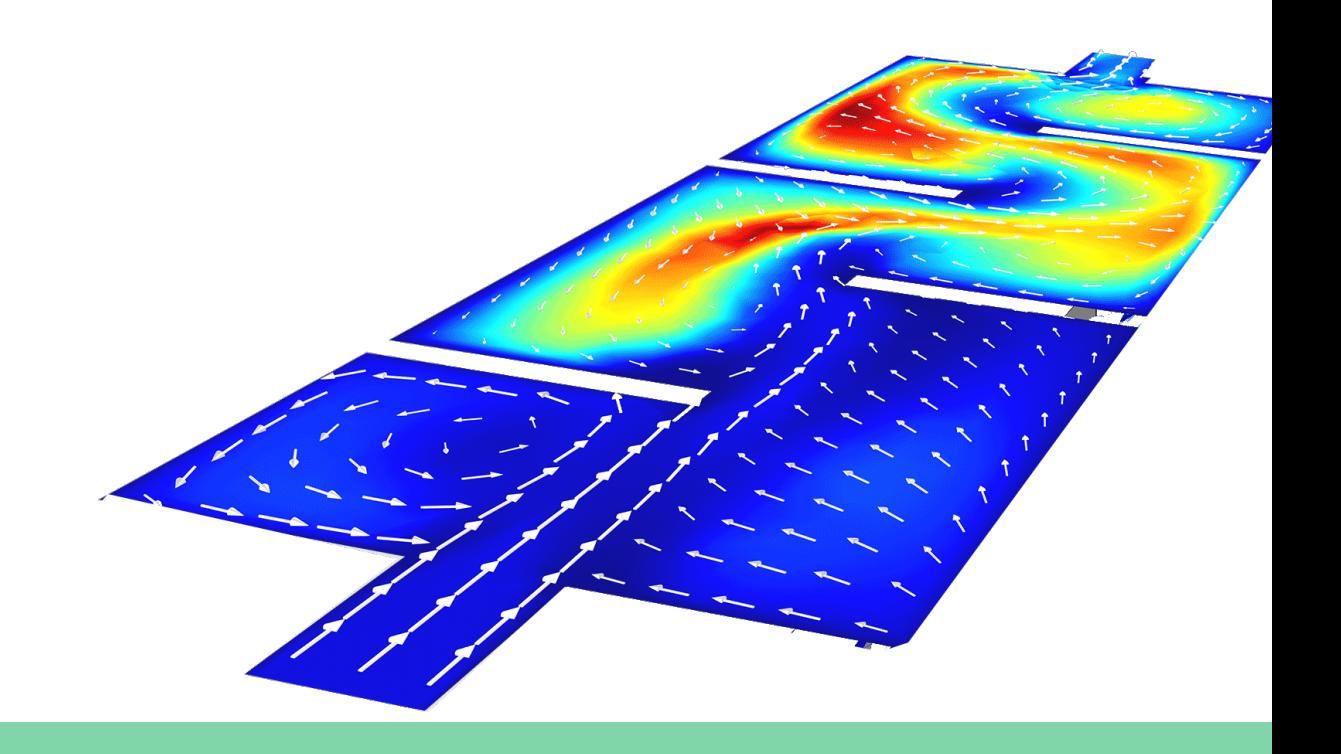

In a perfect world  $\rightarrow$  3D, diffusive, with radiative transfer

Outline

on PDRs

• assumptions

• user guide

first steps

$$
\frac{Dn_s}{Dt} = \frac{\partial n_s}{\partial t} + (\mathbf{u} \cdot \nabla) n_s = -n_s \nabla \cdot \mathbf{u} + F_s - D_s - \frac{\partial f}{\partial n_s}
$$

Main simplifications • introduction

number of spatial dimensions (2D, 1D, 0D)

neglect diffusion

• examples

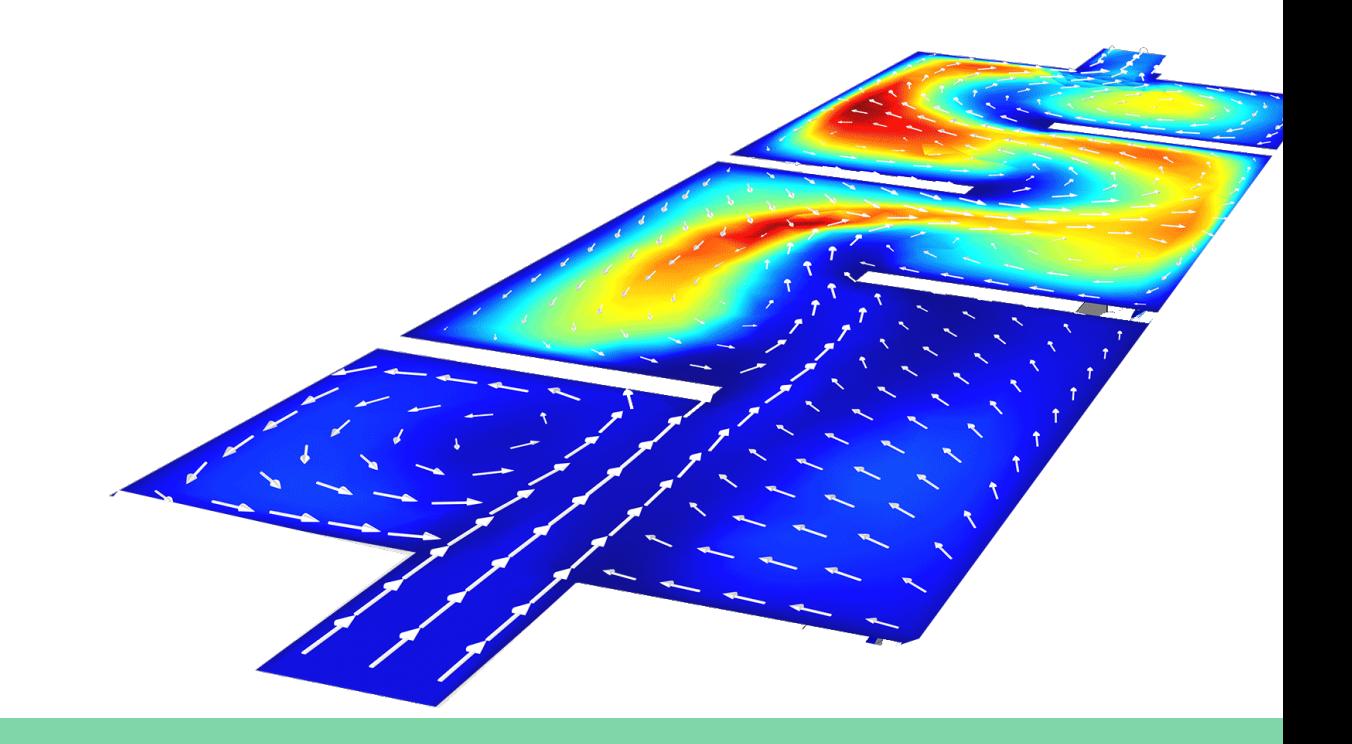

In a perfect world  $\rightarrow$  3D, diffusive, with radiative transfer

**Outline** 

- introduction on PDRs
- assumptions
- user guide first steps
- examples

*Dn<sup>s</sup> Dt*  $\equiv$  $\frac{\partial n_s}{\partial t}$  + (**u** ·  $\nabla$ )  $n_s = -n_s \nabla \cdot \mathbf{u} + F_s - D_s - \nabla \frac{1}{m_s}$  $\bold{j}_{\rm s}$ 

Main simplifications

number of spatial dimensions (2D, 1D, 0D)

- neglect diffusion
- **o** steady-state (stationary)  $\partial/\partial t = 0$

In a perfect world  $\rightarrow$  3D, diffusive, with radiative transfer

**Outline** 

- introduction on PDRs
- assumptions
- user guide first steps
- examples

*Dn<sup>s</sup> Dt* = @*n<sup>s</sup>*  $\frac{dy}{dt} + \frac{dy}{dt}$  $\bold{j}_{\rm s}$ 

Main simplifications

number of spatial dimensions (2D, 1D, 0D)

- neglect diffusion
- steady-state (stationary) @*/*@*t* = 0
- **o** static (equilibrium)  $D/Dt = 0$

$$
\mathbf{A} \quad \frac{\partial}{\partial t} = 0 \neq \frac{D}{Dt} = 0
$$

#### Numerical codes

#### **Outline**

- introduction on PDRs
- assumptions
- user guide first steps
- examples

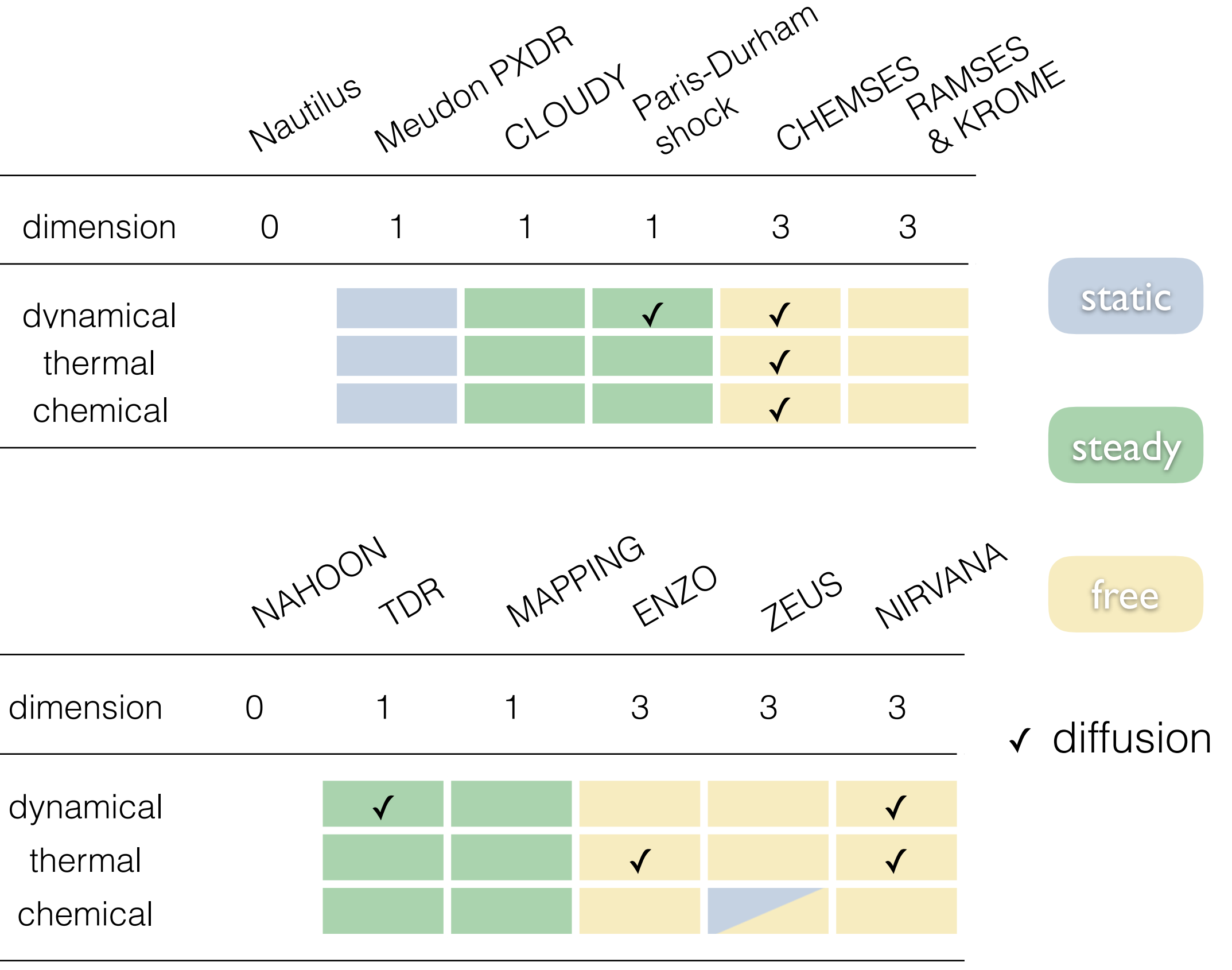

#### **Outline**

- introduction on PDRs
- assumptions
- user guide first steps
- examples

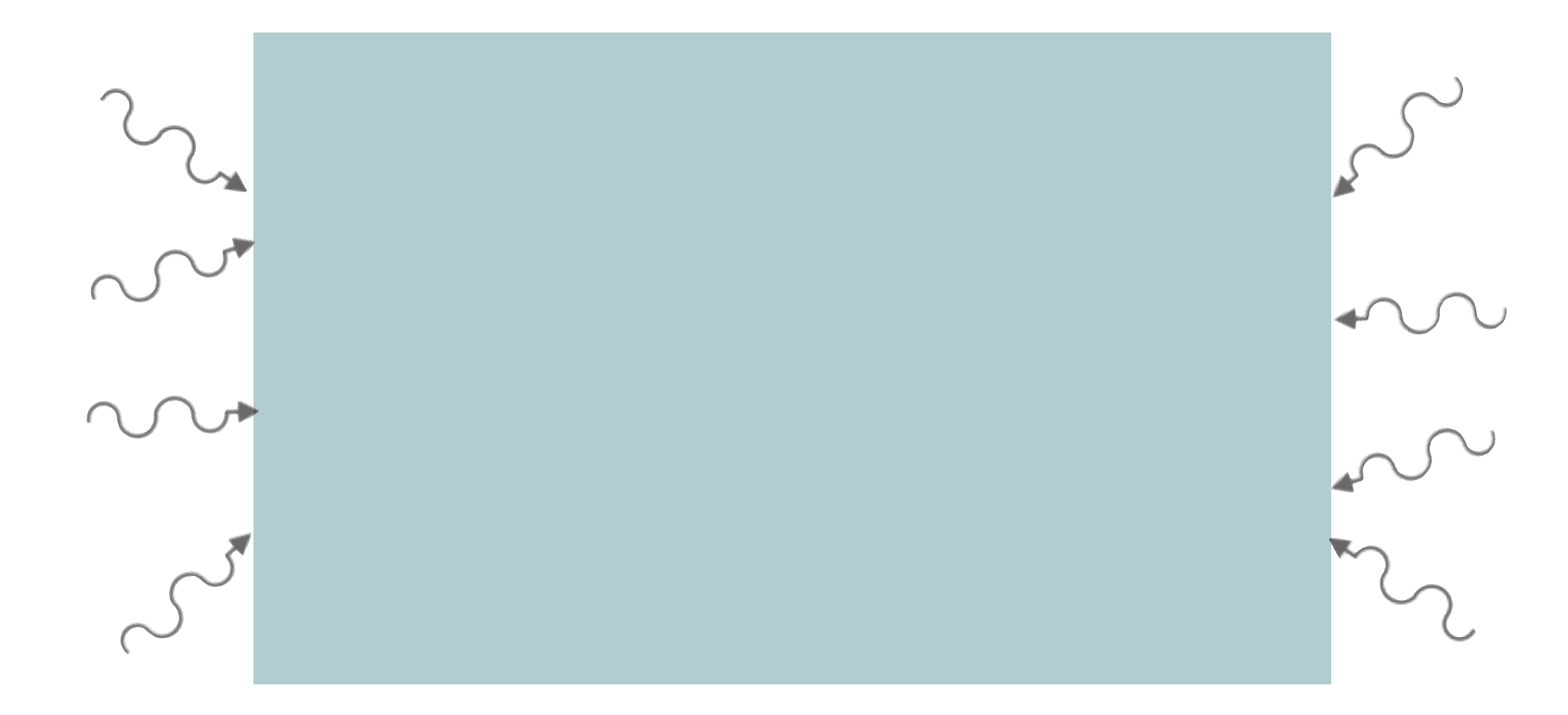

#### **Outline**

- introduction on PDRs
- assumptions
- user guide first steps
- examples

o radiative transfer (UV to radio) gas and dust processes o dust treatment charge, emissivities

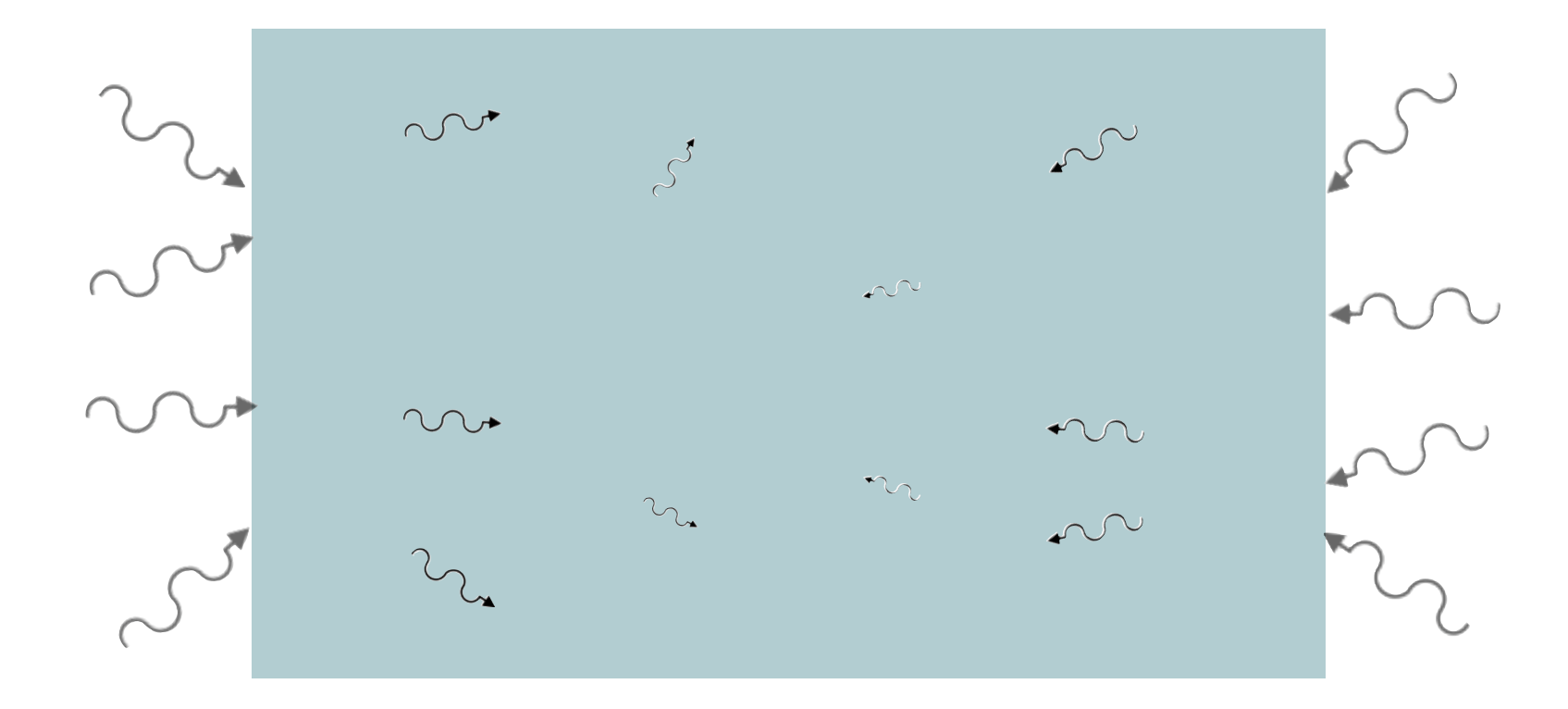

#### **Outline**

- introduction on PDRs
- assumptions
- user guide first steps
- examples

 radiative transfer (UV to radio) gas and dust processes o chemistry (hundreds species) o dust treatment charge, emissivities

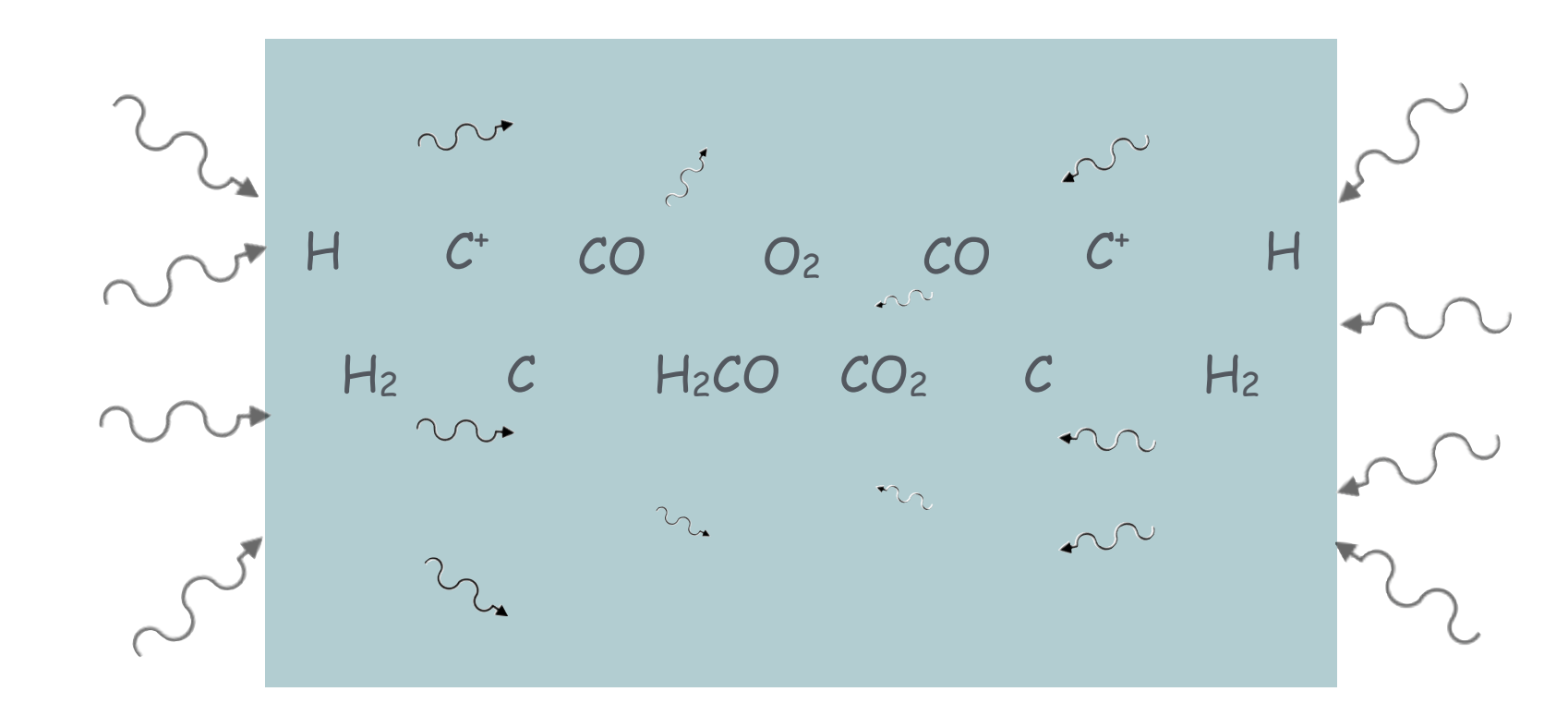

#### **Outline**

- introduction on PDRs
- assumptions
- user guide first steps
- examples
- radiative transfer (UV to radio) gas and dust processes dust treatment
- o chemistry (hundreds species)
- charge, emissivities
- excitation (thousands levels)

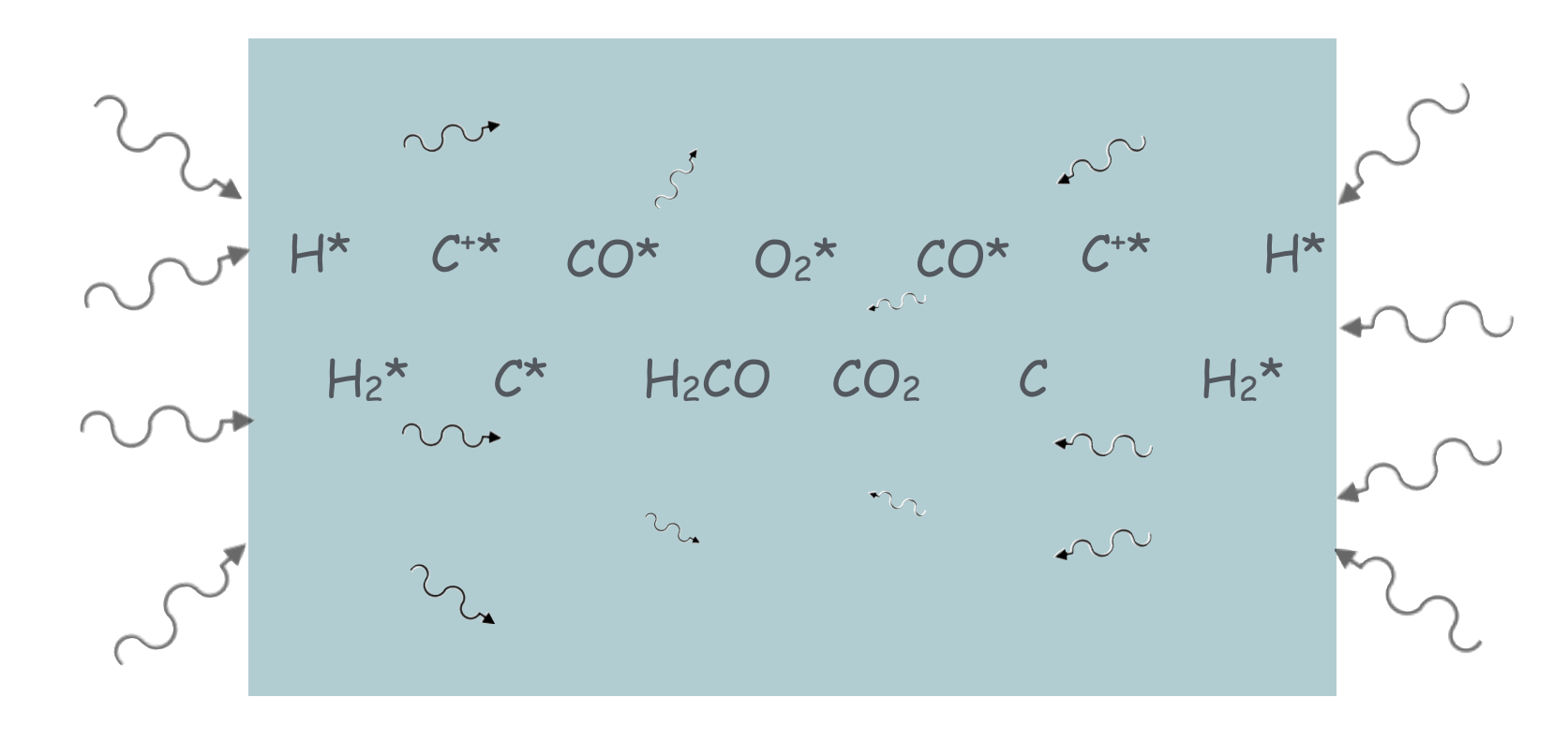

#### **Outline**

- introduction on PDRs
- assumptions
- user guide first steps
- examples
- radiative transfer (UV to radio) gas and dust processes
- o chemistry (hundreds species)
- o thermal balance
- dust treatment
	- charge, emissivities
- excitation (thousands levels)

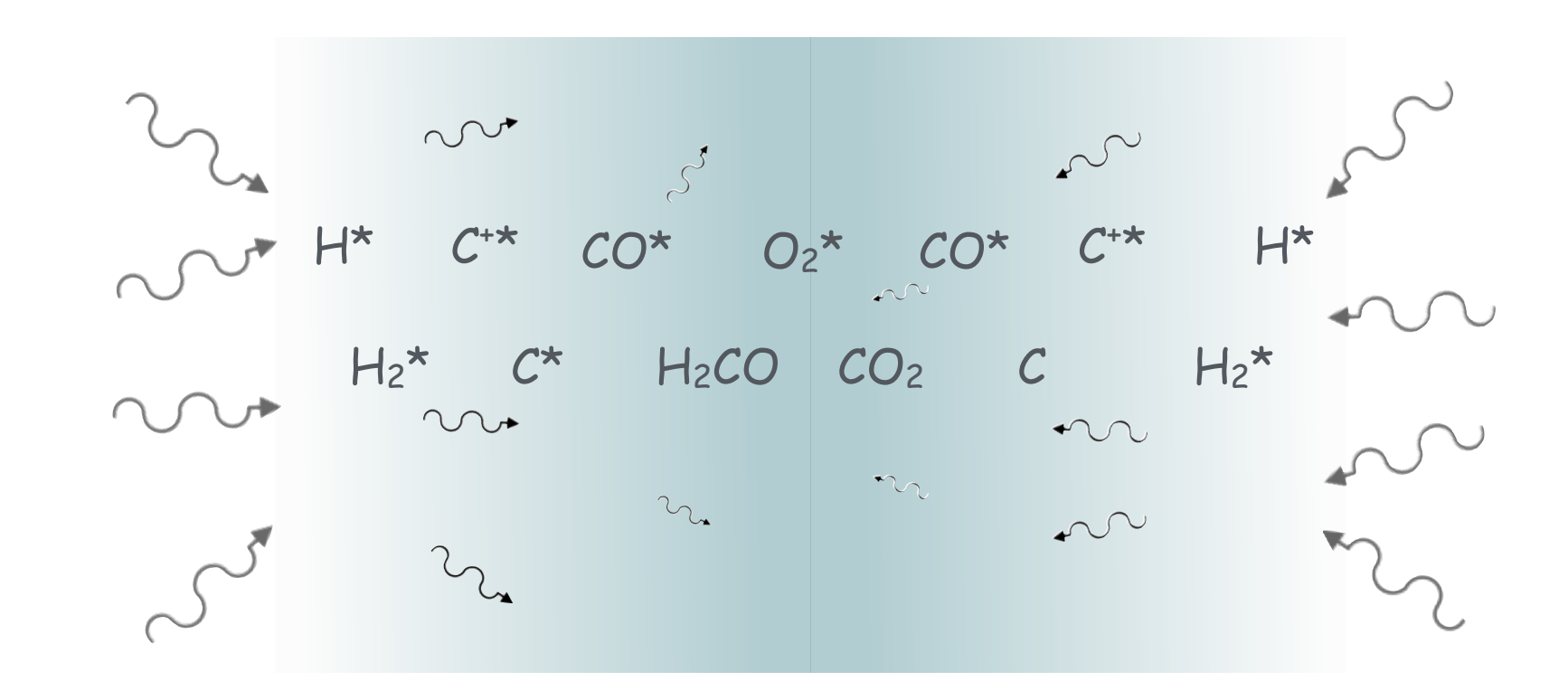
## The Meudon PDR code

#### **Outline**

- introduction on PDRs
- assumptions
- user guide first steps
- radiative transfer (UV to radio) gas and dust processes
- o chemistry (hundreds species)
- o thermal balance
- dust treatment
	- charge, emissivities
- excitation (thousands levels)
- o tens thousands lines

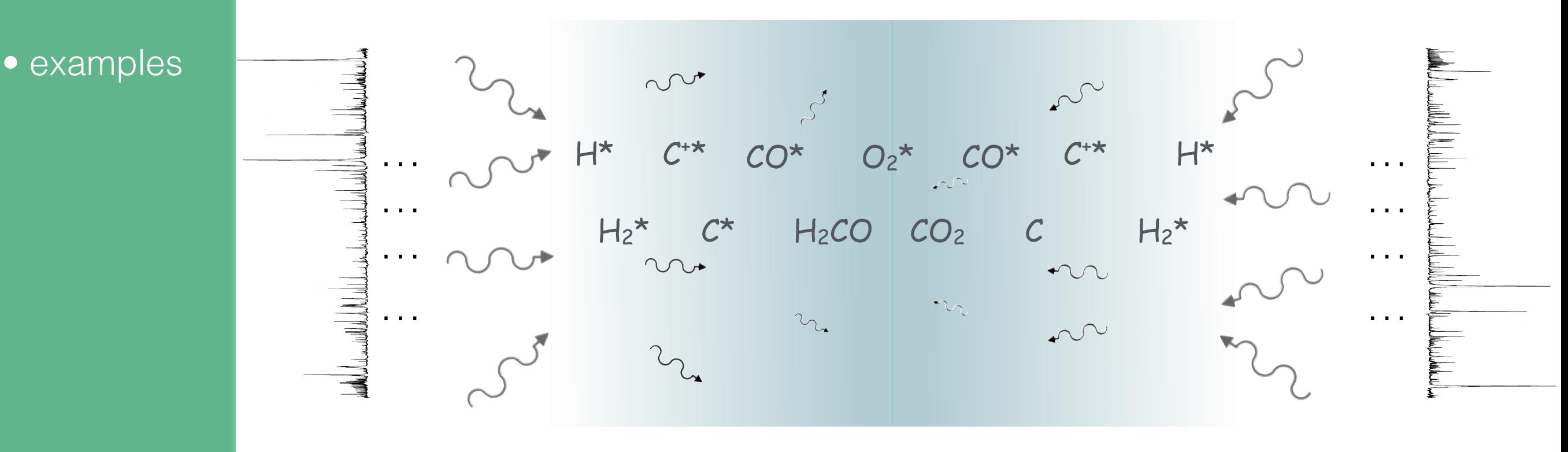

## Limitations : 1D static

chemistry  $\tau_{chem}^{i-n} \sim 3$ chemistry  $\tau_{chem}^{n-n} \sim 300 \left( \frac{n_{\rm H}}{10^3 \text{ cm}} \right)$ ionization  $\tau_{\rm CR} \sim 0.03-3$  Gyr o grains  $\int$   $n_{\rm H}$  $10^3 \text{ cm}^{-3}$  $\setminus$ <sup>-1</sup> yr  $10^3 \text{ cm}^{-3}$  $\setminus$ <sup>-1</sup> yr  $\tau_{gr}^{\rm H_2}\sim 1$  $\int$   $n_{\rm H}$  $10^3 \text{ cm}^{-3}$  $\bigg)^{-1}\left(\frac{T}{50}\right)^{-1/2}$ Myr

- **Outline**
- introduction on PDRs
- assumptions
- user guide first steps
- examples

## **Outline**

- introduction on PDRs
- assumptions
- user guide first steps
- examples

## Limitations : 1D static

chemistry  $\tau_{chem}^{i-n} \sim 3$ chemistry  $\tau_{chem}^{n-n} \sim 300 \left( \frac{n_{\rm H}}{10^3 \text{ cm}} \right)$ ionization  $\tau_{\rm CR} \sim 0.03-3$  Gyr o grains  $\int$   $n_{\rm H}$  $10^3 \text{ cm}^{-3}$  $\setminus$ <sup>-1</sup> yr  $10^3 \text{ cm}^{-3}$  $\setminus$ <sup>-1</sup> yr  $\tau_{gr}^{\rm H_2}\sim 1$  $\int$   $n_{\rm H}$  $10^3 \text{ cm}^{-3}$  $\bigg)^{-1}\left(\frac{T}{50}\right)^{-1/2}$ Myr

- o free fall
- o turnover
- **o** turb dissipation
- **o** lonization front

$$
\tau_{ff} \sim 0.14 \left(\frac{n_{\rm H}}{10^3 \text{ cm}^{-3}}\right)^{-1/2} \text{Myr}
$$

$$
\tau_{turn} \sim 3 \left(\frac{L}{3 \text{ pc}}\right) \left(\frac{u}{3 \text{ kms}^{-1}}\right)^{-1} \text{Myr}
$$

$$
\tau_{diss} \sim 10 \left(\frac{L}{3 \text{ pc}}\right)^{1/2} \left(\frac{u}{3 \text{ kms}^{-1}}\right)^{-3/2} \text{yr}
$$

$$
t_{\rm if} \sim 3 \times 10^5 \left(\frac{10^3}{n_{\rm H}}\right) \left(\frac{N_0}{10^{21}}\right) \text{yr}
$$

## Limitations : 1D static

#### **Outline**

- introduction on PDRs
- assumptions
- user guide first steps
- examples

transient processes not described

- loosing influence of initial conditions
	- ✓ loose understanding of physical evolution
	- ✓ bistability not treated
- no 3D structure
	- ✓ lack of realistic geometry
	- ✓ no permeability to UV photons
	- ✓ miss opacity effects

## Advantages

#### **Outline**

- introduction on PDRs
- assumptions
- user guide first steps
- examples
- o stress on microphysics
- asymptotic behavior
- avoid empirical laws
	- $\Rightarrow$  results from first principles
- **o** exact transfer  $\Rightarrow$  non LTE, non LVG
- solve thousands couplings
- adaptative and versatile
- resolve chemical transitions  $H / H_2$   $l_{H-H_2} \sim 100 \text{ AU}$  $C^+$  / C  $l_{C^+ - C} \sim 0.5$  pc
- use as virtual world
- large number of predictions
- exploration / grid of models
	- ✓ laws for simulations
	- efficient inversion tool

**Outline** 

- introduction on PDRs
- assumptions
- user guide first steps
- examples

model parameters radiation field, density, CR flux, elements, …

> initial conditions chemical & temperature profiles, …

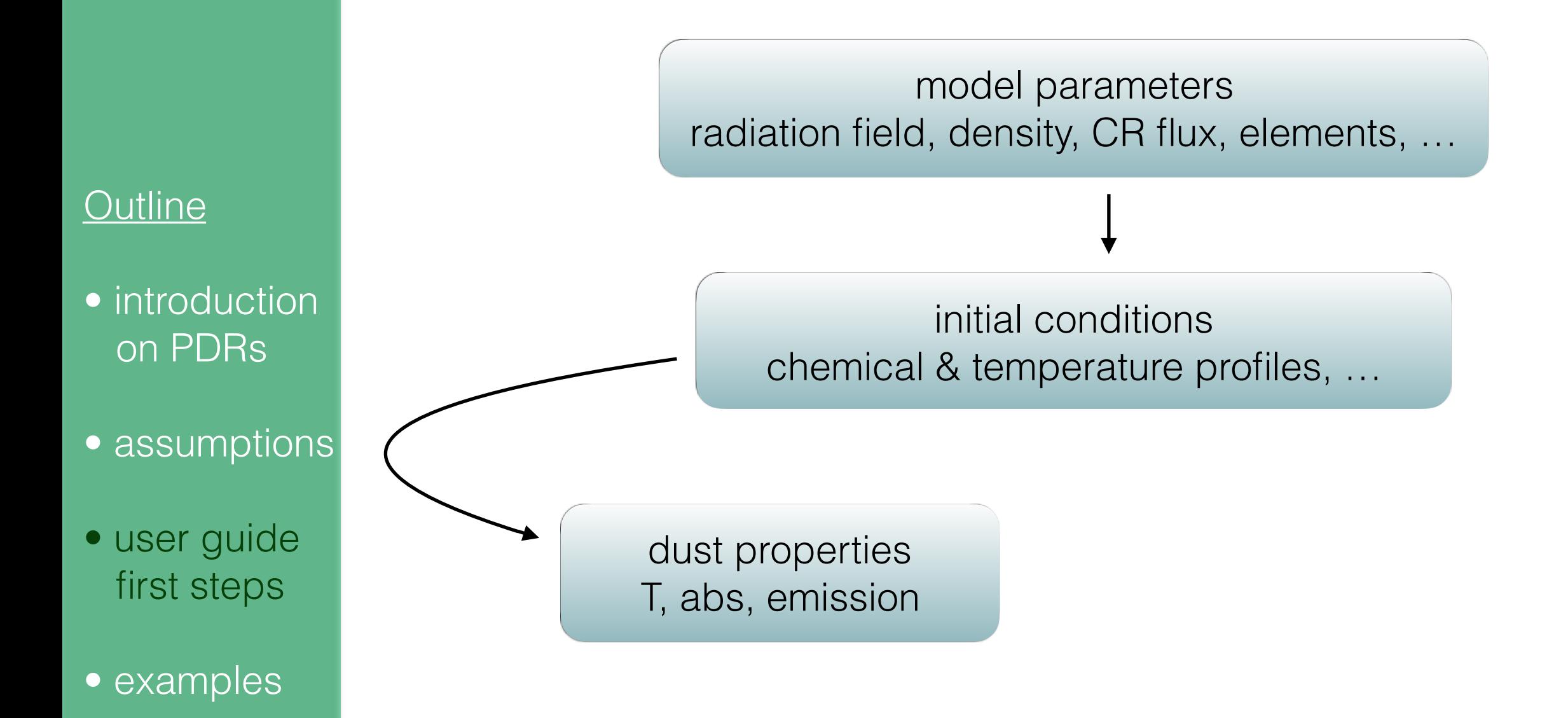

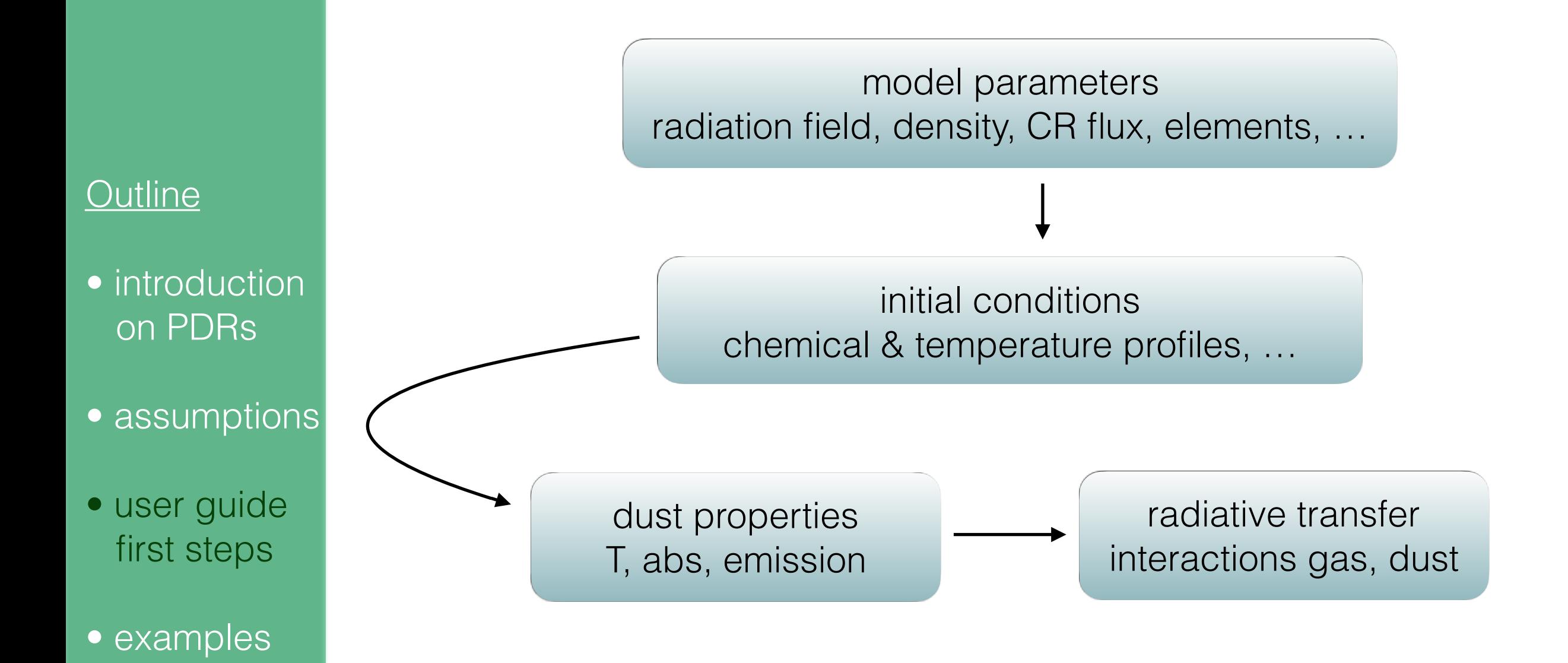

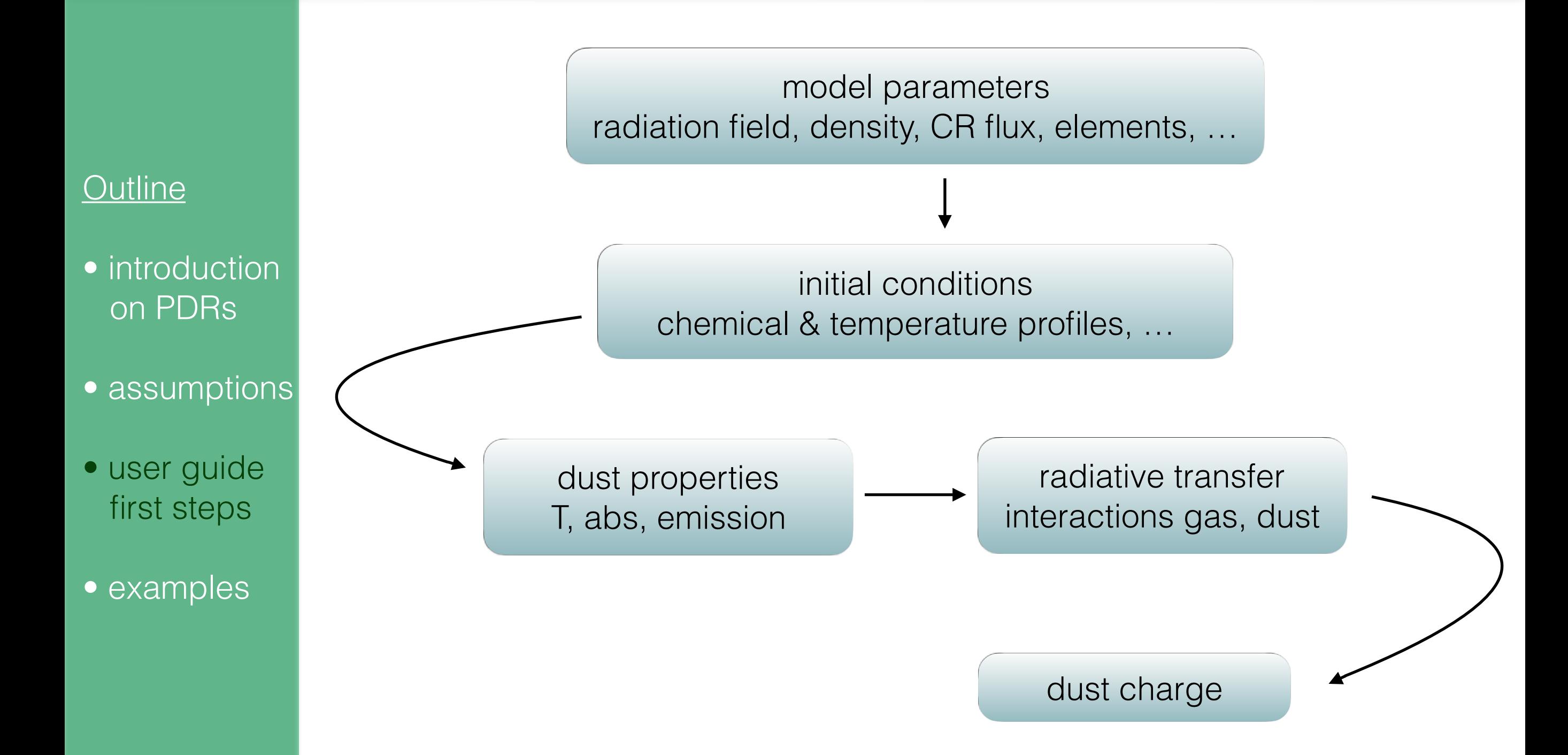

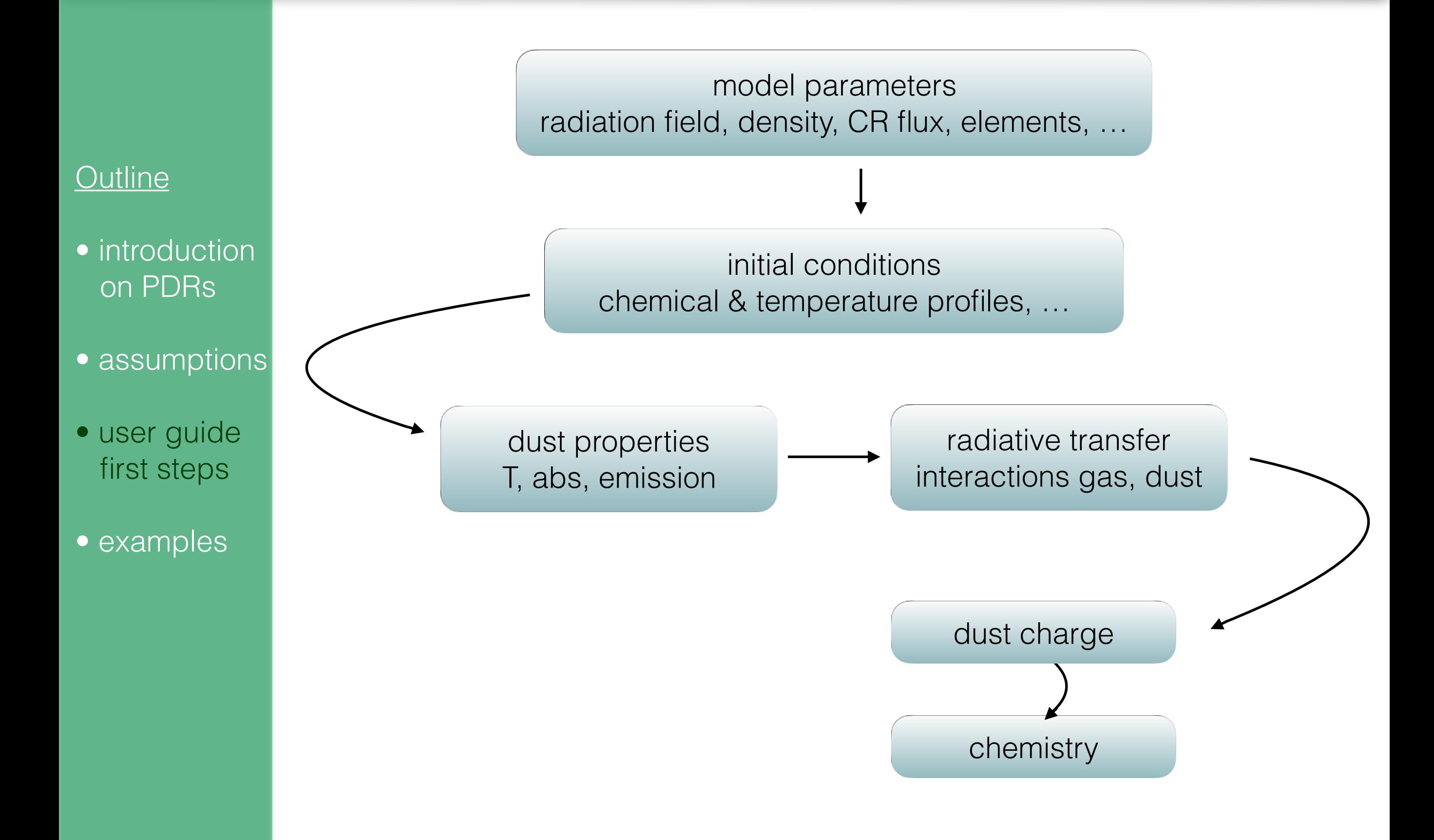

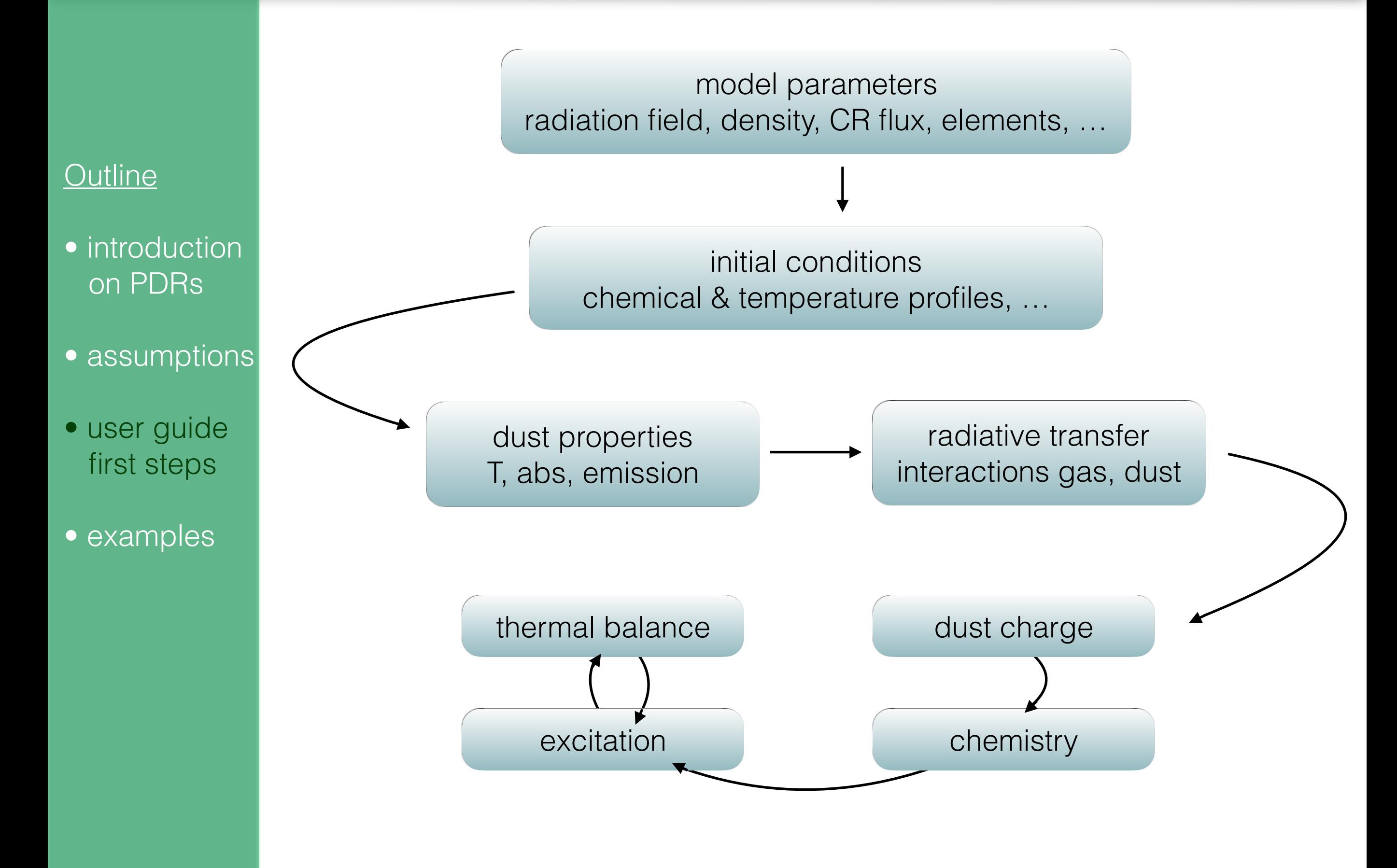

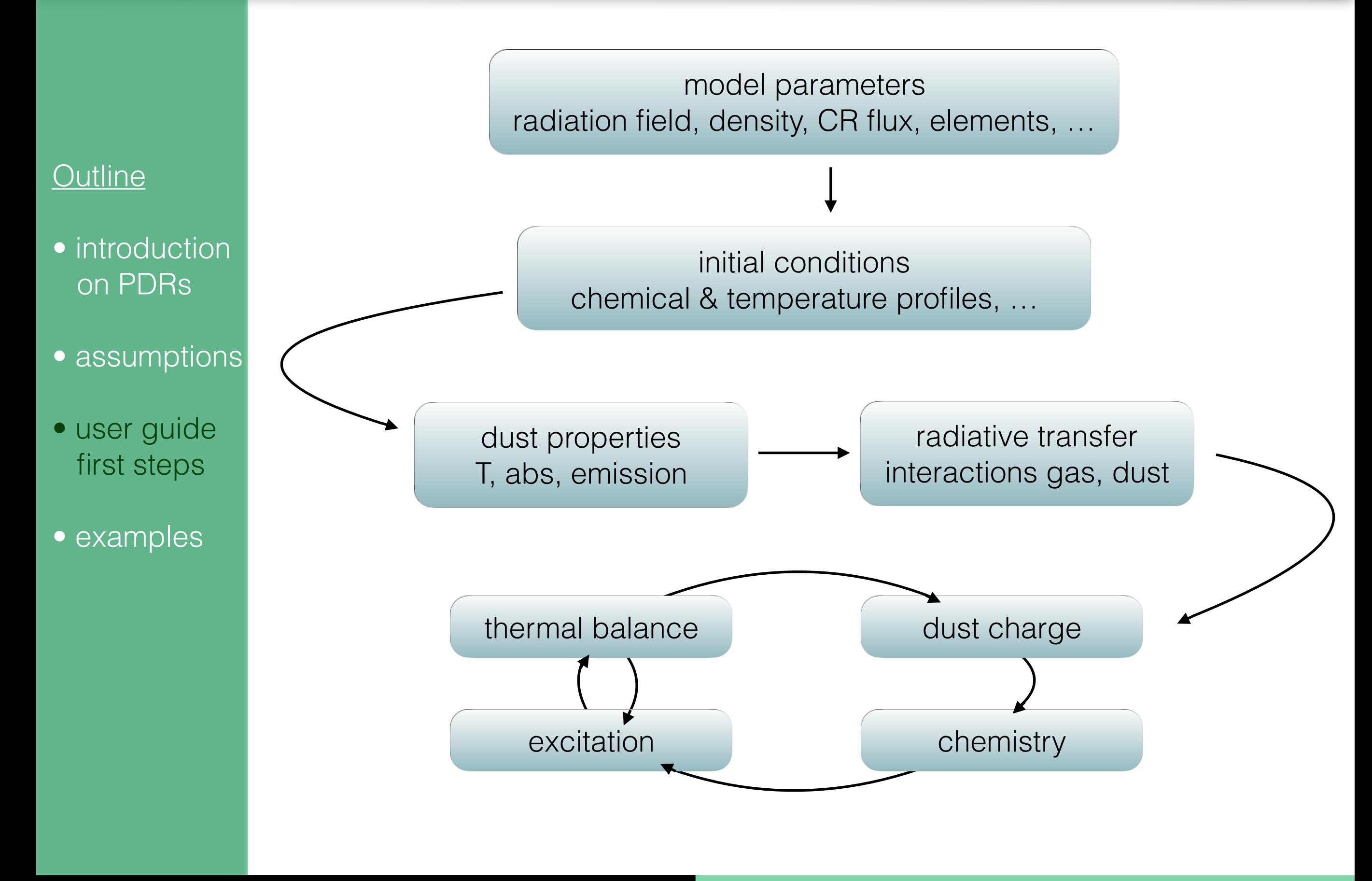

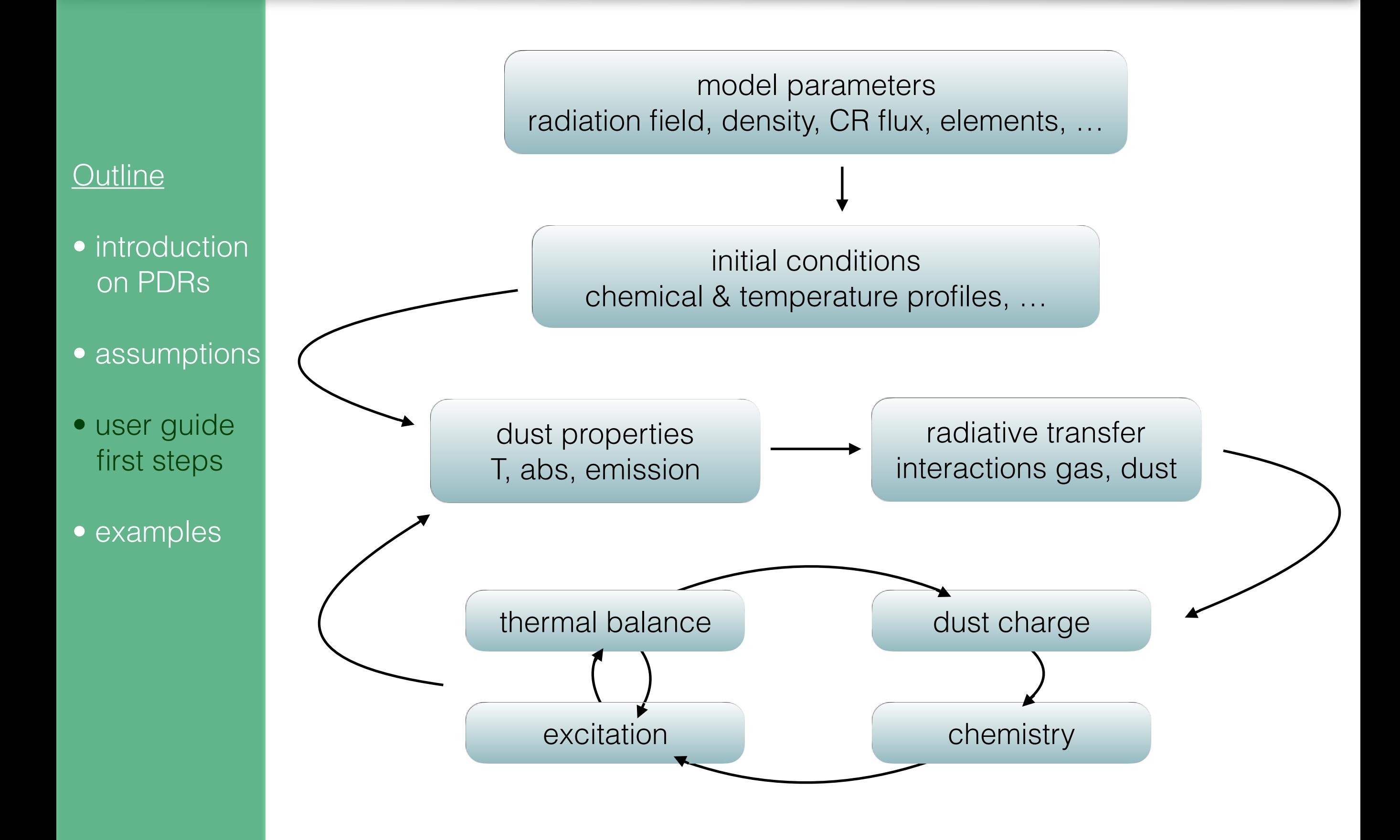

## Computational time

- $\Rightarrow$  Radiative transfer and statistical treatments are time consuming
- $\Rightarrow$  Chemistry and thermal balance are fast

#### **Outline**

- introduction on PDRs
- assumptions
- user guide first steps
- examples

## Computational time

 $\Rightarrow$  Radiative transfer and statistical treatments are time consuming

 $\Rightarrow$  Chemistry and thermal balance are fast

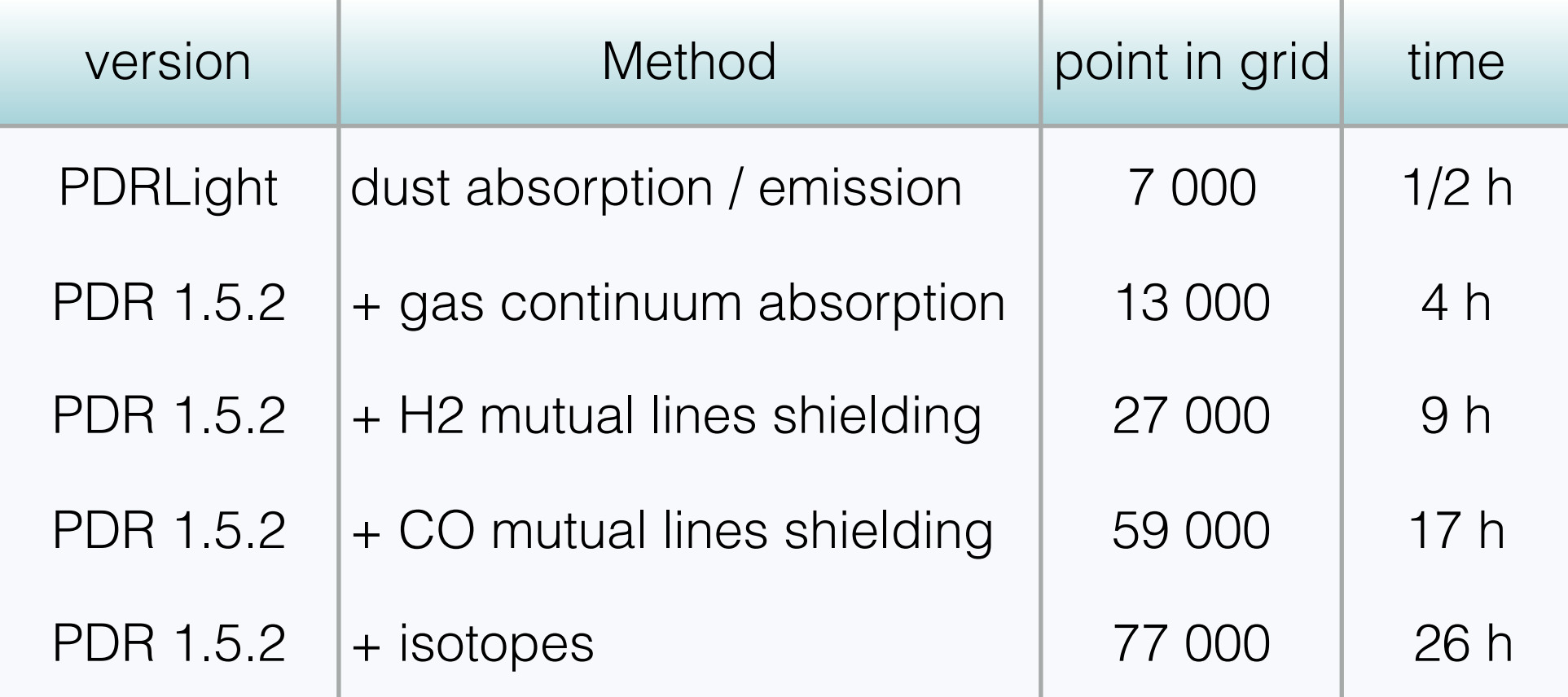

#### **Outline**

- introduction on PDRs
- assumptions
- user guide first steps
- examples

## ISM plateform

#### **Outline**

- introduction on PDRs
- assumptions
- user guide first steps
- examples

# o download from the platform  *[ism.obspm.fr](http://ism.obspm.fr)*

 *code & documentation*

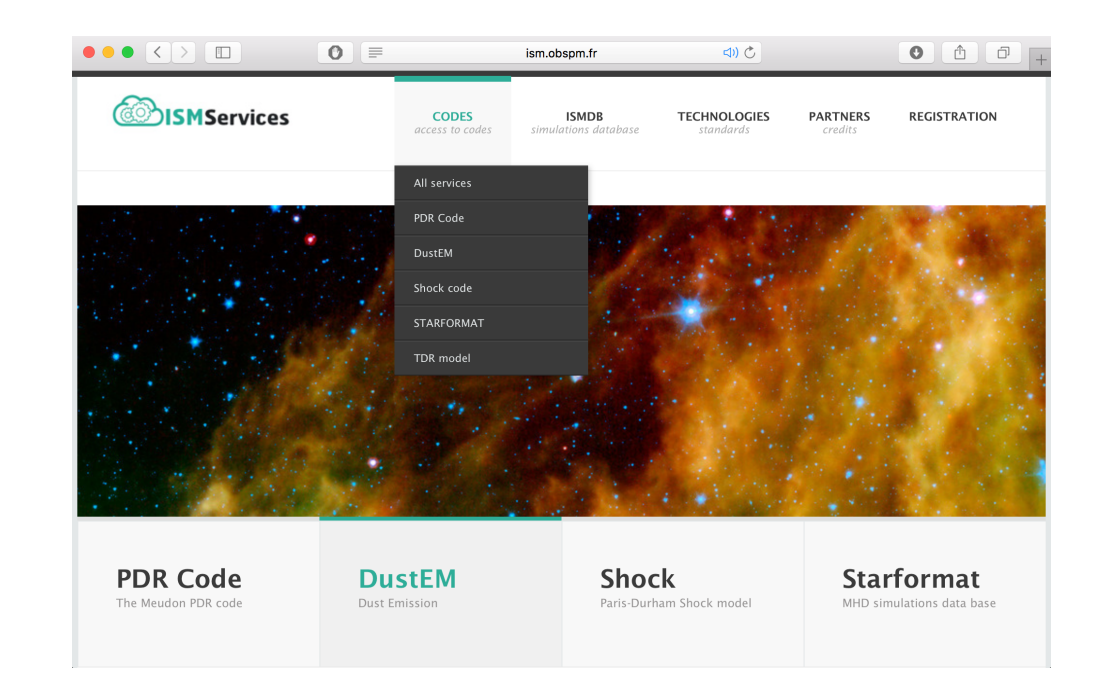

## ISM plateform

#### **Outline**

- introduction on PDRs
- assumptions
- user guide first steps
- examples

# o download from the platform  *[ism.obspm.fr](http://ism.obspm.fr) code & documentation*

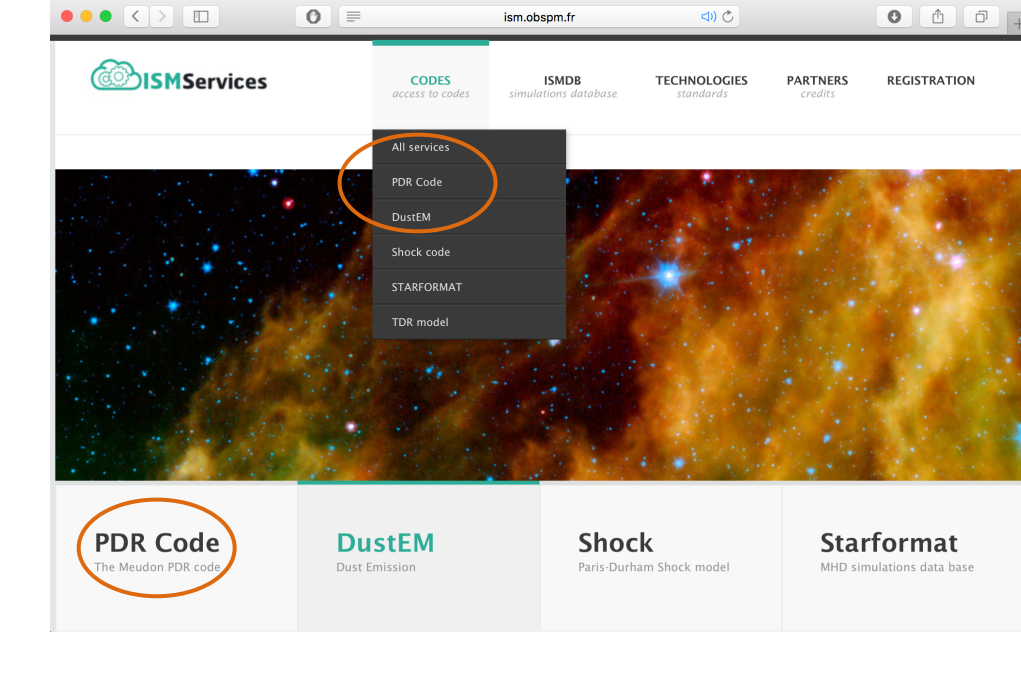

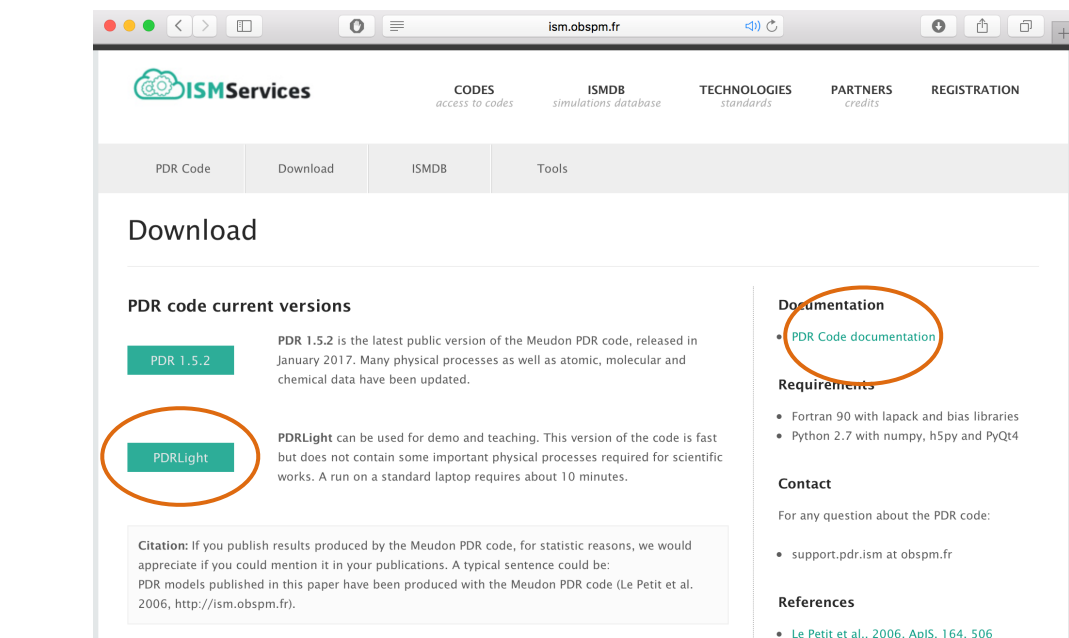

## ISM plateform

#### **Outline**

- introduction on PDRs
- **•** assumptions
- user guide first steps
- examples
- o download from the platform  *[ism.obspm.fr](http://ism.obspm.fr) code & documentation*
- untar and compile  *fortran compiler / librairies* 
	- *python2.7 / librairies web browser*
- o prepare the input files  *end criterion* 
	- *output options*
- o run the model
- extract & analyse the results

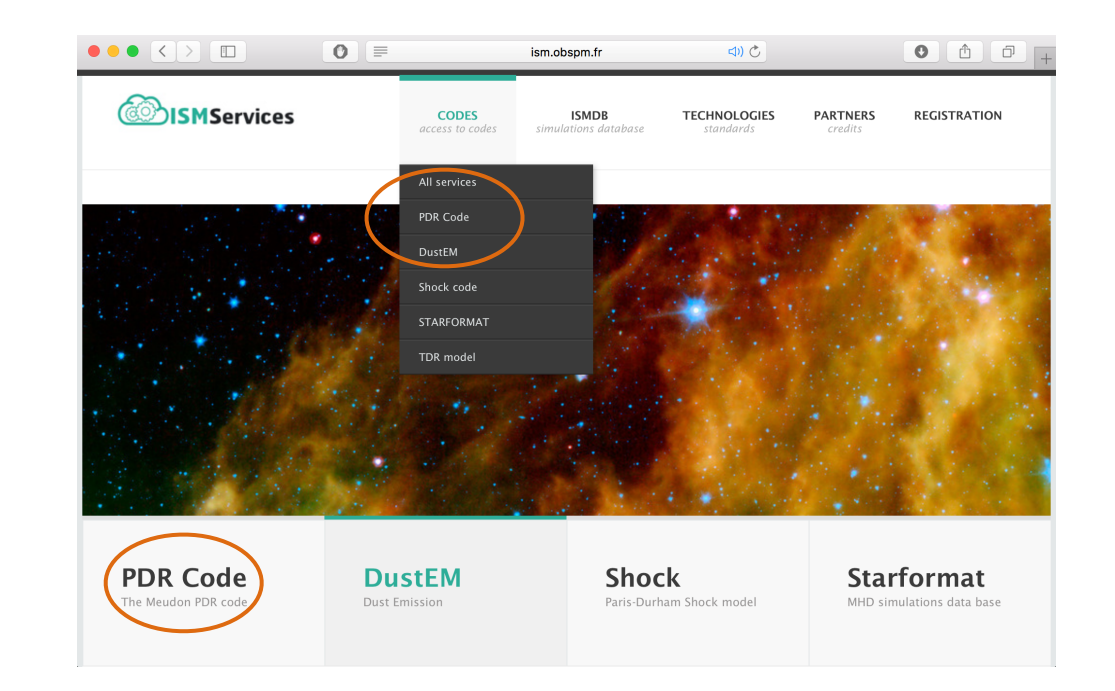

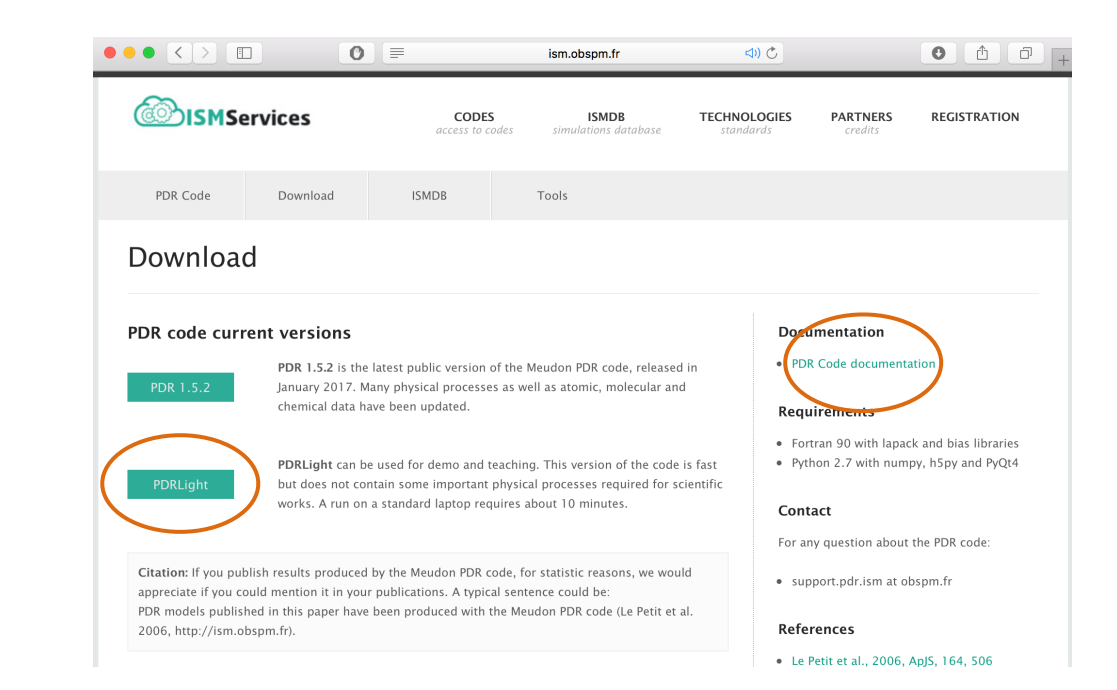

## **Outline**

- introduction on PDRs
- assumptions
- user guide first steps
- examples

## AnalysisTools

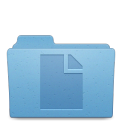

out

data

PDRDoc.html

PDRLight\_1.0\_svn

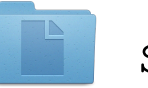

README

src

- extraction / analysis tools
- input files
- output files
- link to online doc
	- xcode project
- short help
	- source code
		- compilation
		- run

## **Outline**

- introduction on PDRs
- assumptions
- user guide first steps
- examples

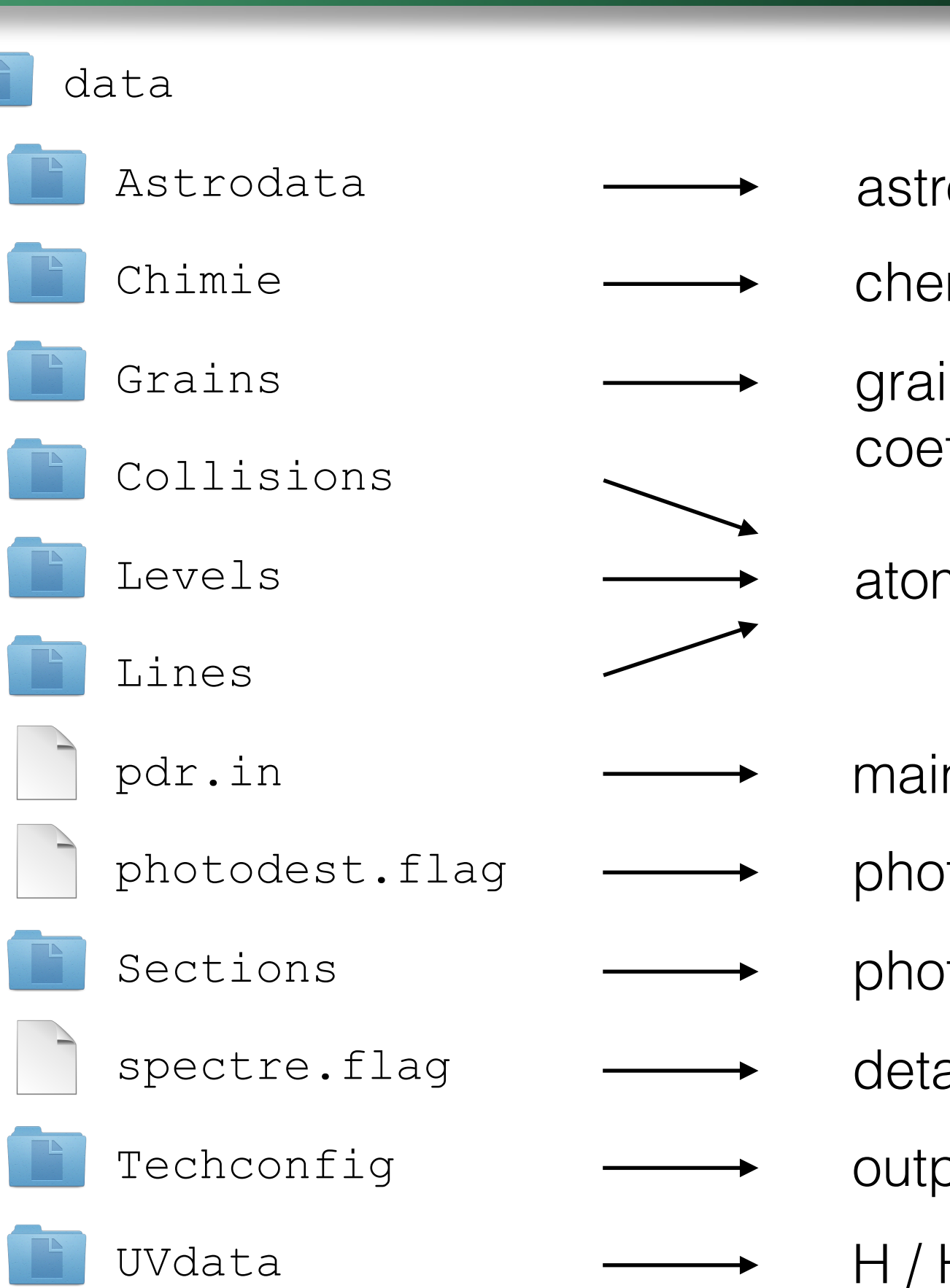

- ophysical sources
- mical networks
	- ins abs / heat fficients
		- m / mol data
- n input file
	- todestr. param
	- todestr. cross sections
	- ailed balance param
- out configuration
- $H/H<sub>2</sub>$  / CO UV lines

### **Outline**

- introduction on PDRs
- assumptions
- user guide first steps
- examples

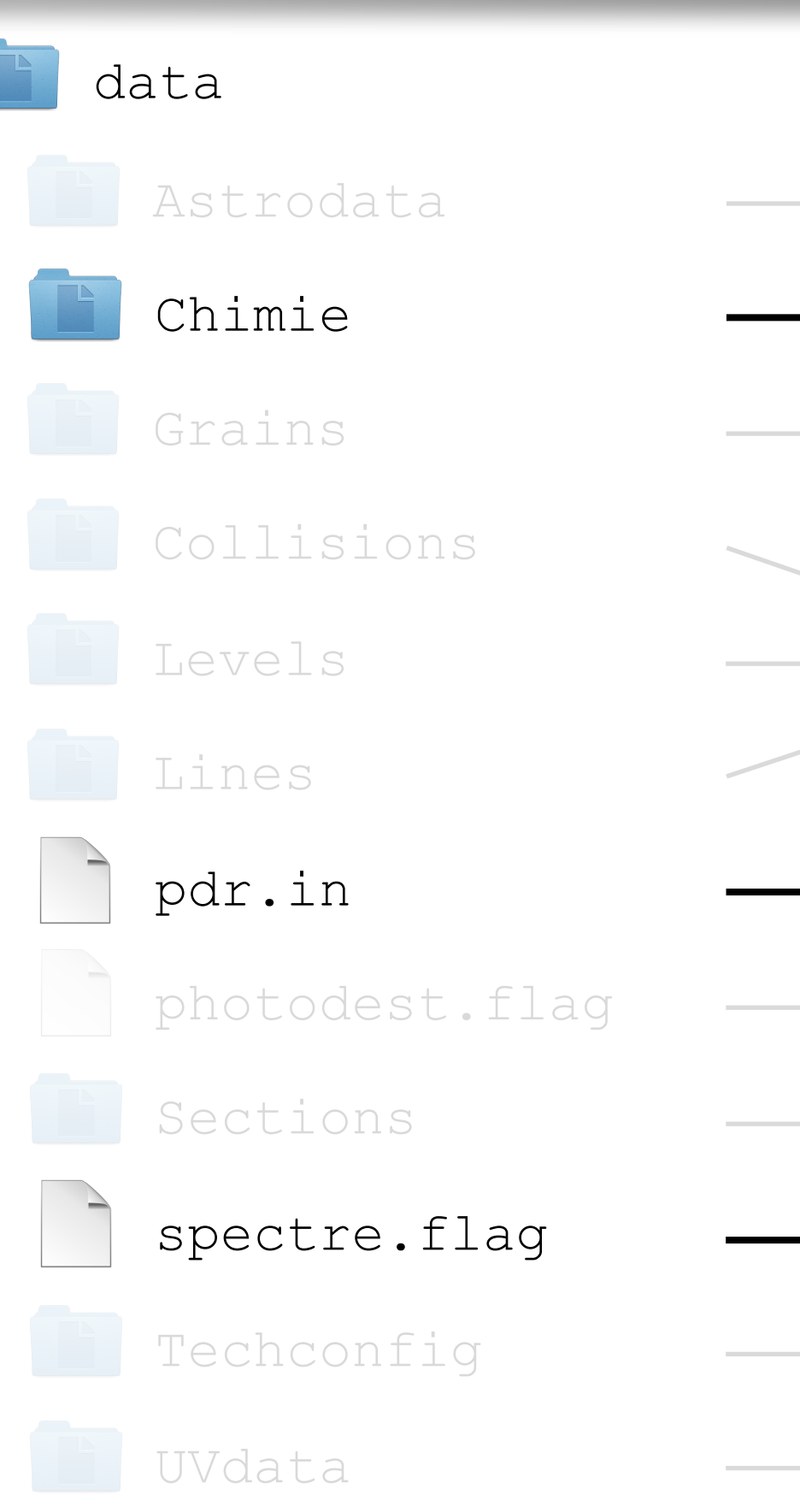

## astrophysical sources

## chemical networks

grains abs / heat coefficients

atom / mol data

## main input file

photodestr. param

photodestr. cross sections

## detailed balance param

- output configuration
- $H/H<sub>2</sub>$  / CO UV lines

## Main input file : pdr.in

#### **Outline**

- introduction on PDRs
- assumptions
- user guide first steps
- examples

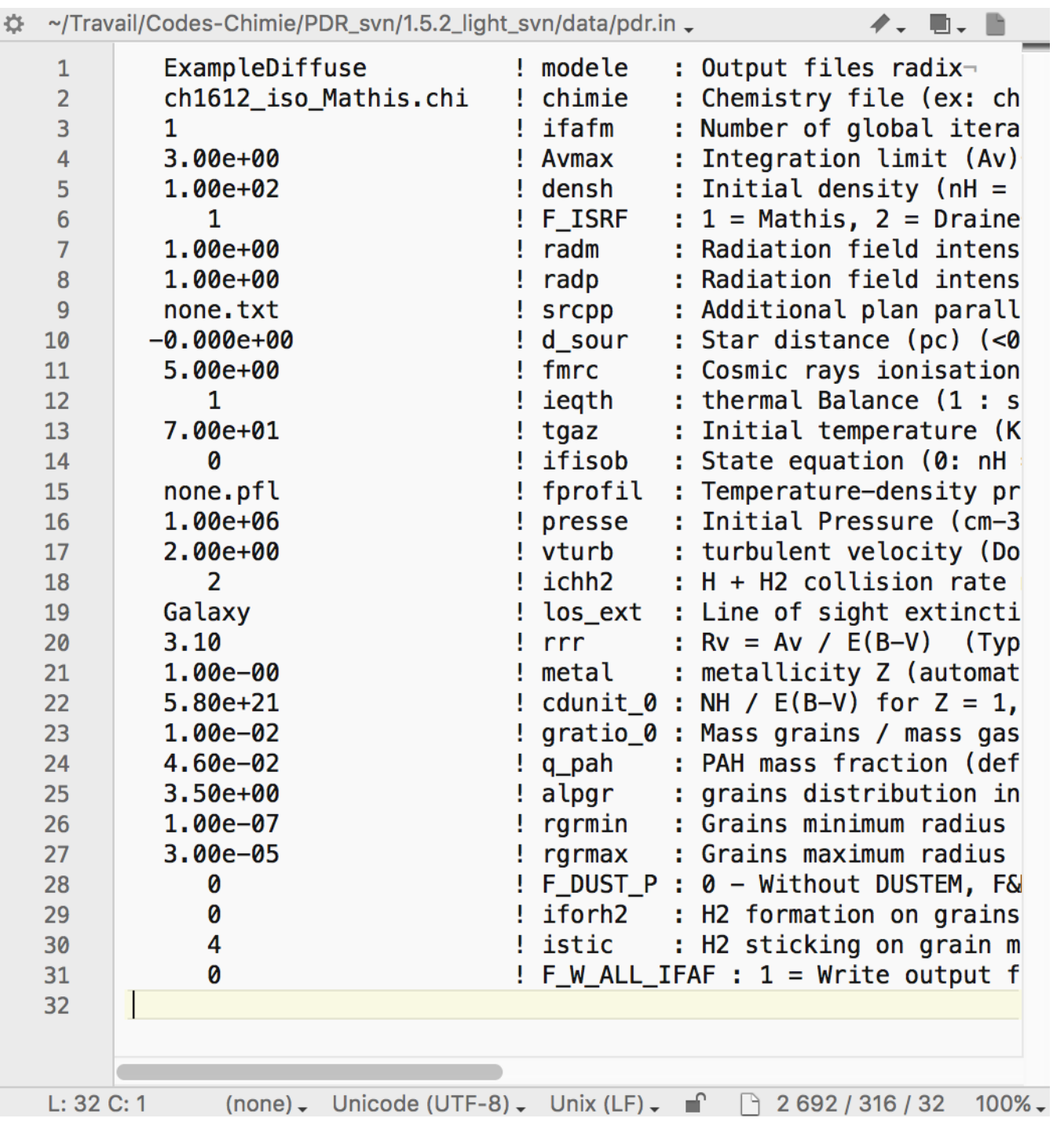

## Main input file : pdr.in

**Outline** 

- introduction on PDRs
- assumptions
- user guide first steps
- examples

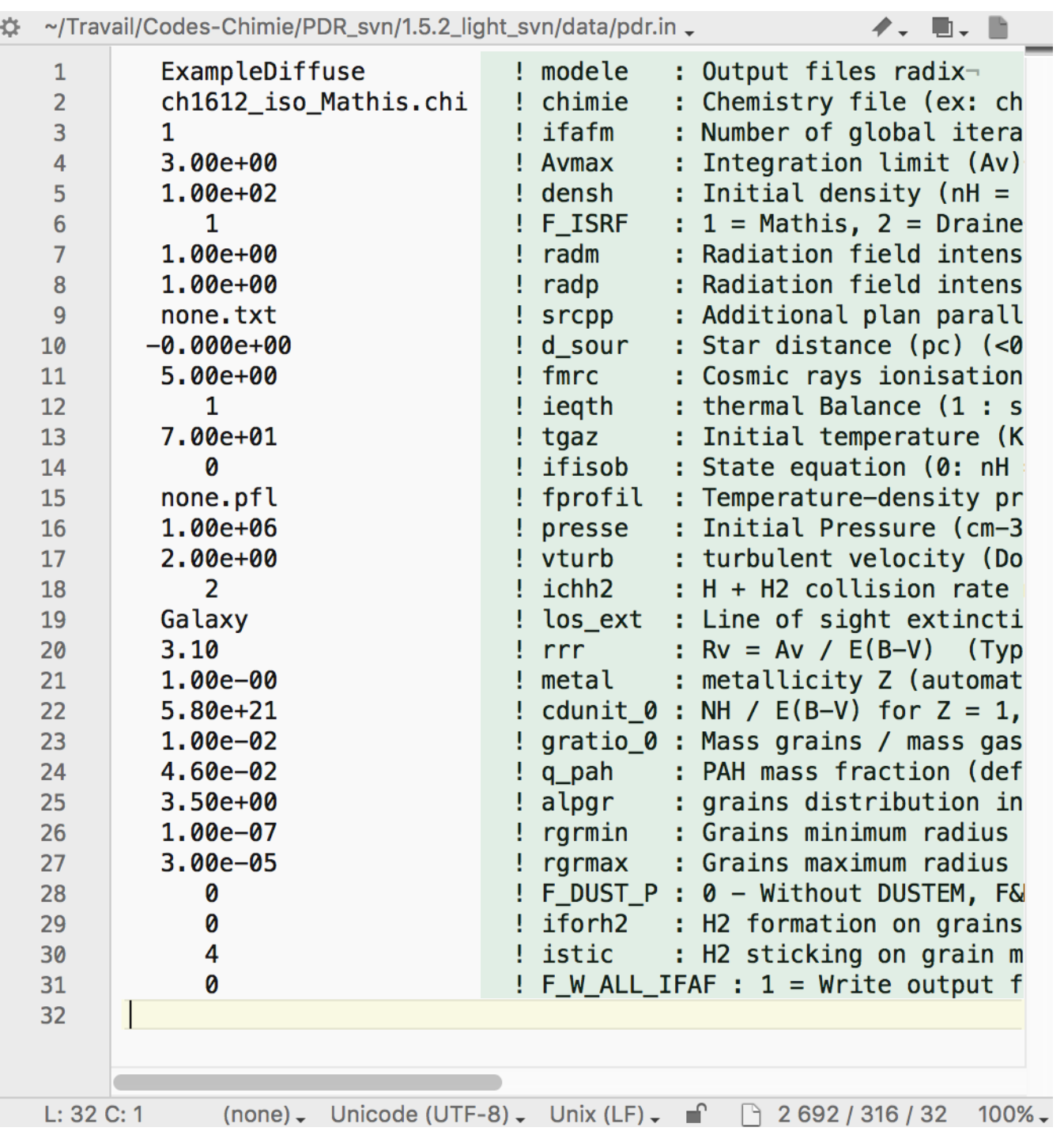

parameters descrip

## Main input file : pdr.in

**Outline** 

- introduction on PDRs
- assumptions
- user guide first steps
- examples

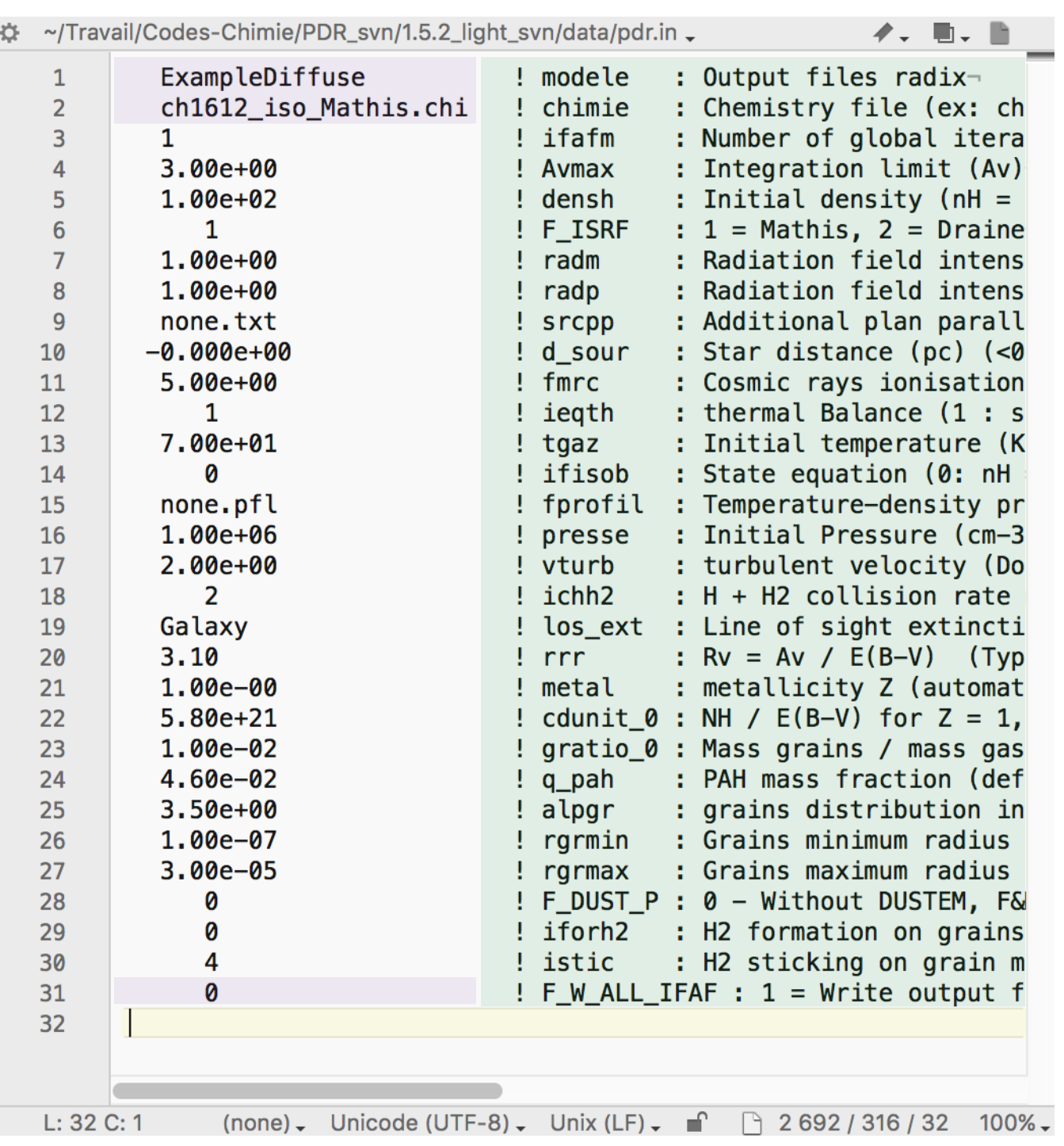

parameters descrip

in & out files

## Main input file : pdr.in

#### **Outline**

- introduction on PDRs
- assumptions
- user guide first steps
- examples

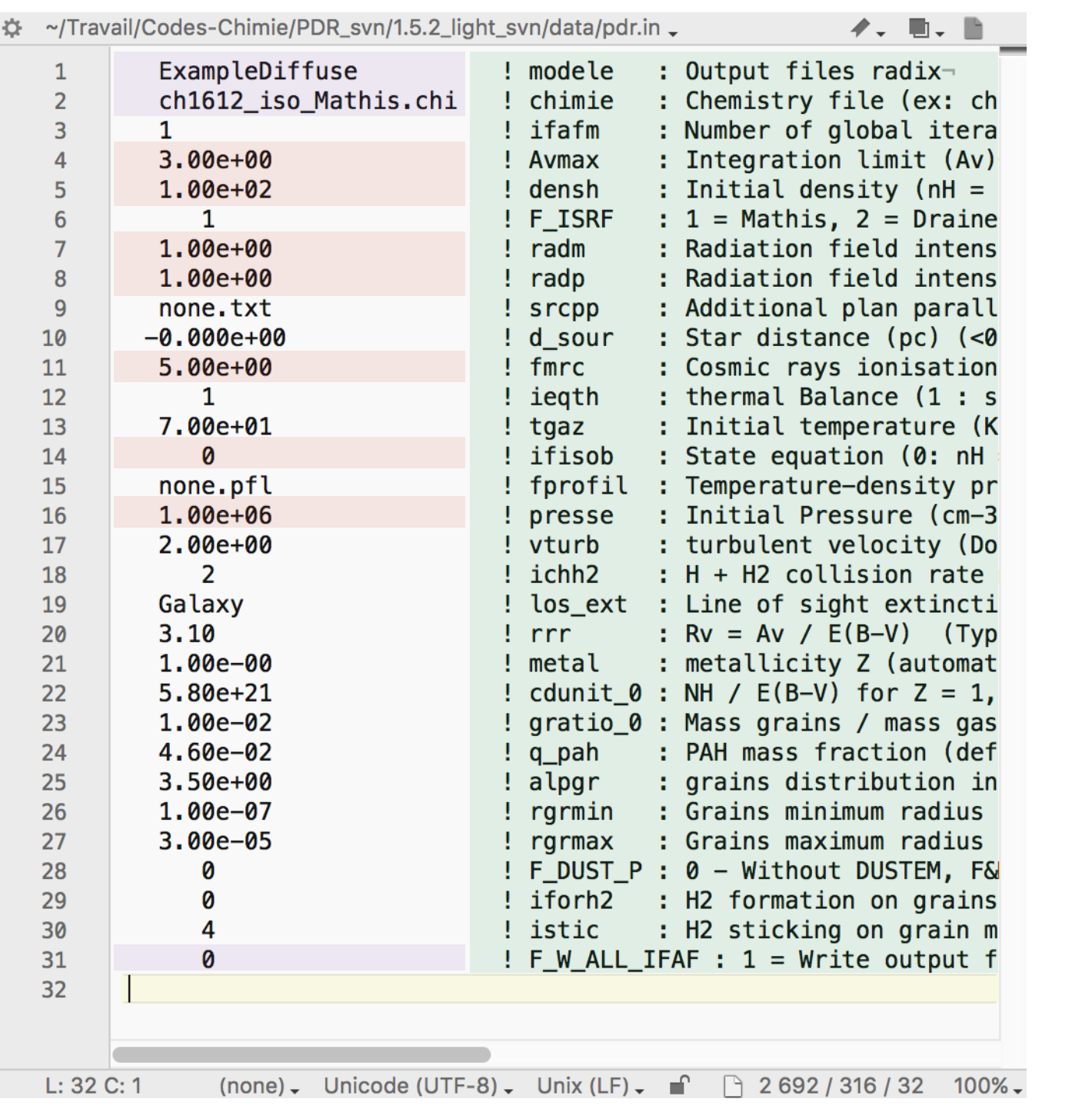

parameters descrip

in & out files

main parameters

## Main input file : pdr.in

#### **Outline**

- introduction on PDRs
- assumptions
- user guide first steps
- examples

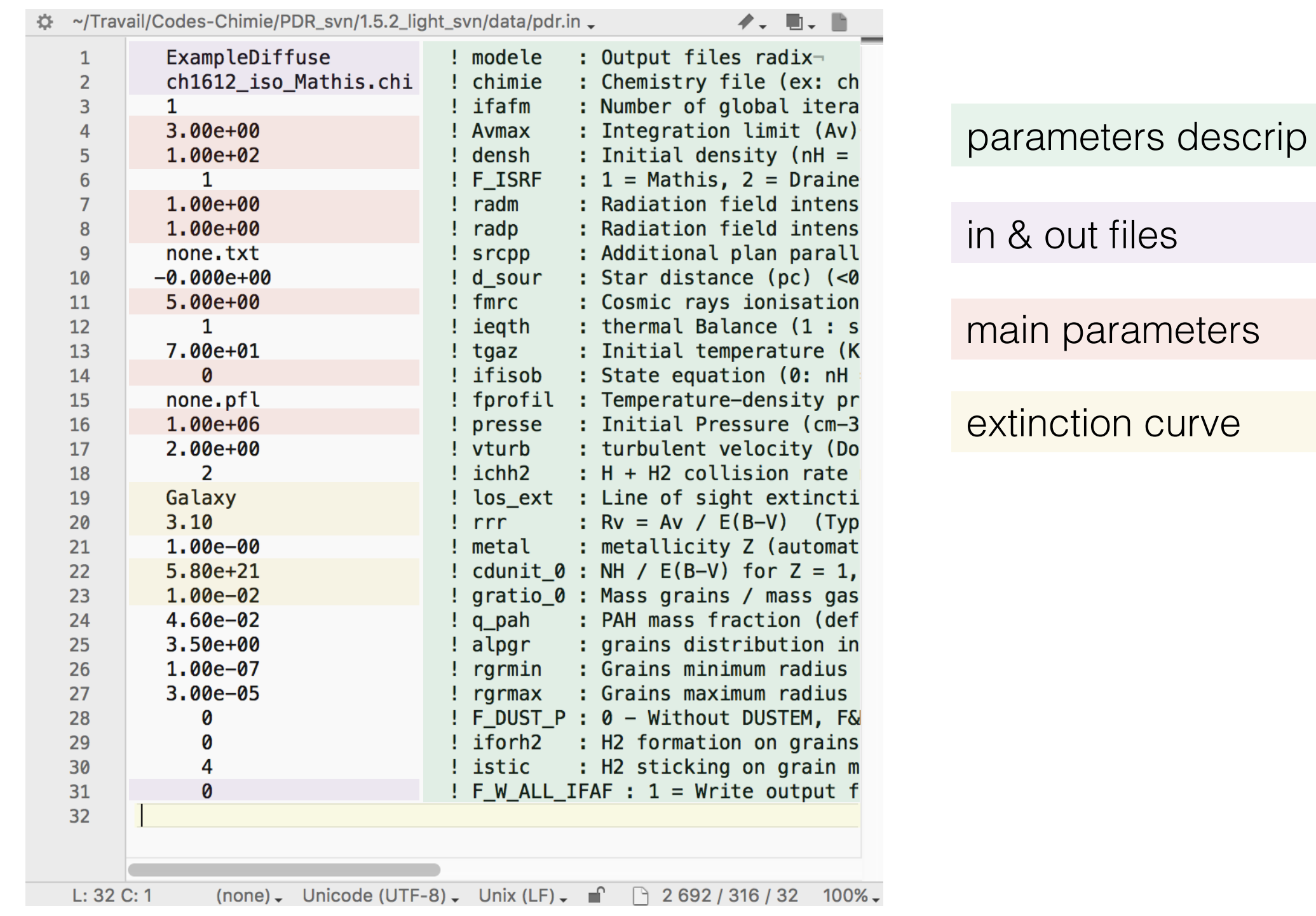

## Main input file : pdr.in

#### **Outline**

- introduction on PDRs
- assumptions
- user guide first steps
- examples

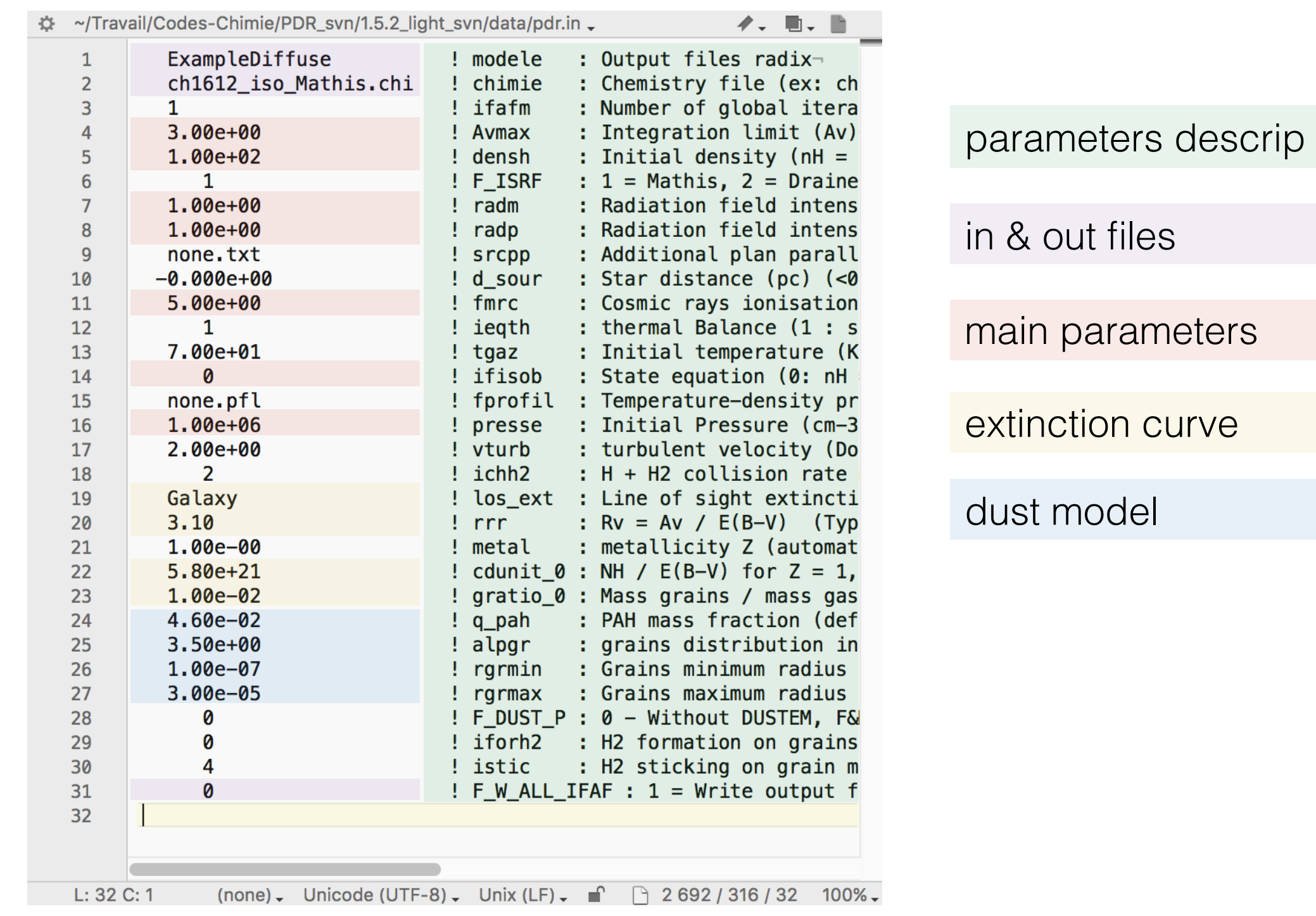

**Outline** 

• introduction

• assumptions

• user guide

first steps

• examples

on PDRs

## Chemistry file

## o sets species

- ✓ composition
- ✓ initial abundances
- o sets reactions
	- ✓ reactants / products
	- ✓ type & rate
- o consistency
	- ✓ for all species at least
		- 1 formation
		- 1 destruction
	- ✓ set elem abundance

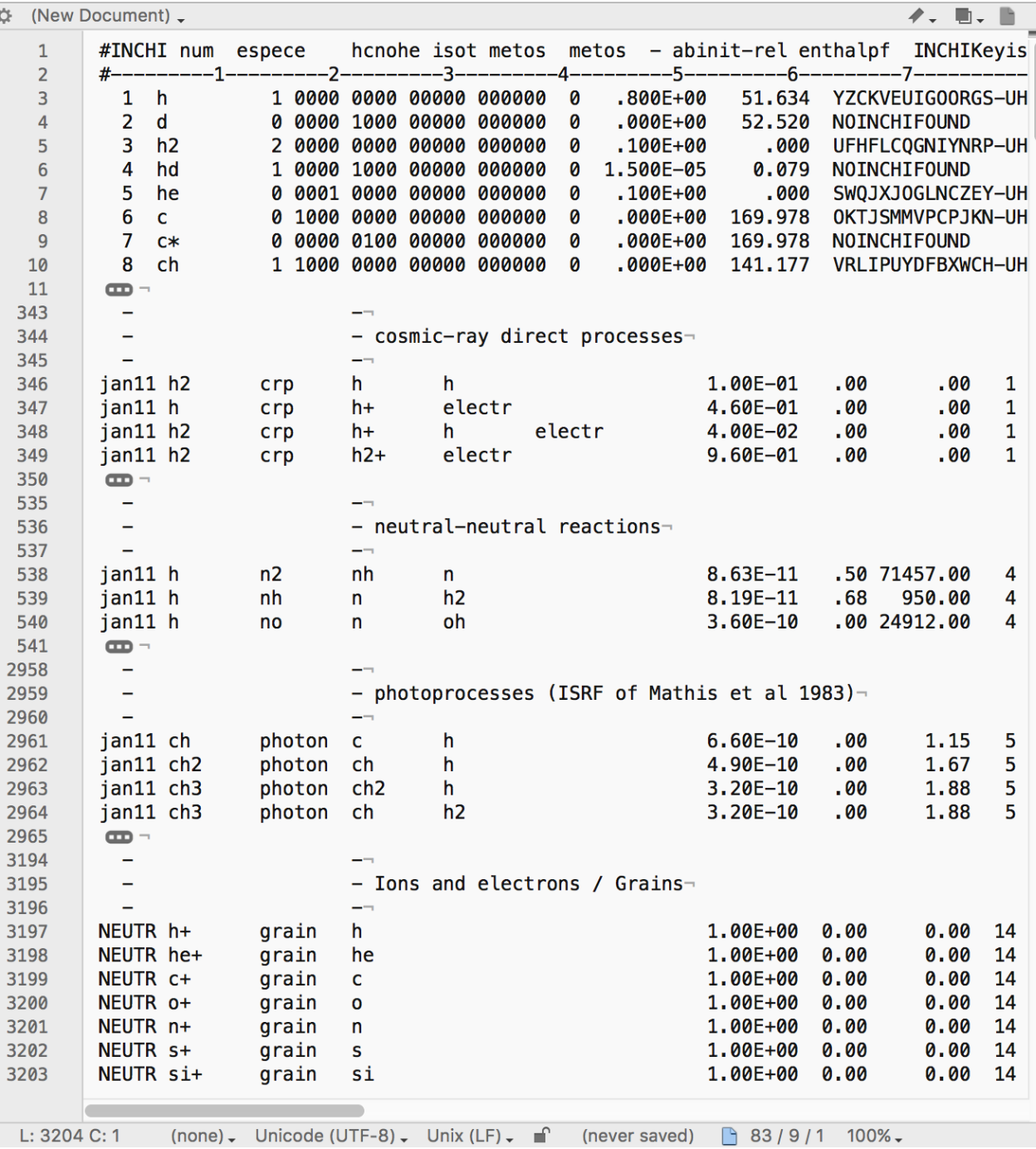

## Chemistry file

#### **Outline**

- introduction on PDRs
- assumptions
- user guide first steps
- examples

- o sets species
	- ✓ **composition**
	- ✓ initial abundances
- o sets reactions
	- ✓ reactants / products
	- ✓ type & rate
- o consistency
	- ✓ for all species at least
		- 1 formation
		- 1 destruction
	- ✓ set elem abundance

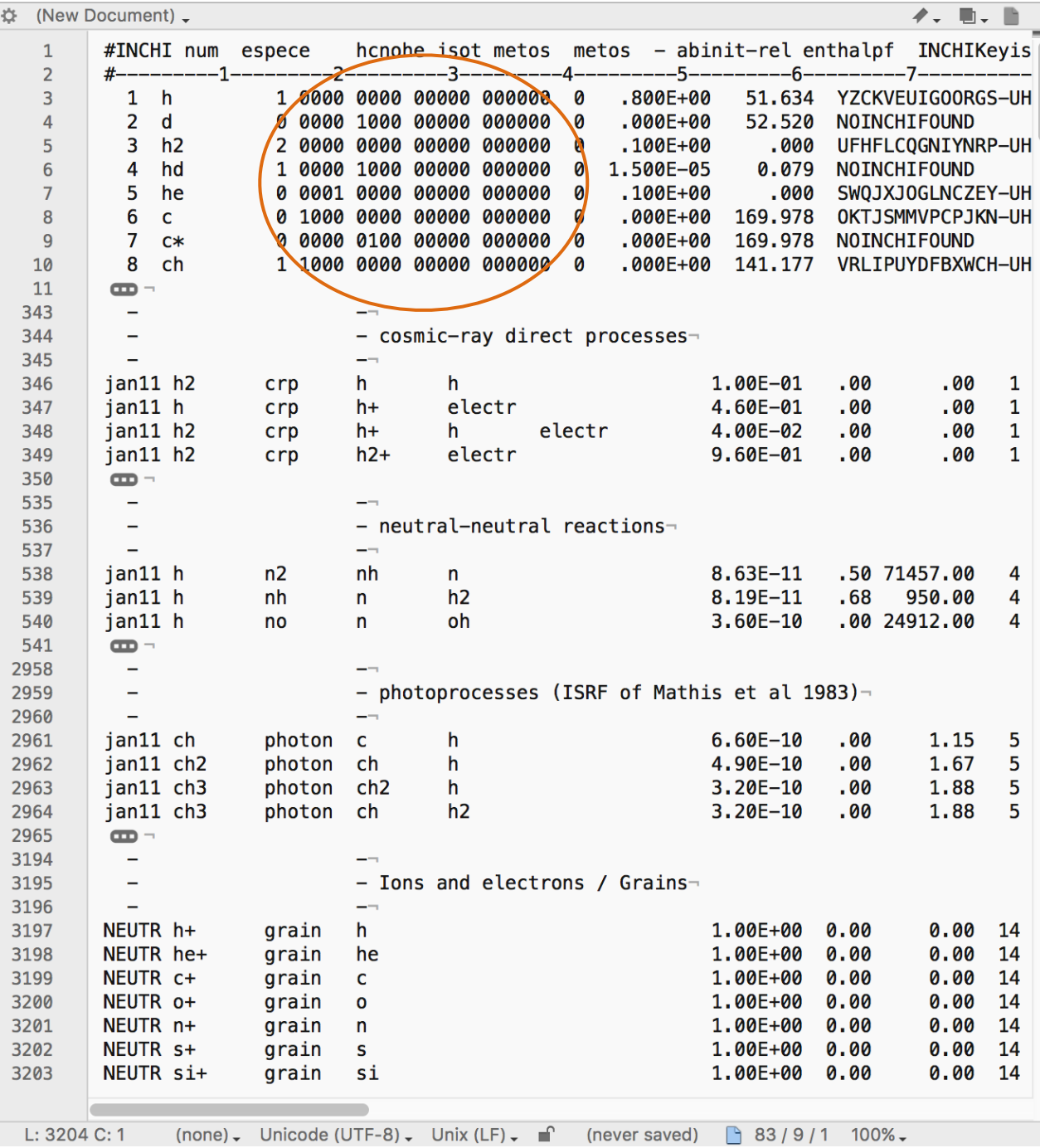

## Chemistry file

## **Outline**

- introduction on PDRs
- assumptions
- user guide first steps
- examples

- o sets species
	- ✓ composition
	- **✓ initial abundances**
- o sets reactions
	- ✓ reactants / products
	- ✓ type & rate
- o consistency
	- ✓ for all species at least
		- 1 formation
		- 1 destruction
	- ✓ set elem abundance

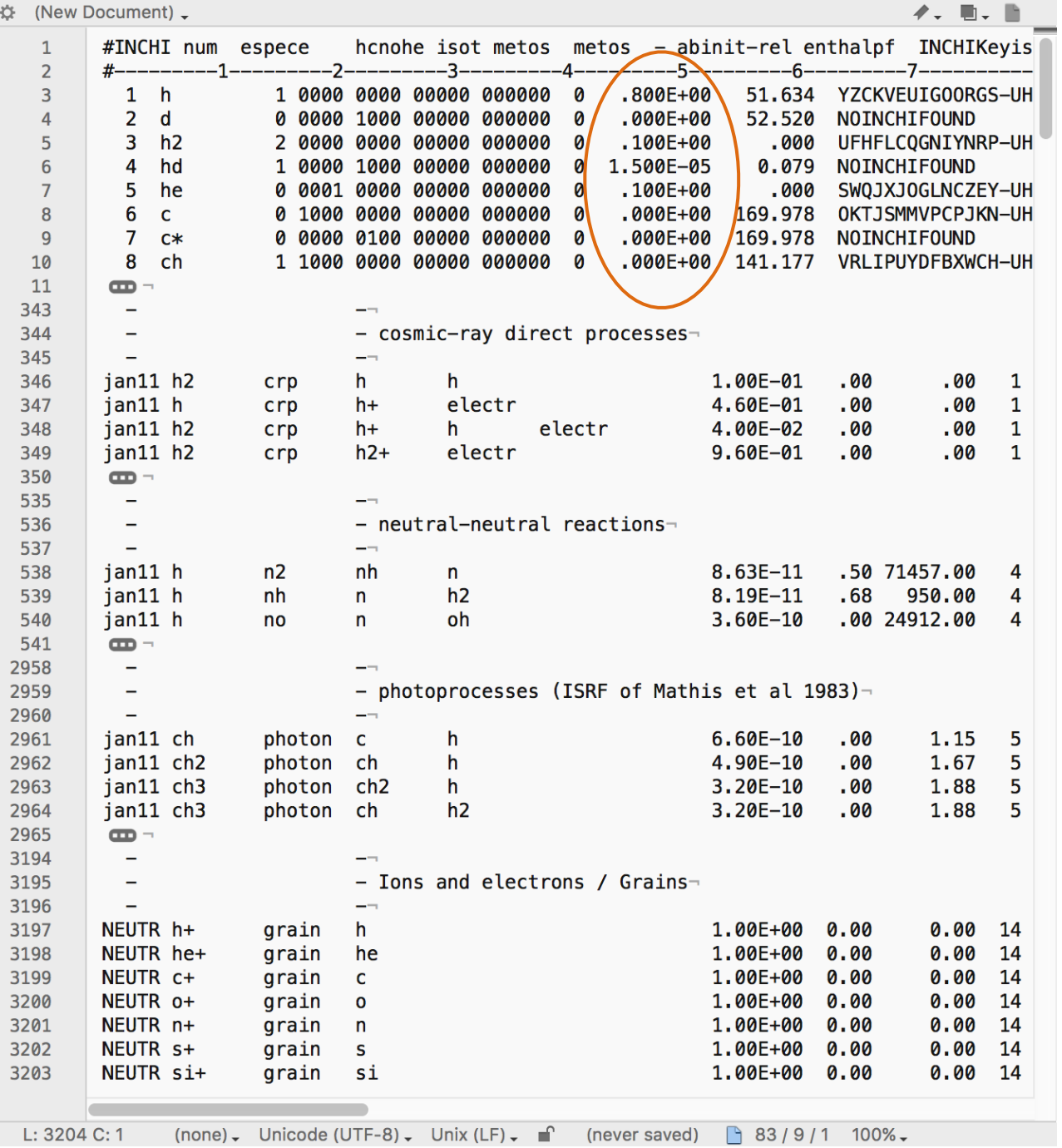

**Outline** 

• introduction

• assumptions

• user guide

first steps

• examples

on PDRs

## Chemistry file

## o sets species

- ✓ composition
- ✓ initial abundances
- o sets reactions
	- **✓ reactants / products**
	- ✓ type & rate
- o consistency
	- ✓ for all species at least
		- 1 formation
		- 1 destruction
	- ✓ set elem abundance

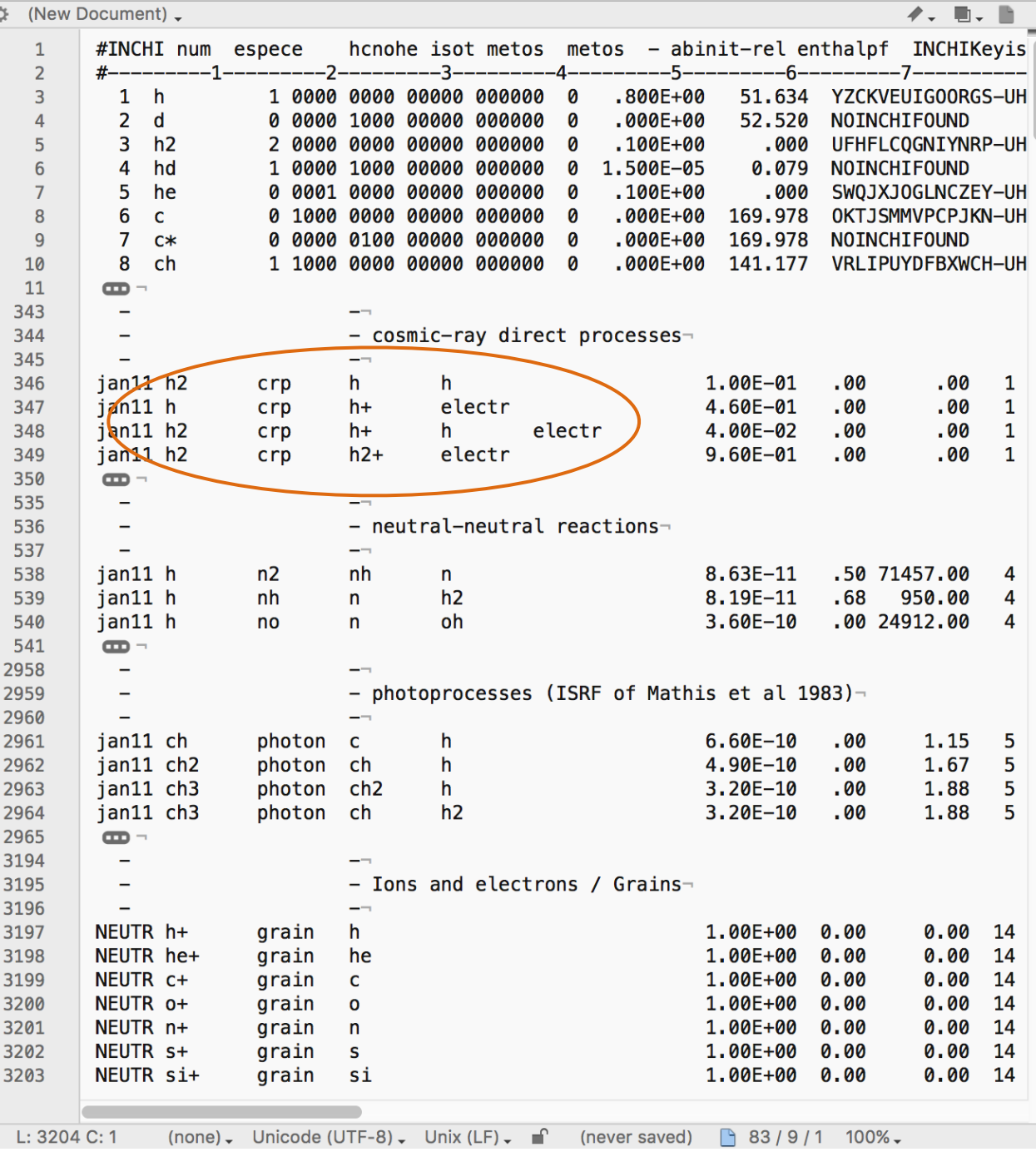

## Chemistry file

### **Outline**

- introduction on PDRs
- assumptions
- user guide first steps
- examples

# o sets species

- ✓ composition
- ✓ initial abundances
- o sets reactions
	- ✓ reactants / products
	- **✓ type & rate**
- o consistency
	- ✓ for all species at least
		- 1 formation
		- 1 destruction
	- ✓ set elem abundance

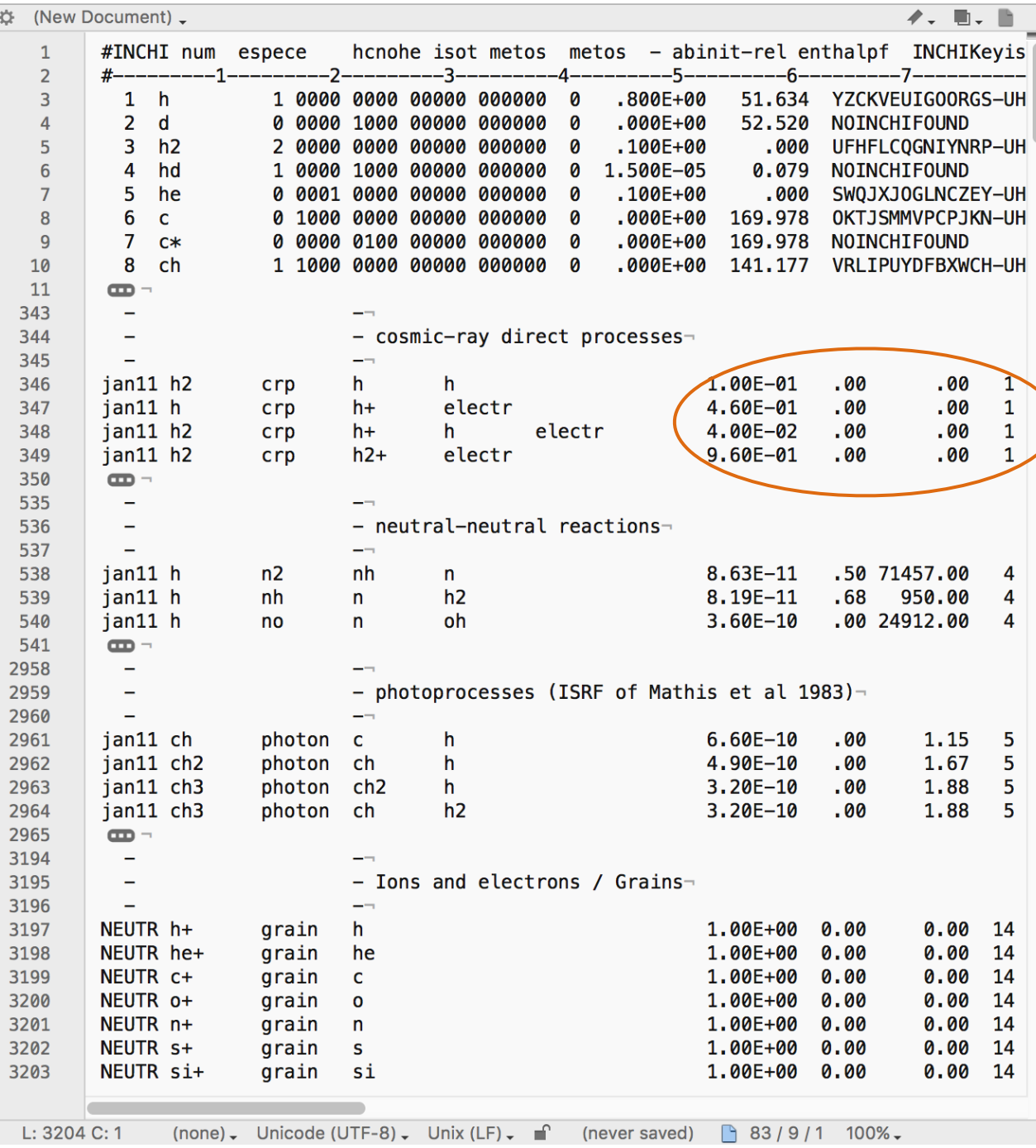

#### **Outline**

- introduction on PDRs
- assumptions
- user guide first steps
- examples

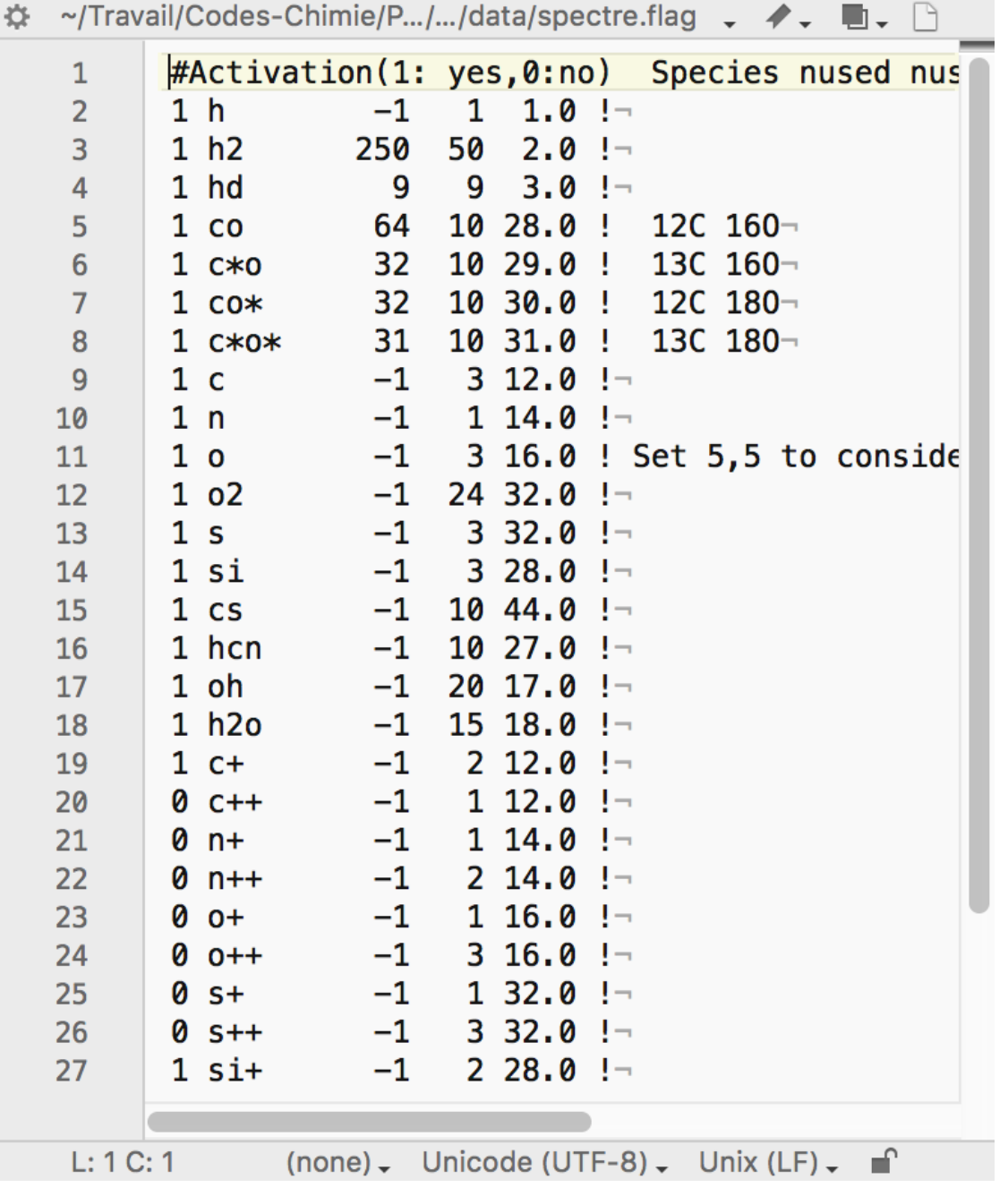

## spectre.flag Detailed balance parameters

## o thermal balance

- atom / mol level excitation
- adaptative method

☆

#### **Outline**

- introduction on PDRs
- assumptions
- user guide first steps
- examples

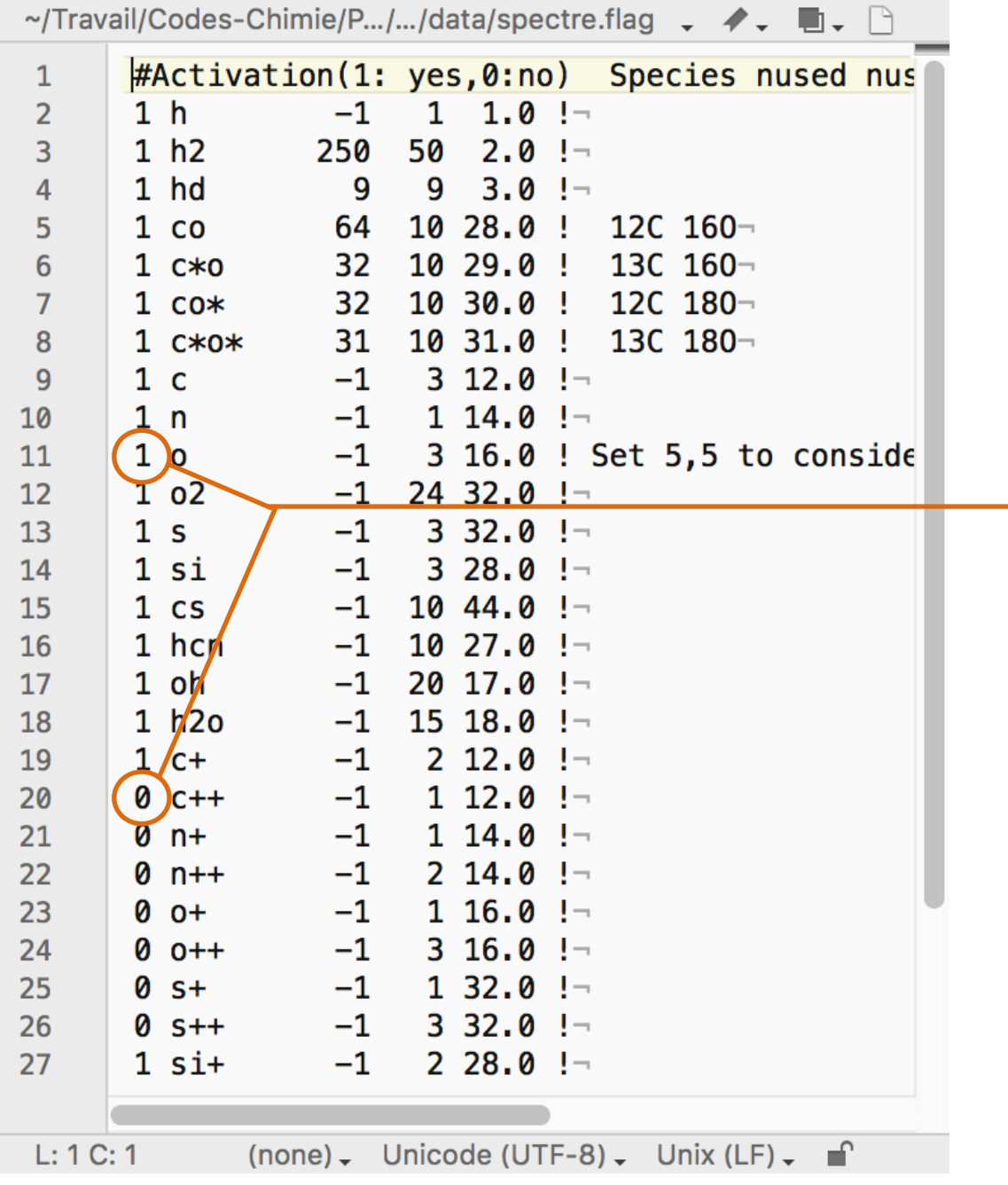

# spectre.flag Detailed balance parameters

- o thermal balance
- atom / mol level excitation
- adaptative method

use or drop species

☆

#### **Outline**

- introduction on PDRs
- assumptions
- user guide first steps
- examples

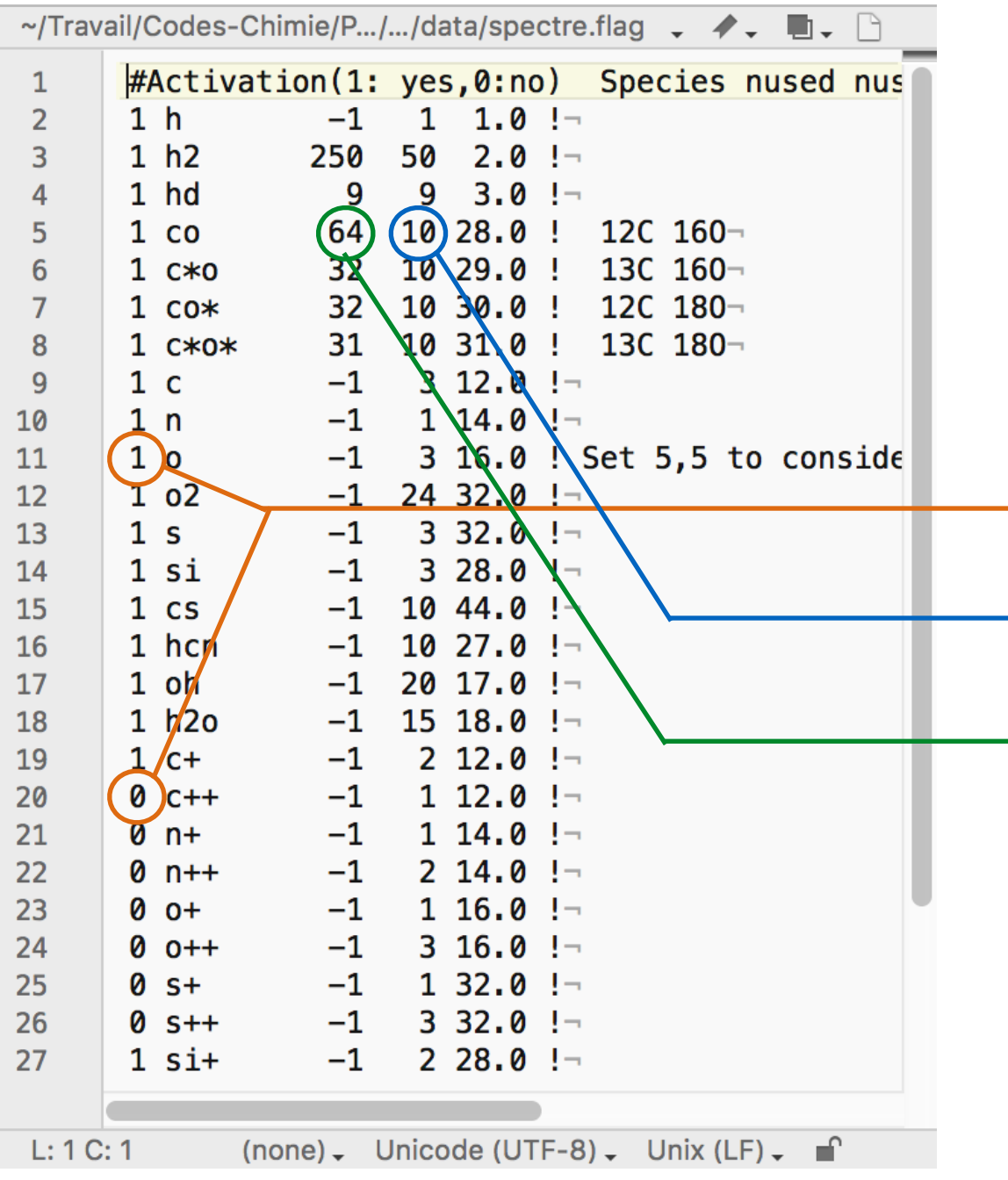

# spectre.flag Detailed balance parameters

- o thermal balance
- atom / mol level excitation
- adaptative method

- use or drop species use at least 10 lev of CO use at most 64 lev of CO

☆

#### **Outline**

- introduction on PDRs
- assumptions
- user guide first steps
- examples

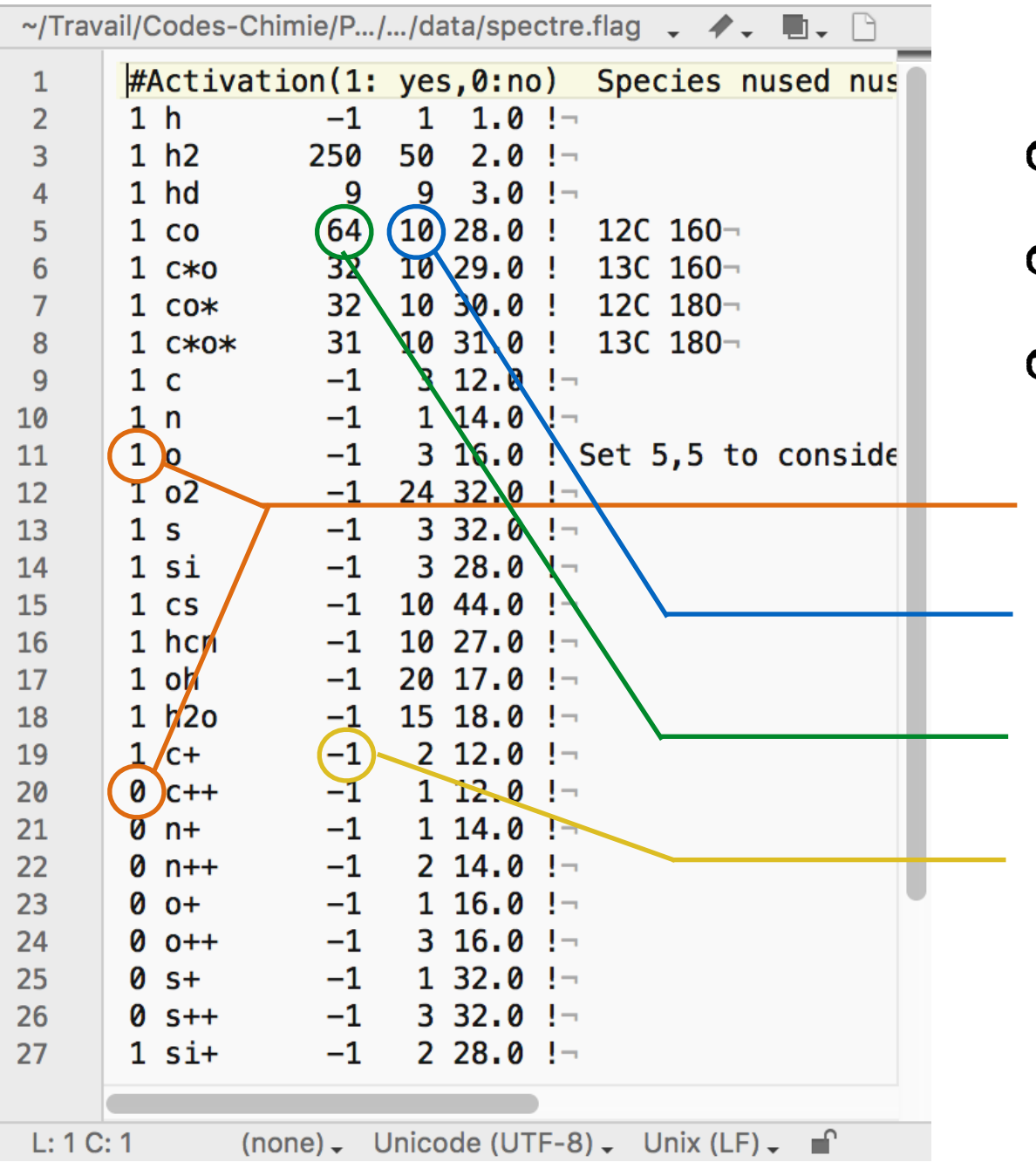

spectre.flag Detailed balance parameters

- o thermal balance
- atom / mol level excitation
- adaptative method

use or drop species use at least 10 lev of CO use at most 64 lev of CO use all levels of C+
## Run

#### **Outline**

- introduction on PDRs
- assumptions
- user guide first steps
- examples

## Makefile (in the src/ directory)

- o set the compiler name
- set compiler's options
- o set libraries' paths
- o compile
	- \$ make
	- → PDR

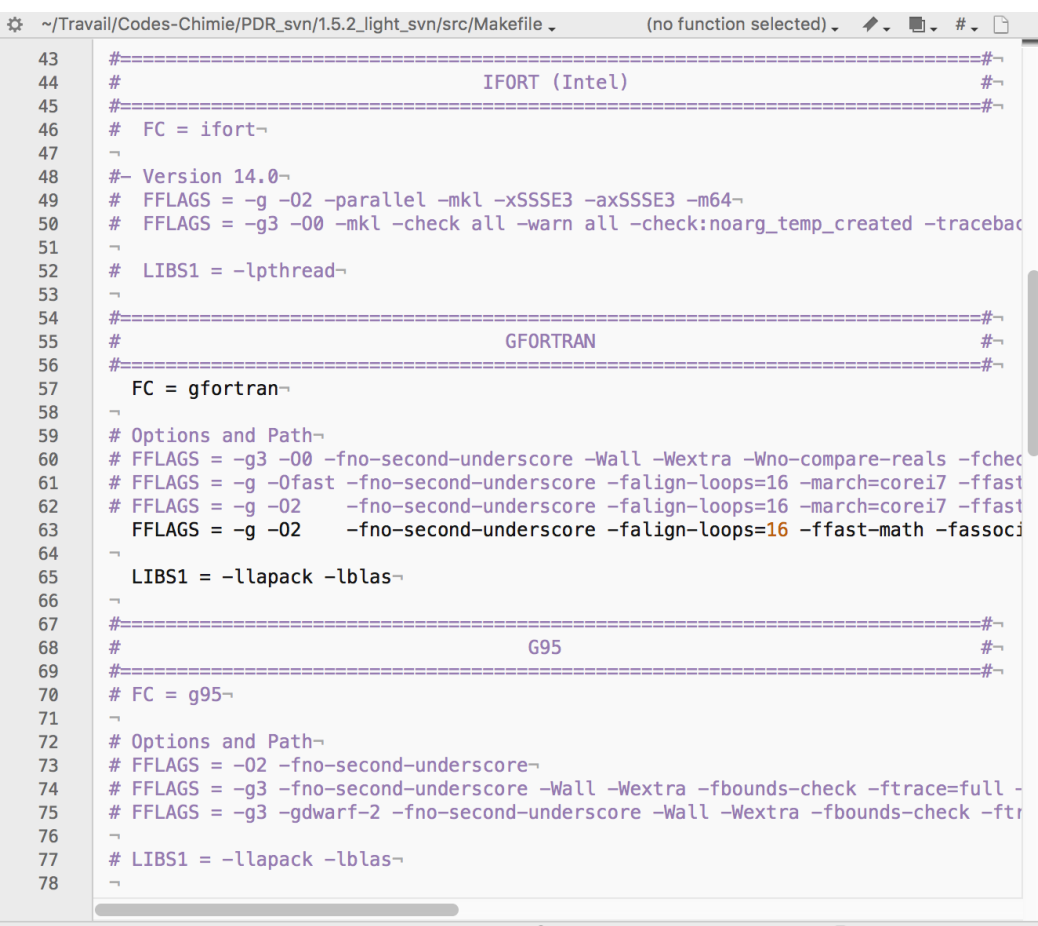

 $L: 1 C: 1$ Make 、 Unicode (UTF-8) 、 Unix (LF) 、 ■ Saved: 13/06/2017 10:55:28 3 374 / 665 / 166

## Run

#### **Outline**

- introduction on PDRs
- assumptions
- user guide first steps

• examples

# Makefile (in the src/ directory)

- o set the compiler name
- set compiler's options
- o set libraries' paths
- compile
	- \$ make
	- → PDR

43 44

45 46

47 48

49 50

51 52

53 54 55

56 57

58 59

60

61

62

63

64 65

66 67 68

69 70

 $71$ 

72

73 74

75

76 77

78

~/Travail/Codes-Chimie/PDR\_svn/1.5.2\_light\_svn/src/Makefile -(no function selected)  $\rightarrow$ IFORT (Intel) #  $FC = ifort #$ - Version 14.0-# FFLAGS = -g -02 -parallel -mkl -xSSSE3 -axSSSE3 -m64-# FFLAGS = -q3 -00 -mkl -check all -warn all -check:noarg\_temp\_created -tracebac #  $LIBS1 = -Ipthread-$ **GFORTRAN**  $#$  $FC = gfortran$ # Options and Path-# FFLAGS = -g3 -00 -fno-second-underscore -Wall -Wextra -Wno-compare-reals -fcheo # FFLAGS = -g -Ofast -fno-second-underscore -falign-loops=16 -march=corei7 -ffast # FFLAGS = -g -02 -fno-second-underscore -falign-loops=16 -march=corei7 -ffast  $FFLAGS = -g -02$ -fno-second-underscore -falign-loops=16 -ffast-math -fassoci  $LIBS1 = -Uapack -Ubas$ G95 # FC =  $g95-$ # Options and Path-# FFLAGS = -02 -fno-second-underscore-# FFLAGS = -g3 -fno-second-underscore -Wall -Wextra -fbounds-check -ftrace=full -# FFLAGS = -g3 -gdwarf-2 -fno-second-underscore -Wall -Wextra -fbounds-check -ftr # LIBS1 = -llapack -lblas-

Make - Unicode (UTF-8) - Unix (LF) - ■ Saved: 13/06/2017 10:55:28 B 374 / 665 / 166

- Run (in the src/ directory)
	- o with default input file (pdr.in)
		- \$ ./PDR
	- with another input file other\_input.in
		- \$ ./PDR ../data/other\_input.in

## **Outline**

- introduction on PDRs
- assumptions
- user guide first steps
- examples

#### out

model\_name

model\_name\_a\_XX.hdf5

model\_name\_c\_XX.hdf5

model\_name\_s\_XX.hdf5

model\_name\_XX.stat

model\_name.binXX

model\_name.def

model\_name.flin

model\_name.Iesc

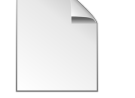

model\_name.rf

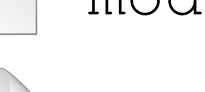

model\_name.uv

## **Outline**

- introduction on PDRs
- assumptions
- user guide first steps
- examples

# out model\_name model name a XX.hdf5 analysis output  $\overbrace{\hspace{4.5cm}}^{ \hspace{4.3cm} \longrightarrow \hspace{4.2cm}}$ chemical output model name c XX.hdf5  $\overbrace{\hspace{4.5cm}}^{ \hspace{4.3cm} \longrightarrow \hspace{4.2cm}}$ model name s XX.hdf5 standard output model\_name\_XX.stat model\_name.binXX model\_name.def log file model\_name.flin model\_name.Iesc model\_name.rf

model\_name.uv

Astrosim school

## **Outline**

- introduction on PDRs
- assumptions
- user guide first steps
- examples

#### out

model\_name

- model name a XX.hdf5  $\overbrace{\hspace{4.5cm}}^{ \hspace{4.3cm} \longrightarrow \hspace{4.2cm}}$
- model name c XX.hdf5
- model name s XX.hdf5
- model\_name\_XX.stat
- model\_name.binXX
- model\_name.def
- model\_name.flin
	- model\_name.Iesc
- model\_name.rf
	- model\_name.uv
- analysis output
- chemical output  $\overbrace{\hspace{4.5cm}}^{ \hspace{4.3cm} \longrightarrow \hspace{4.2cm}}$ 
	- standard output
	- old binary output
- log file

## **Outline**

- introduction on PDRs
- assumptions
- user guide first steps
- examples

#### out model\_name model\_name\_a\_XX.hdf5 analysis output  $\overbrace{\hspace{4.5cm}}^{ }$ model name c XX.hdf5 chemical output  $\rightarrow$ model name s XX.hdf5 standard output model\_name\_XX.stat model\_name.binXX old binary output model\_name.def log file model\_name.flin model\_name.Iesc radiation field related quantities model\_name.rf model\_name.uv

## **Outline**

- introduction on PDRs
- assumptions
- user guide first steps
- examples

## out

## model\_name

model name a XX.hdf5

model name c XX.hdf5

model name s XX.hdf5

model\_name\_XX.stat

model\_name.binXX

model\_name.def

model\_name.flin

model\_name.Iesc

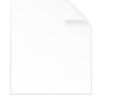

model\_name.rf

model\_name.uv

analysis output 

> chemical output  $\longrightarrow$

standard output

old binary output  $\rightarrow$ 

# log file

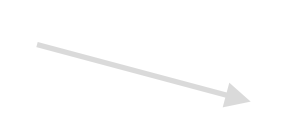

radiation field related quantities

Astrosim school

#### **Outline**

- introduction on PDRs
- assumptions

```
 • user guide
first steps
```
• examples

Tools (in AnalysisTools/ directory)

o read HDF5 files (in extractor/)

- \$ python2.7 extractor.py
- analyse chemistry (in ChemistryAnalyser/)
	- \$ python2.7 server/server.py

launch visualizer/index.html with a web browser

#### **Outline**

- introduction on PDRs
- assumptions
- user guide first steps
- examples

Tools (in AnalysisTools/ directory)

- o read HDF5 files (in extractor/)
	- \$ python2.7 extractor.py
- analyse chemistry (in ChemistryAnalyser/)
	- \$ python2.7 server/server.py

launch visualizer/index.html with a web browser

# Method

- always check
	- ✓ convergence
	- ✓ temperature, density & ionization profiles
	- $\sqrt{H/H_2}$  & C+ / C / CO transitions
- understand local before integrated quantities

## **Outline**

- introduction on PDRs
- assumptions
- user guide first steps
- examples

$$
\frac{\partial I_{\lambda}}{\partial s} = -(\kappa_{\lambda} + \sigma_{\lambda})I_{\lambda} + \text{scattering} + \text{emission}
$$

#### **Outline**

- introduction on PDRs
- assumptions
- user guide first steps
- examples

absorption & scattering coefficients  $\partial I_\lambda$  $\partial s$  $(\kappa_{\lambda})$ <sup>*I*</sup> $(\sigma_{\lambda})$ *I*<sub> $\lambda$ </sub> + scattering + emission

Astrosim school

## **Outline**

- introduction on PDRs
- assumptions
- user guide first steps
- examples

 $\partial I_\lambda$  $\partial s$  $= -(\kappa_{\lambda} + \sigma_{\lambda})I_{\lambda} +$  scattering + emission

- **o** optical depth
- **o** extinction
- visible extinction
- o H column density

$$
d\tau_{\lambda} = (\kappa_{\lambda} + \sigma_{\lambda})ds
$$
  
\n
$$
A_{\lambda} = 2.5 \log_{10}(e) \tau_{\lambda}
$$
  
\n
$$
A_{\lambda} = A_{V} \left( 1 + \frac{k(\lambda - V)}{R_{V}} \right)
$$
  
\n
$$
N_{H} = C_{D}/R_{V} \times A_{V}
$$

# **Outline**

- introduction on PDRs
- assumptions
- user guide first steps
- examples

 $\partial I_\lambda$  $\partial s$  $= -(\kappa_{\lambda} + \sigma_{\lambda})I_{\lambda} +$  scattering + emission

- **o** optical depth
- **o** extinction
- visible extinction
- $N_{\rm H} = C_D/R_V \times A_V$

$$
d\tau_{\lambda} = (\kappa_{\lambda} + \sigma_{\lambda})ds
$$
  
\n
$$
A_{\lambda} = 2.5 \log_{10}(e) \tau_{\lambda}
$$
  
\n
$$
A_{\lambda} = A_{V} \left( 1 + \frac{k(\lambda - V)}{R_{V}} \right)
$$
  
\n
$$
N_{H} = C_{D}/R_{V} \times A_{V}
$$

extinction curve

#### **Outline**

- introduction on PDRs
- assumptions
- user guide first steps
- examples

 $\partial I_\lambda$  $\partial s$  $= -(\kappa_{\lambda} + \sigma_{\lambda})I_{\lambda} +$  scattering + emission

**o** optical depth

- **o** extinction
- visible extinction
- o H column density

$$
d\tau_{\lambda} = (\kappa_{\lambda} + \sigma_{\lambda})ds
$$
  
\n
$$
A_{\lambda} = 2.5 \log_{10}(e) \tau_{\lambda}
$$
  
\n
$$
A_{\lambda} = A_{V} \left( 1 + \frac{k(\lambda - V)}{R_{V}} \right)
$$
  
\n
$$
N_{H} = C_{D}/R_{V} \times A_{V}
$$

#### **Outline**

- introduction on PDRs
- assumptions
- user guide first steps
- examples

 $\partial I_\lambda$  $\partial s$  $= -(\kappa_{\lambda} + \sigma_{\lambda})I_{\lambda} +$  scattering + emission

- **o** optical depth
- **o** extinction
- visible extinction
- o H column density

 $N_H$   $\left(\frac{C_D}{R_V} \times A_V\right)$  $d\tau_{\lambda} = (\kappa_{\lambda} + \sigma_{\lambda})ds$  $A_{\lambda} = 2.5 \log_{10}(e) \tau_{\lambda}$  $A_{\pmb{\lambda}} = A_{V}$  $\sqrt{2}$ 1 +  $\frac{k(\lambda-V)}{2}$  $R_V$ ◆  $N_H$  /  $F_{B-V}$ 

## **Results**

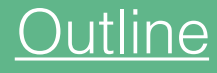

- introduction on PDRs
- assumptions
- user guide first steps
- examples

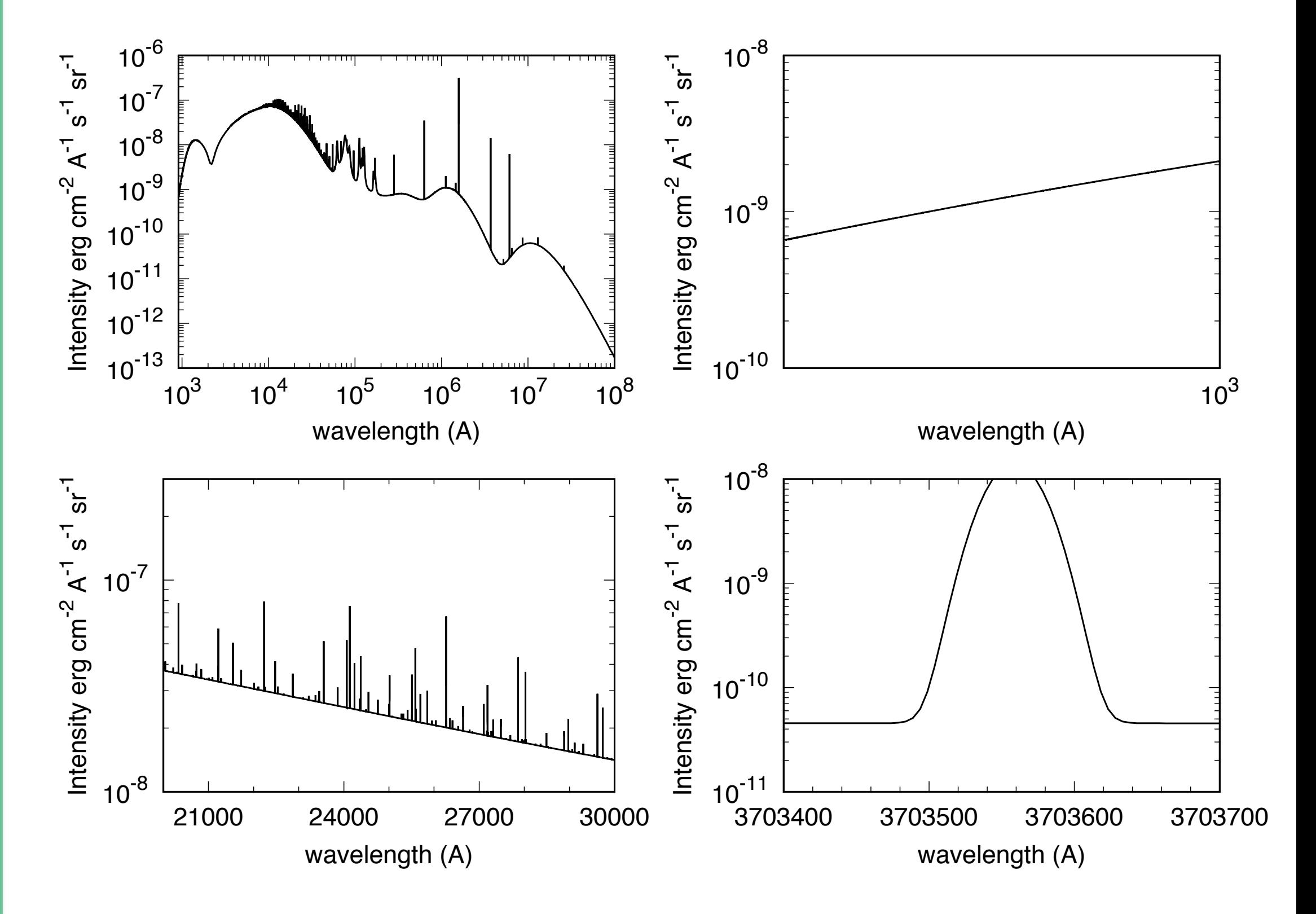